*N° Ordre........../DGM/FSI/UMBB/2019* 

#### **REPUBLIQUE ALGERIENNE DEMOCRATIQUE ET POPULAIRE MINISTERE DE L'ENSEIGNEMENT SUPERIEUR ET DE LA RECHERCHE SCIENTIFIQUE UNIVERSITE M'HAMED BOUGARA BOUMERDES**

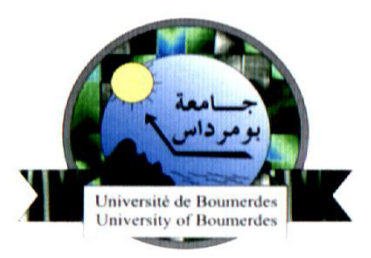

Faculté des Sciences de l'Ingénieur Département Génie Mécanique

# **MÉMOIRE DE FIN D'ÉTUDES**

En vue de l'obtention du diplôme de **MASTER** en Génie Mécanique **Spécialité**

*Énergétique.*

*Thème* 

*Étude descriptive et performances énergétiques du turbopropulseur PW150A.* 

Présenté par: Promoteur:

BAKIRI Ibtissam Mr **MESKINE.M** 

Encadreur:

Mr **HACHANI. L**

**Promotion 2018 - 2019** 

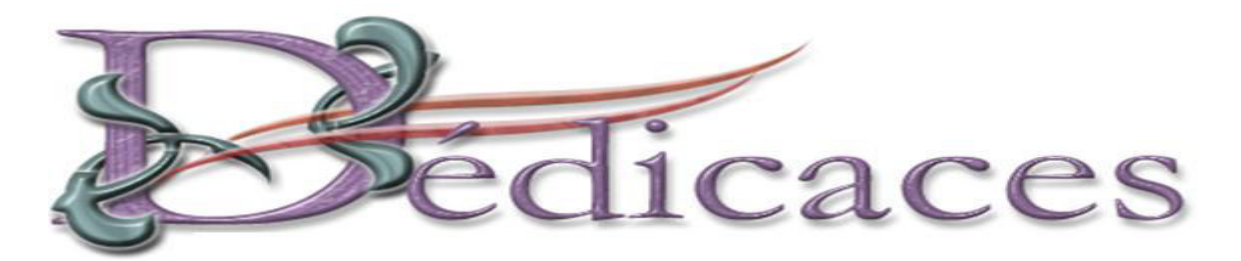

*Je dédie ce mémoire à :* 

*A mes chers parents « tout les mots du monde ne soudaient exprimer l'immense amoure que je vous porte, ni la profonde que je vous témoigne pour tous les efforts sacrifices que vous n 'avez jamais cessé de consentir pour mon instruction et mon bien être .j' espère avoir répondu aux espoirs que vous avez fondés en moi. que dieu tout puissant garde et vous procure santé, bonheur et langue vie inchallah.* 

*A moi-même* 

*Mon cher frère Slimane.* 

*Mes très chères sœurs :Fatiha,Sabrina,Hafida et Nora.* 

*A mes adorables neveux Adem, Anes Alli et Chihab Adin. A mes chéres nièces Lina et Alaa.* 

*A tous mes amies, et tout particulièrement à Amira,Imane Arar, Hadjer, Imane ,Zineb ,sara, Ibtissam ,Soria.* 

> *A toute la promotion Génie mécanique 2019. Ibtissam.*

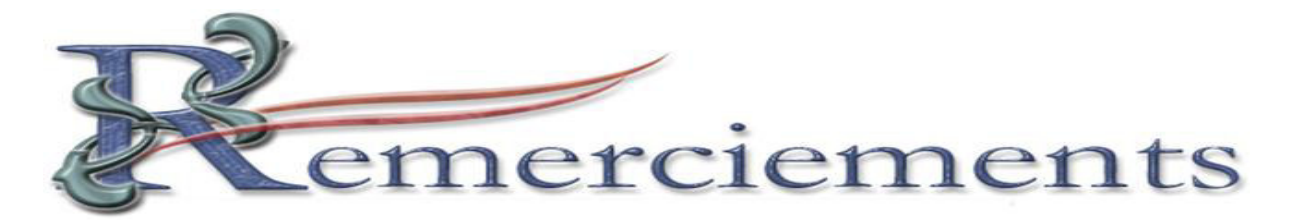

*Je remercie ALLAH qui m 'a donné la force et la patience pour terminer ce travail.* 

*J' exprime mes sincères remerciements :* 

*A mes parents pour leur contribution pour chaque travail que j'ai effectué.* 

*A tout l'équipe de TASSILI AIRLINES et spécialement mon encadreur Mr HACHNI.* 

*A mon promoteur Mr MESKINE pour son aide et son dévouement.* 

*A l' ensemble des enseignants du département de Génie Mécanique et spécialement ceux de l' option énergétique* 

*Que tous qui ont de prés ou de loin à la réalisation de ce travail.* 

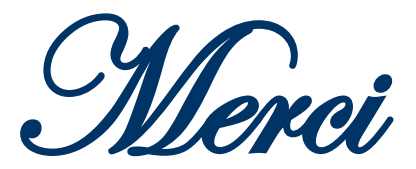

# **Résume :**

Le thème du présent mémoire de fin d'études porte sur « l'étude descriptive et performances énergétiques du turbopropulseur ». L'objectif détermine les performances sur le programme MATLAB , en hors adaptation et en point fixe, du turbopropulseur prenant exemple le PW 150A qui équipant l'aéronef DASH8 Q400.

# **Mots clé** :

 Turbopropulseur, différents sections (entrée d'air, compresseur, chambre de combustion, turbine, échappement), les performances (La poussée spécifique, le rendement propulsif, le rendement thermique, le rendement global, la consommation spécifique).

# **Abstract**

The theme of this final thesis is «the descriptive staudy and energy performance of the turboprop». The objective determines the performances, on the MATLAB program, out-ofadjustment and fixed-point, of the turboprop engine taking the exmple of the PW150A fitted to the DASH8 Q400 aircraft.

# **Keywords:**

 Turboprop, various sections (air intake, compressor, combustor, turbine, exhaust), performance (The specific thrust, the propulsive efficiency, thermal efficiency, overall performance, specific fuel consumption

## Sommaire

Dédicace Remerciement

Résumé

Liste des figures Liste des tableaux

Nomenclature des symboles

Introduction générale

## Chapitre I : Présentation de Tassili Airlines et Description de l'aéronef Q400

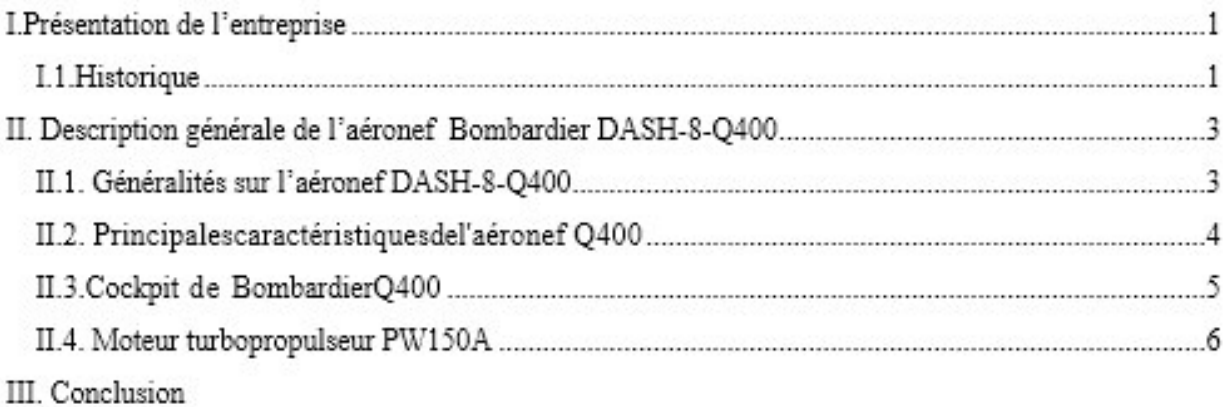

### Chapitre II : Description générale du moteur PW150A

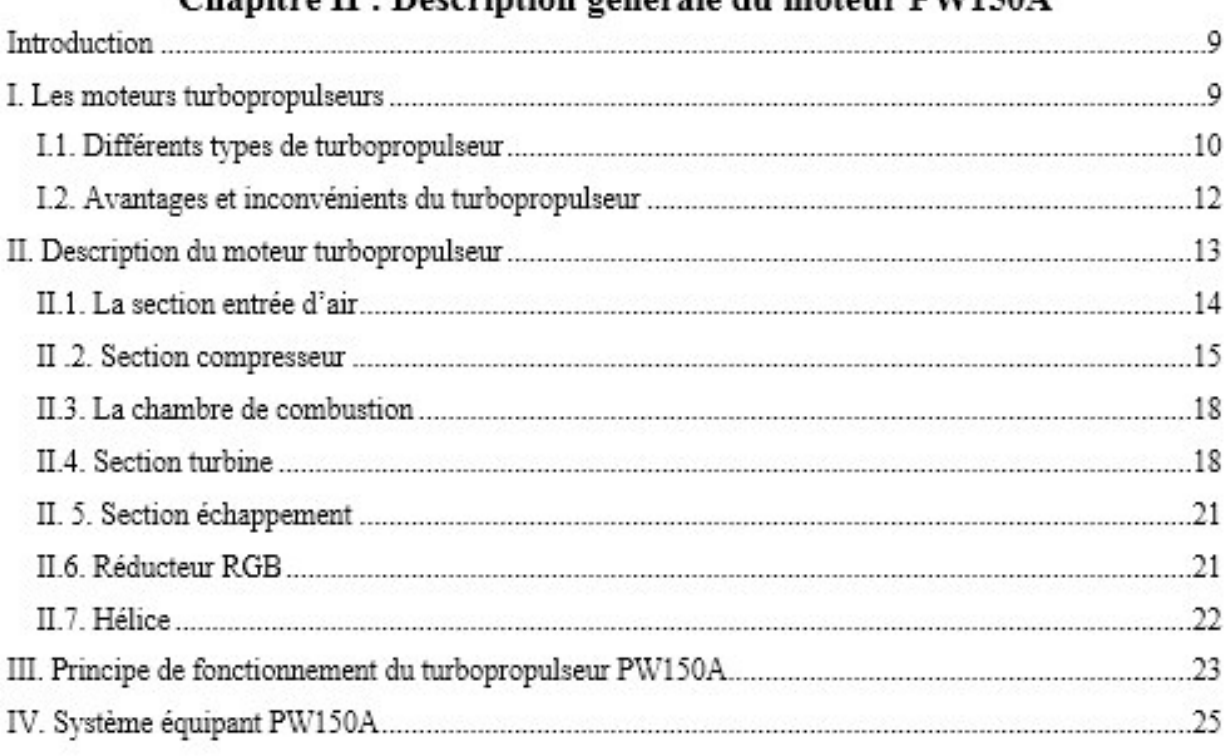

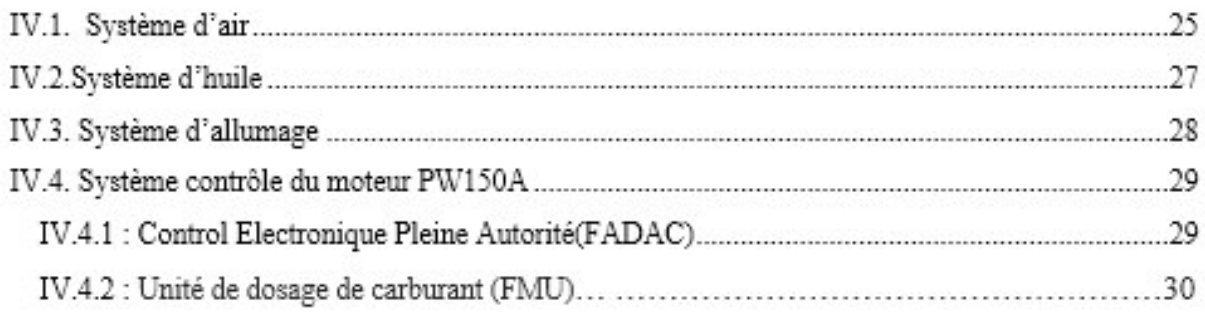

## Chapitre III : Bilan énergétique et performances

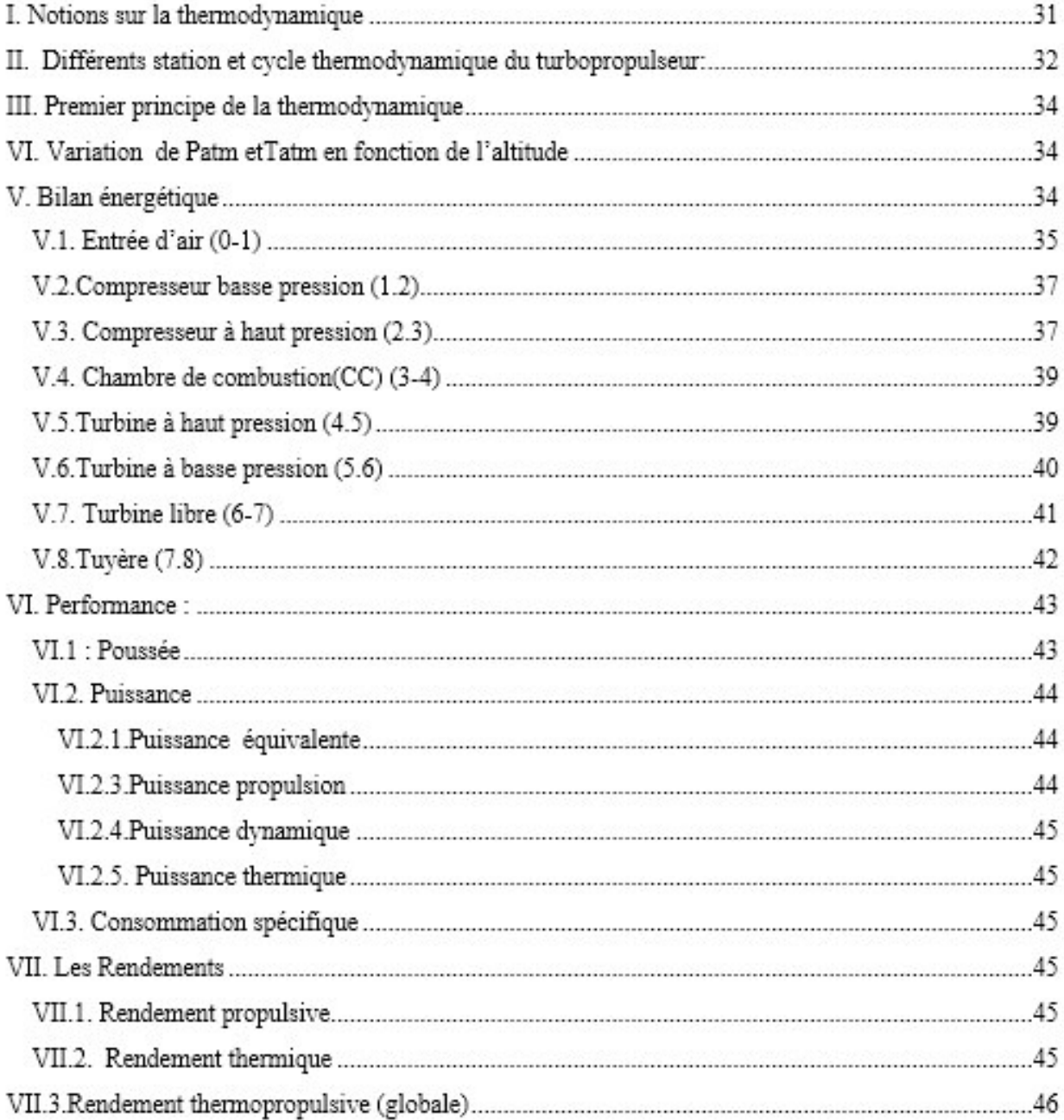

## Chapitre IV : Interprétation des résultats

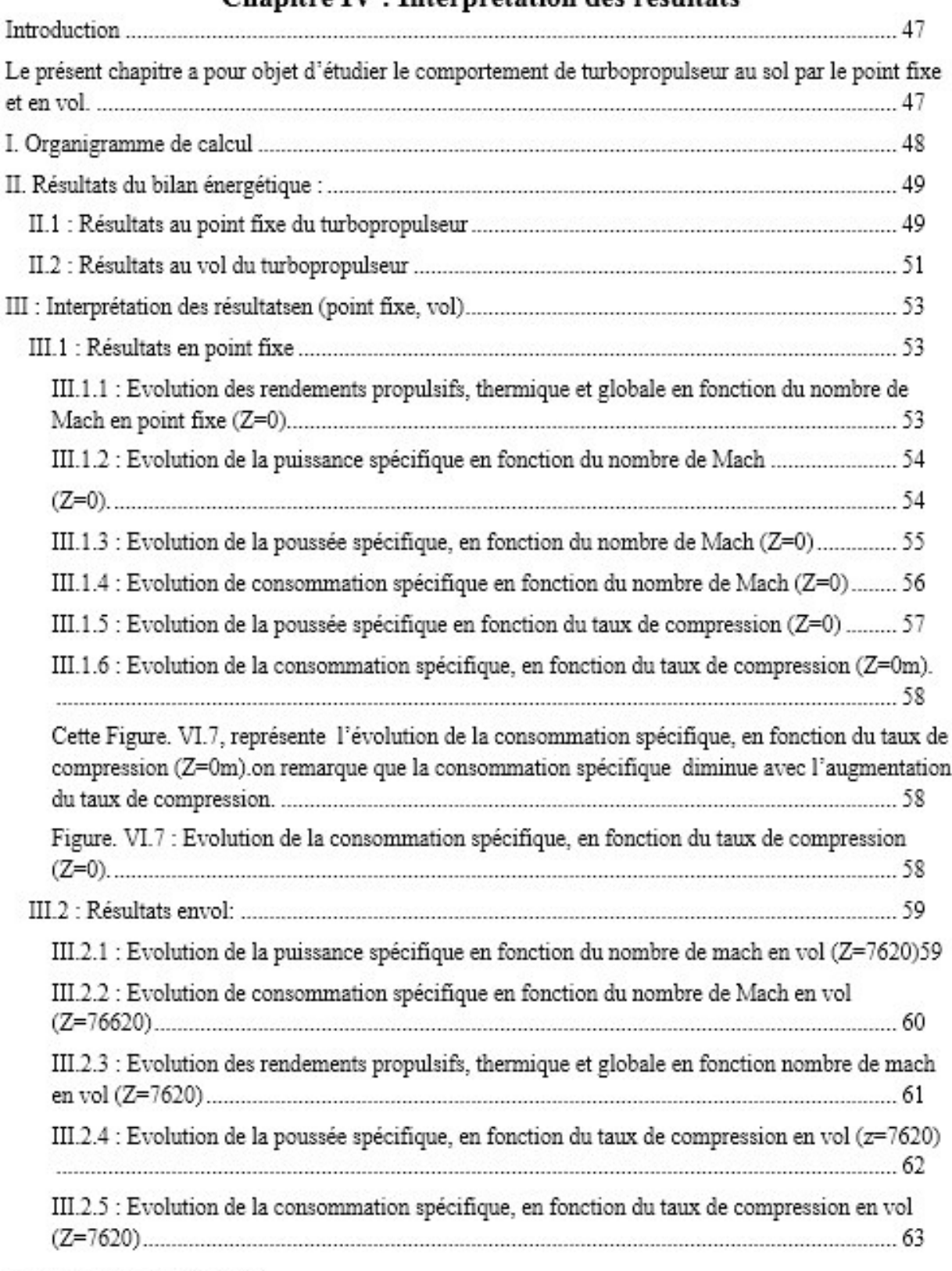

## Conclusion générale

Références

Annexe

# **Liste des figures**

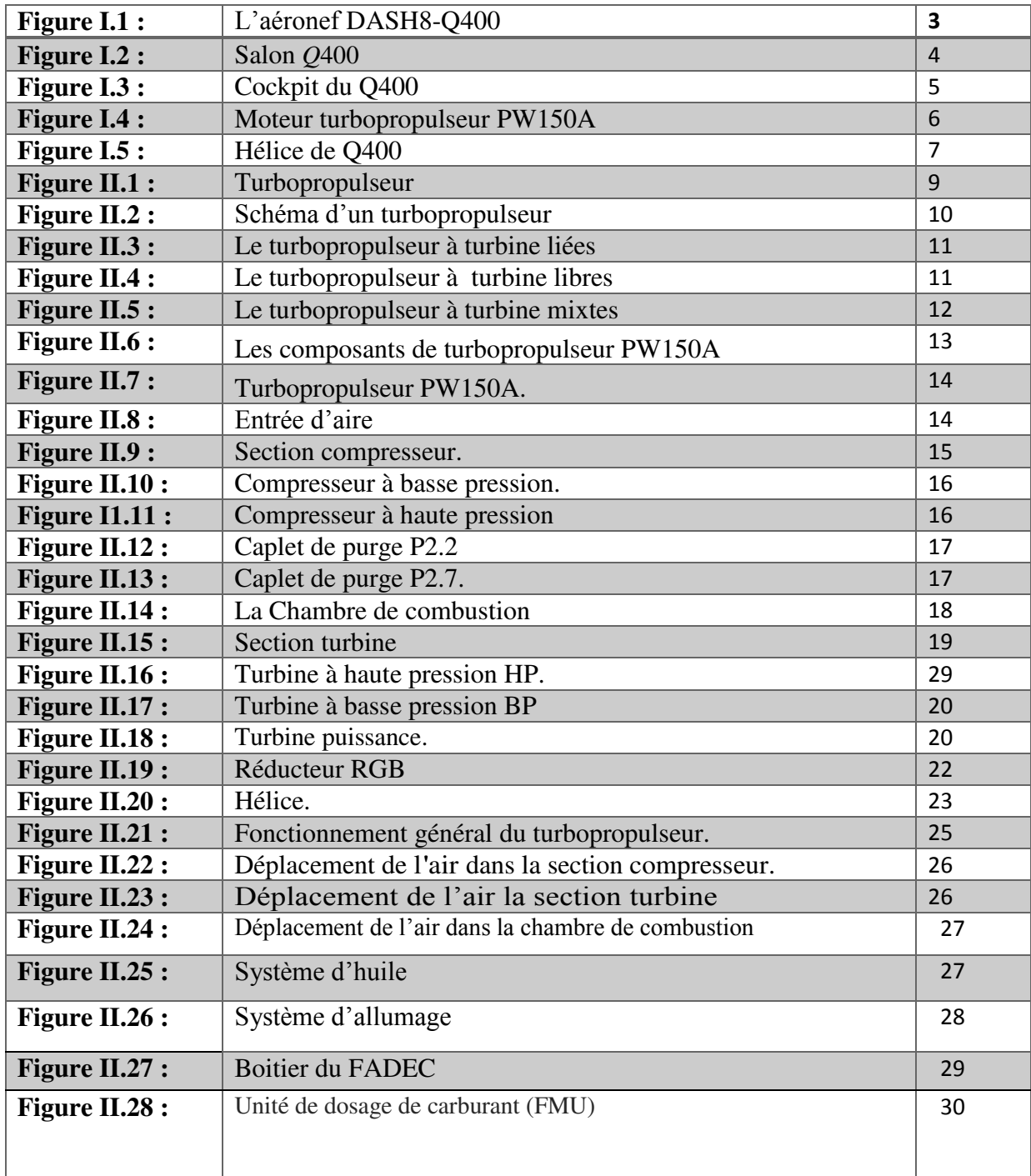

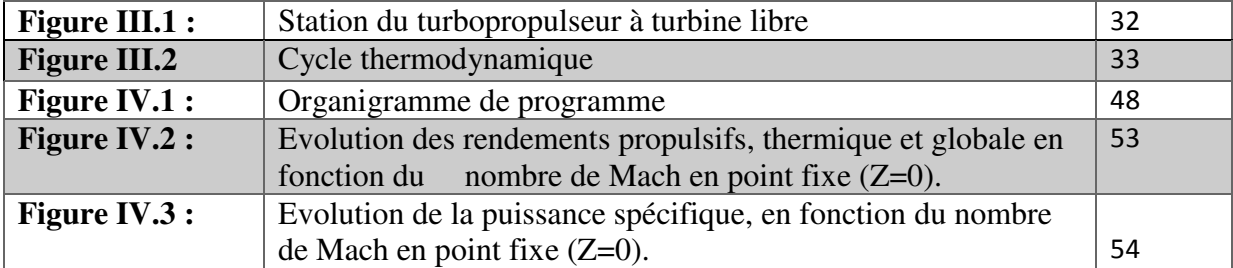

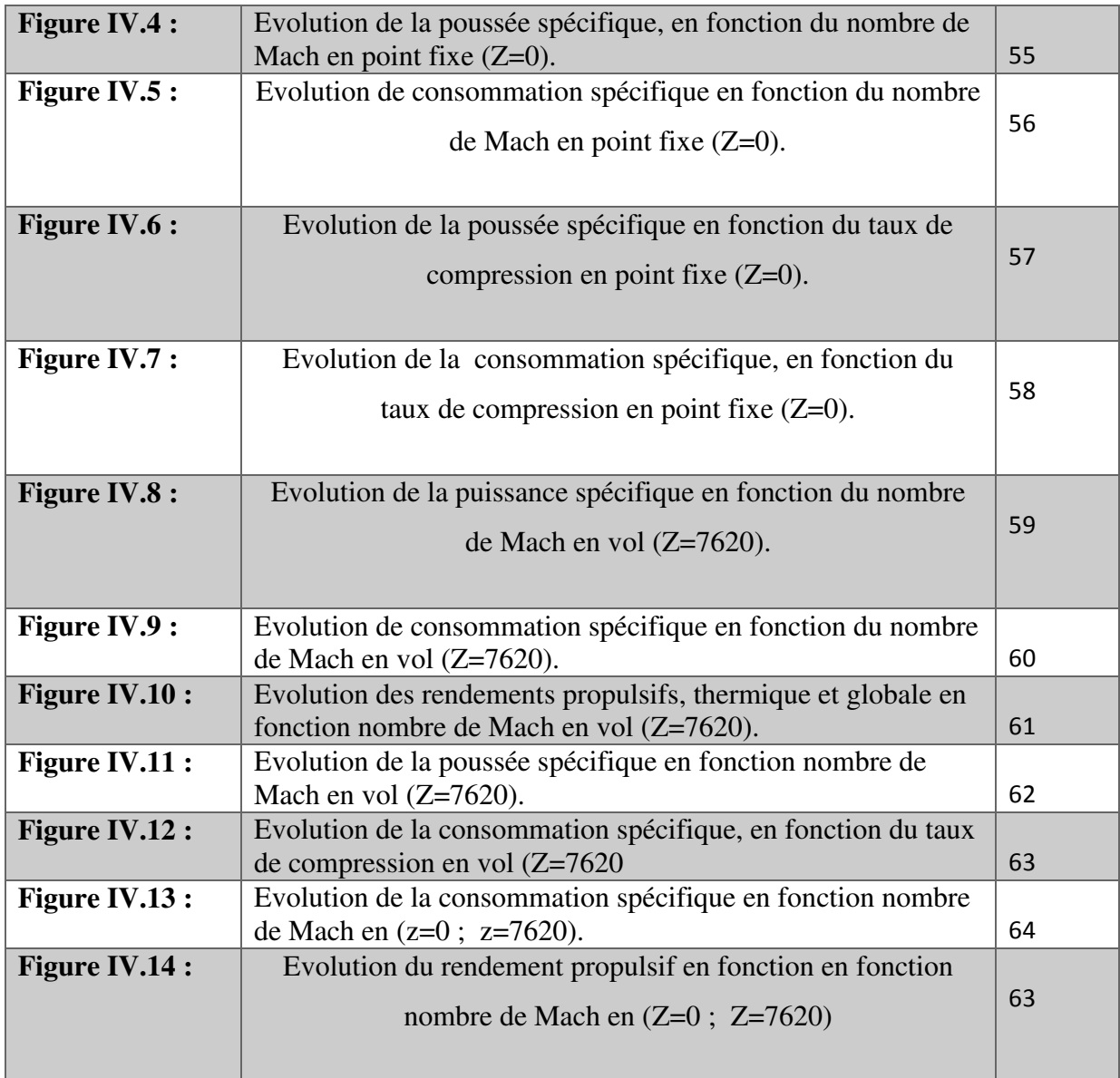

# **Liste des tableaux**

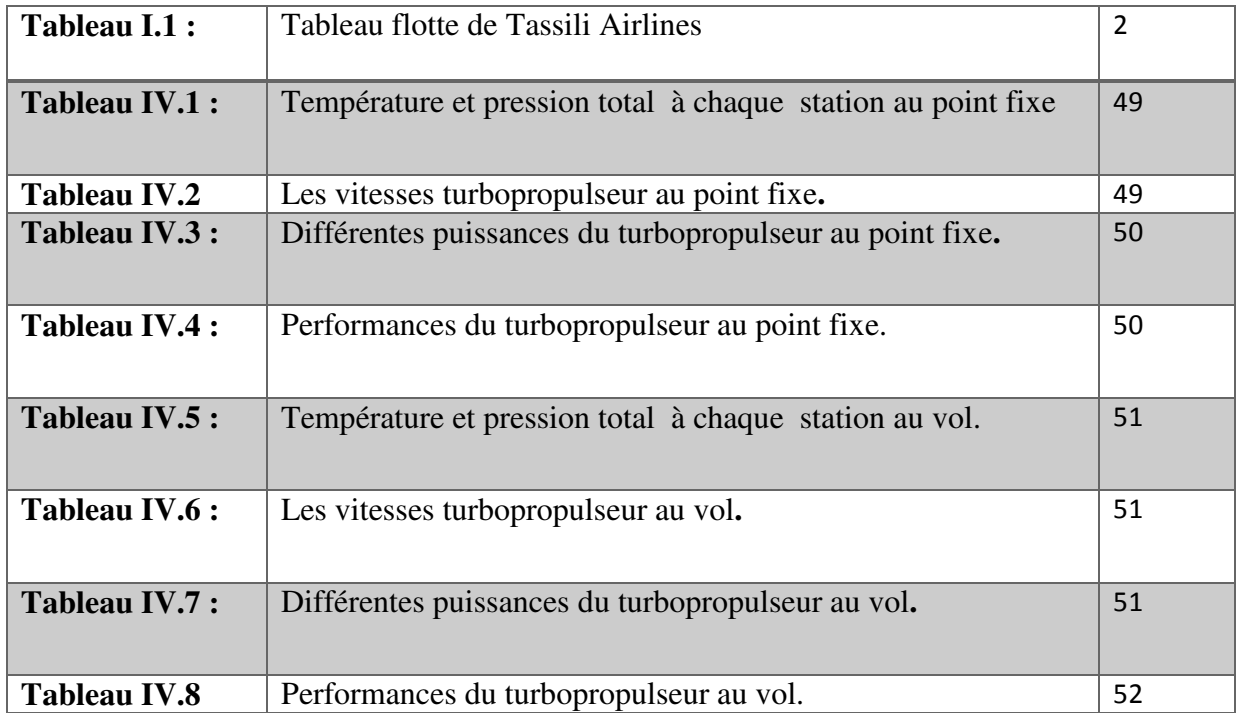

### **Nomenclature :**

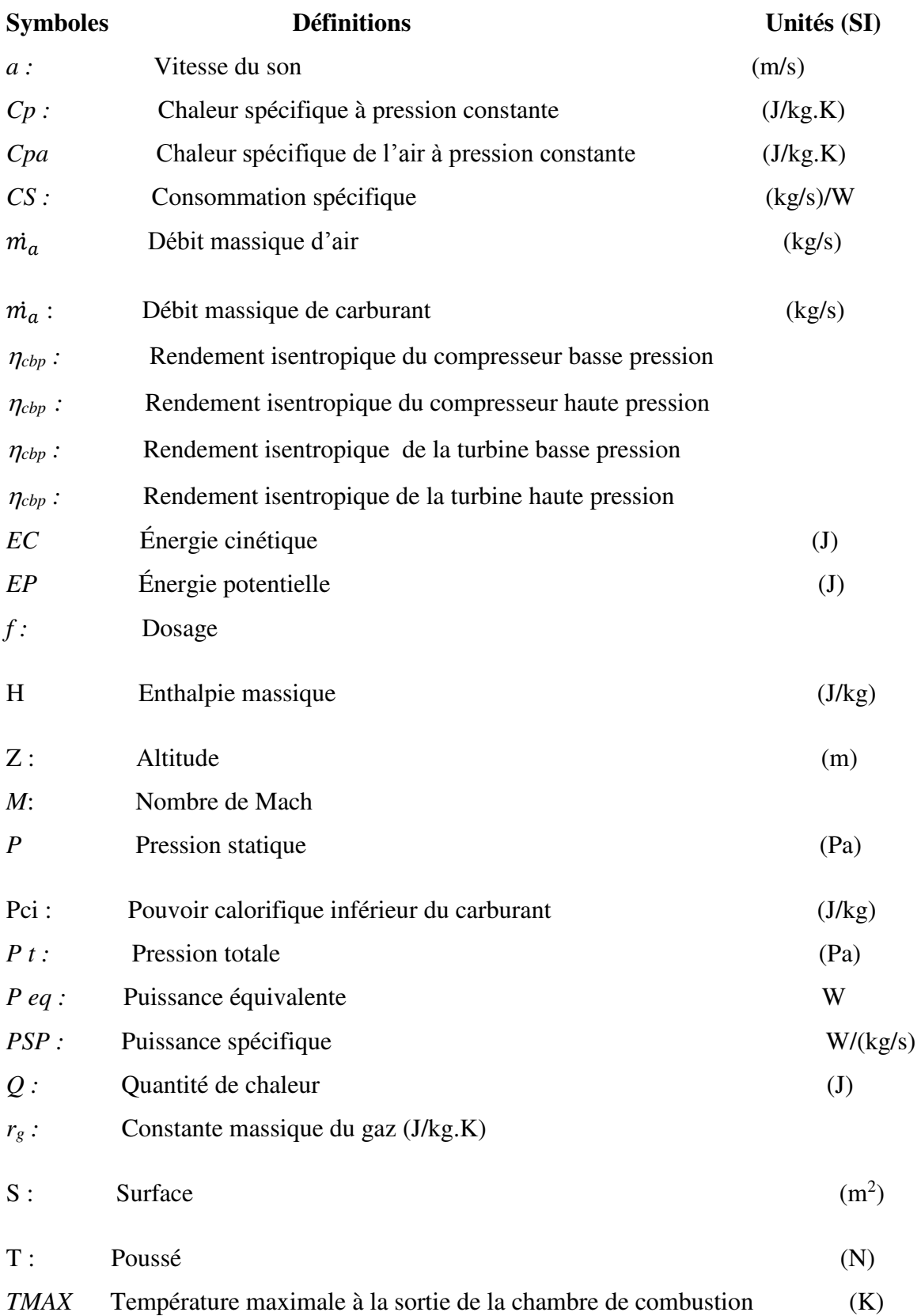

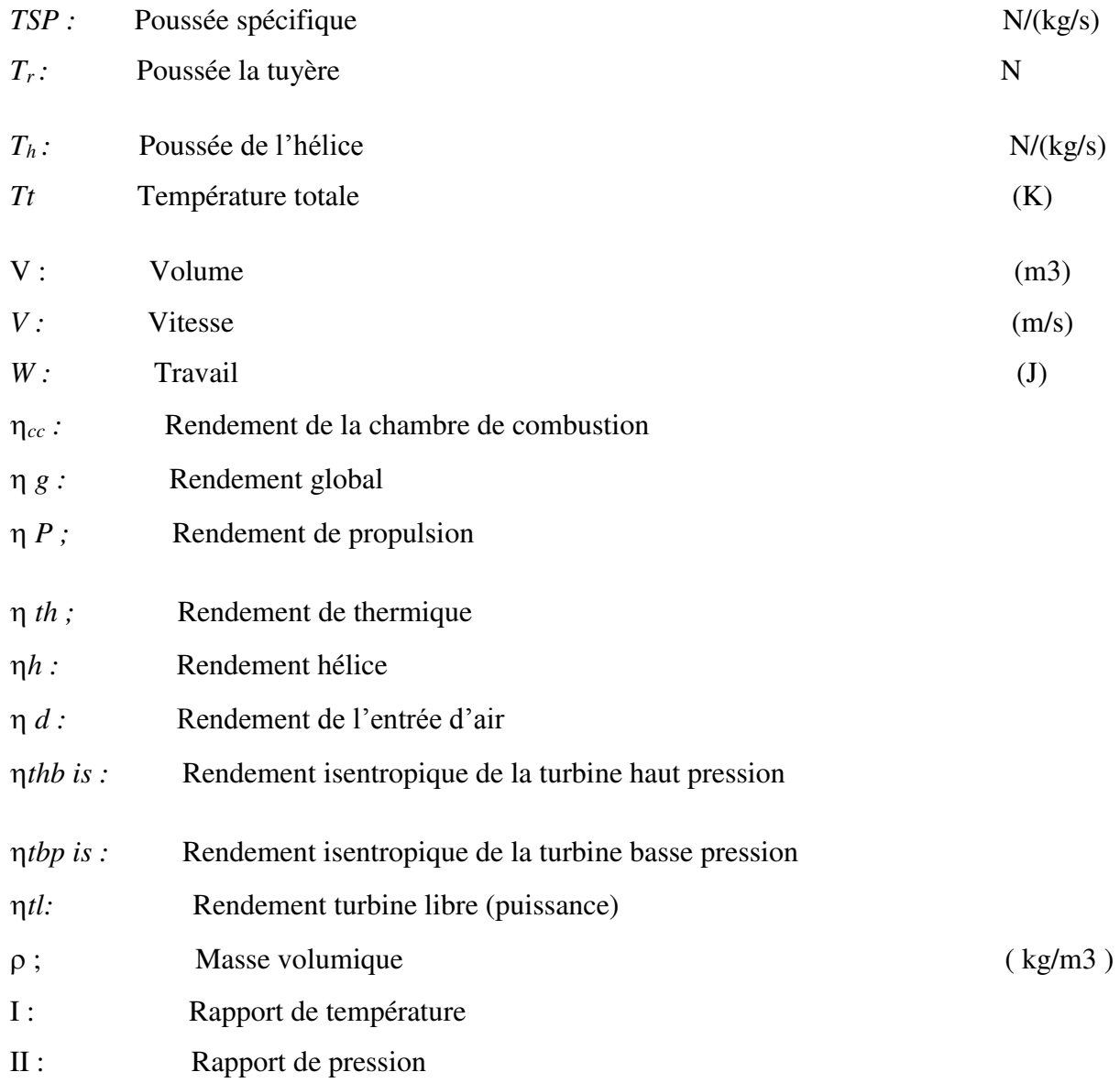

# **Introduction Générale**

## **Introduction générale**

Voler c'est le plus vieux rêve de l'être humain. Il est devenu réalité avec l'apparition de l'avion.

 Pour voler, un avion a besoin de vitesse. On doit jouer des quatre forces auxquelles il est soumis qui sont le poids, la portance, la trainée et la poussée .Cette dernière force essentielle pour faire avancer l'avion, est crée par son moteur.

Aujourd'hui, plusieurs types de moteurs d'avion existent, utilisés dans des domaines différents. En aéronautique on trouve le turboréacteur (moteur à réaction) et les turbopropulseurs (moteur à hélices) équipant les nouveaux avions.

Il faut savoir que les avionneurs (Airbus, Boeing…) ne fabriquent pas eux-mêmes les moteurs pour leurs avions, ce sont des sous-traitants spécialisés qui s'en occupent. Parmi ses sous traitants les motoristes célèbres : Rolls-Royce, Pratt & Whitney.

Aujourd'hui, dans une ère où l'écologie fait rage, le développement durable devient un enjeu capital. L'objectif est maintenant de réduire au maximum la consommation de carburant et donc les rejets de gaz polluants des avions. Pour cela les ingénieurs et chercheurs travaillent activement sur différentes parties de l'avion qui pourraient bien connaître des modifications importantes pour protéger l'environnement.

Notre étude s'est basée sur l'étude des performances énergétiques du turbopropulseur PW150A équipant l'aéronef DASH8 Q400 de la compagnie aérienne Tassili Airlines. Cette études c'est répartit comme suis :

Dans le premier chapitre : présentation de TASSILI AIRLINES et description général du l'aéronef Q400.

**Le deuxième chapitre :** on traiter description générale du moteur PW150A et les éléments composants du turbopropulseur et son principe de fonctionnement,

**Dans le troisième chapitre :** on a fait un bilan énergétique et performances.

Enfin, **le dernier chapitre** on a Interprétât des résultats et calculer en point fixe, en vol les performances du turbopropulseur PW150A sur le programme MATLAB.

On clôturera notre travail par une conclusion générale.

**Chapitre I : Présentation de Tassili Airlines et Description de l'aéronef Q400**

#### **I. Présentation de l'entreprise**

Tassili Airlines a été créée en Mars 1998. La compagnie concentre l'essentiel de ses activités au profit du secteur pétrolier en opérant des Charters et Navettes aussi bien en Domestique qu'en International.

 Les activités principales de Tassili Airlines sont les vols Charters pour la société pétrolière Sonatrach et ses filiales, les compagnies pétrolières internationales et le travail aérien Plus récemment, Tassili Airlines a étendu son réseau au service du grand public pour des vols charters internationaux et le transport régulier national et international. [1]

#### **I.1.Historique**

Tassili Airlines est créée le [4](http://fr.wikipedia.org/wiki/4_mars) [mars](http://fr.wikipedia.org/wiki/Mars_1998) [1998](http://fr.wikipedia.org/wiki/1998) et effectue ses premiers vols en avril 1999.

Tassili Airlines est initialement une [coentreprise](http://fr.wikipedia.org/wiki/Coentreprise) entre la aérienne Air et la [compagnie](http://fr.wikipedia.org/wiki/Compagnie_p%C3%A9troli%C3%A8re_nationale)  [pétrolière](http://fr.wikipedia.org/wiki/Compagnie_p%C3%A9troli%C3%A8re_nationale) [Sonatrach.](http://fr.wikipedia.org/wiki/Sonatrach) En 2005, elle devient une filiale à 100 % de Sonatrach après le rachat des actions que détenait Air Algérie. Sonatrach décide alors de restructurer la compagnie Tassili Airlines en un groupe aérien qui dispose de trois filiales :

 Nafta tassili Air, qui s'occupe du transport des travailleurs du secteur à partir des gisements d'hydrocarbures,

 Tassili Airlines, qui s'occupe du transport public domestique et international, de passagers et de marchandises,

 Le [4](http://fr.wikipedia.org/wiki/4_octobre) [octobre](http://fr.wikipedia.org/wiki/Octobre_2011) [2011,](http://fr.wikipedia.org/wiki/2011) la compagnie aérienne réceptionne son quatrième [Boeing 737-800](http://fr.wikipedia.org/wiki/Boeing_737) et procède à l'inauguration de sa première agence commerciale, à l['aéroport d'Alger](http://fr.wikipedia.org/wiki/A%C3%A9roport_d%27Alger_-_Houari_Boumediene) et en Décembre 2018 la compagnie aérienne réception 3 autre Boeing 737-800.

 Depuis fin novembre 2011, la compagnie aérienne a obtenu le label international de qualité [IOSA,](http://fr.wikipedia.org/wiki/IATA_Operational_Safety_Audit) délivré par l'Association internationale du transport aérien [\(IATA\)](http://fr.wikipedia.org/wiki/Association_internationale_du_transport_a%C3%A9rien).

#### **I.1.1. Flotte de Tassili Airlines**

Tassili Airlines possède aujourd'hui, en toute propriété, une flotte d'aéronefs de divers types qui lui permet de répondre, de façon adaptée, à la demande du marché aérien en Algérie. Elle est composée de 31 aéronefs dont la capacité va de quatre à 155 sièges :

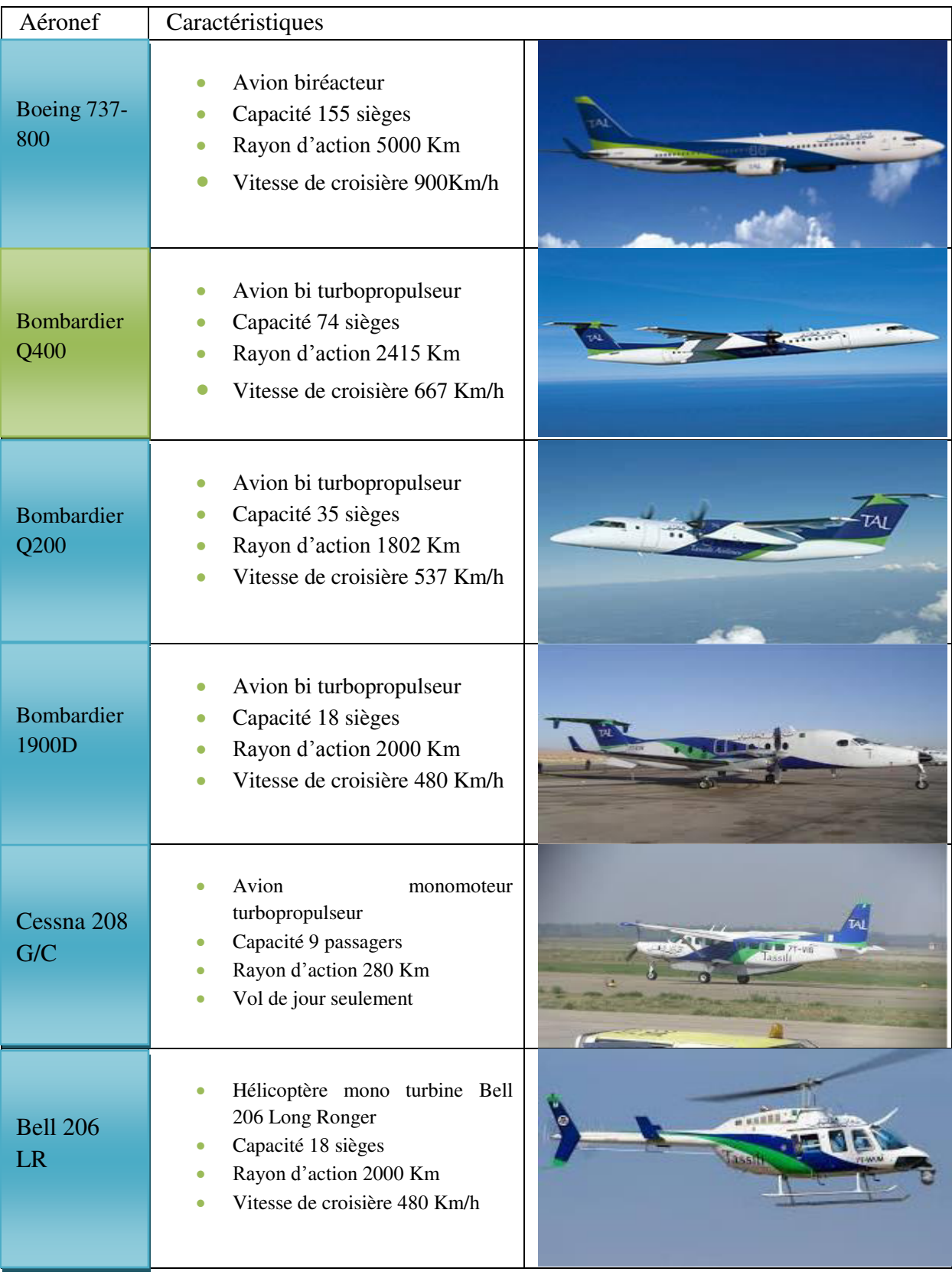

 **Tableau.I.1 :** Tableau flotte de Tassili Airlines**.** 

#### **II. Description générale de l'aéronef Bombardier DASH-8-Q400**

#### **II.1. Généralités sur l'aéronef DASH-8-Q400**

 Le Q400, fabriqué par Bombardier Aéronautique, est un avion destiné au transport des passagers. Appelé initialement DHC-8-Q400 lorsqu'il fabriqué par De Havilland Canada (DHC), il a été renommé Q400 après l'acquisition de DHC par Bombardier. [2]

 Le DASH-8-Q400 est le plus gros appareil de la série Dash 8 (10.1 mètres plus long que la Dash 8-Q-100). Il possède deux turbopropulseurs PW150A à six pales, contrairement aux autres moteurs de Dash8, dont les moteurs ont quatre pales. La lettre «Q» dans Q400 est pour quiet en anglais qui signifie «silencieux » . [2]

Les nouveaux modèles de la série Q sont équipés d'un système de suppression du bruit et des vibrations (Noise and Vibration Suppression, ou NVS) qui fait de cet avion le plus silencieux . Il consomme moins de carburant et émet moins de gaz polluant. Il est aussi l'un des plus rapides avions turbopropulsés avec sa vitesse de croisière moyenne de 670 km/h.

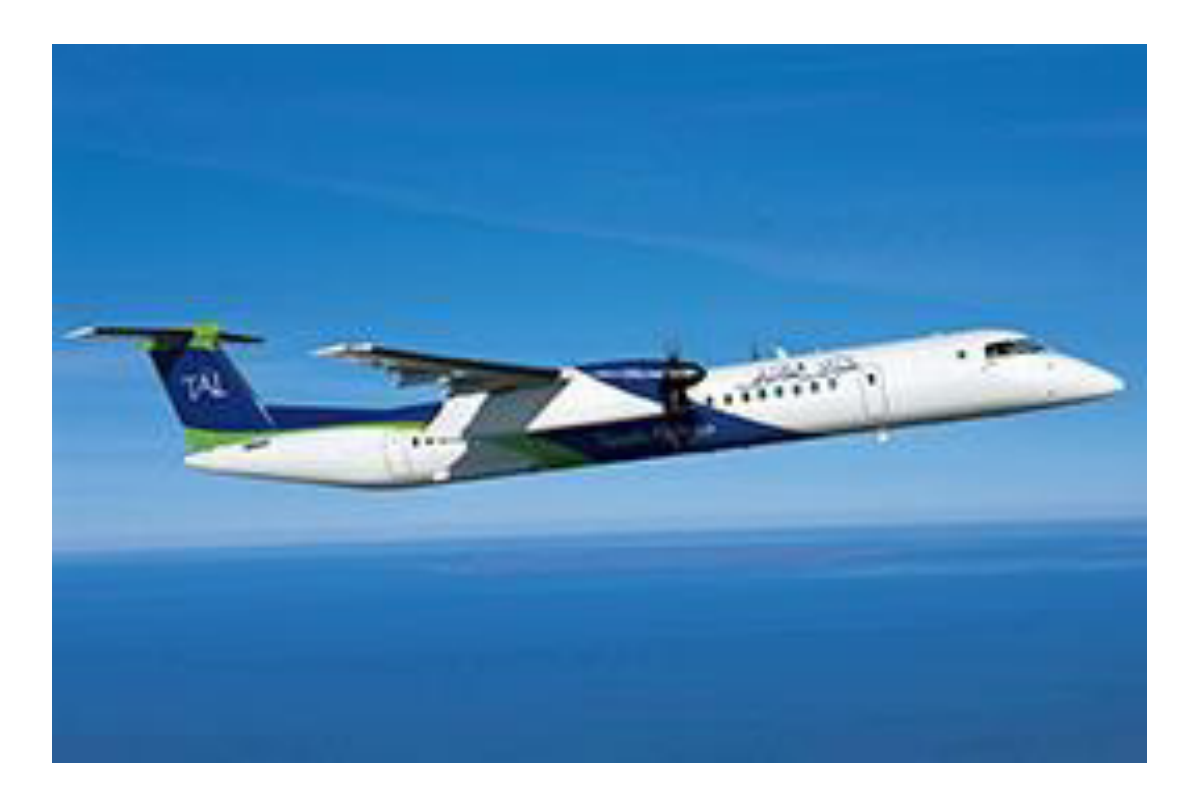

**Figure I.1 :** l'aéronef DASH8-Q400

#### **II. 2. Principales caractéristiques de l'aéronef Q400**

 Le salon du Bombardier Q400 dépend de la façon dont la compagnie aérienne décide de le configurer. Le montant assis est généralement de 68 - 76 passagers. Le plan de sièges peut avoir un maximum de 80 sièges, tel que certifié par les agences gouvernementales de l'aviation dans le monde entier. Le pitch de siège varie de 30 - 35 pouces basé sur le nombre de sièges. Le nombre de places est régulièrement configuré dans un 2 par 2 configurations avec deux sièges côte à côte sur chaque côté de l'avion. Dans une configuration de première classe, il est dans une configuration 1 par 2. [2]

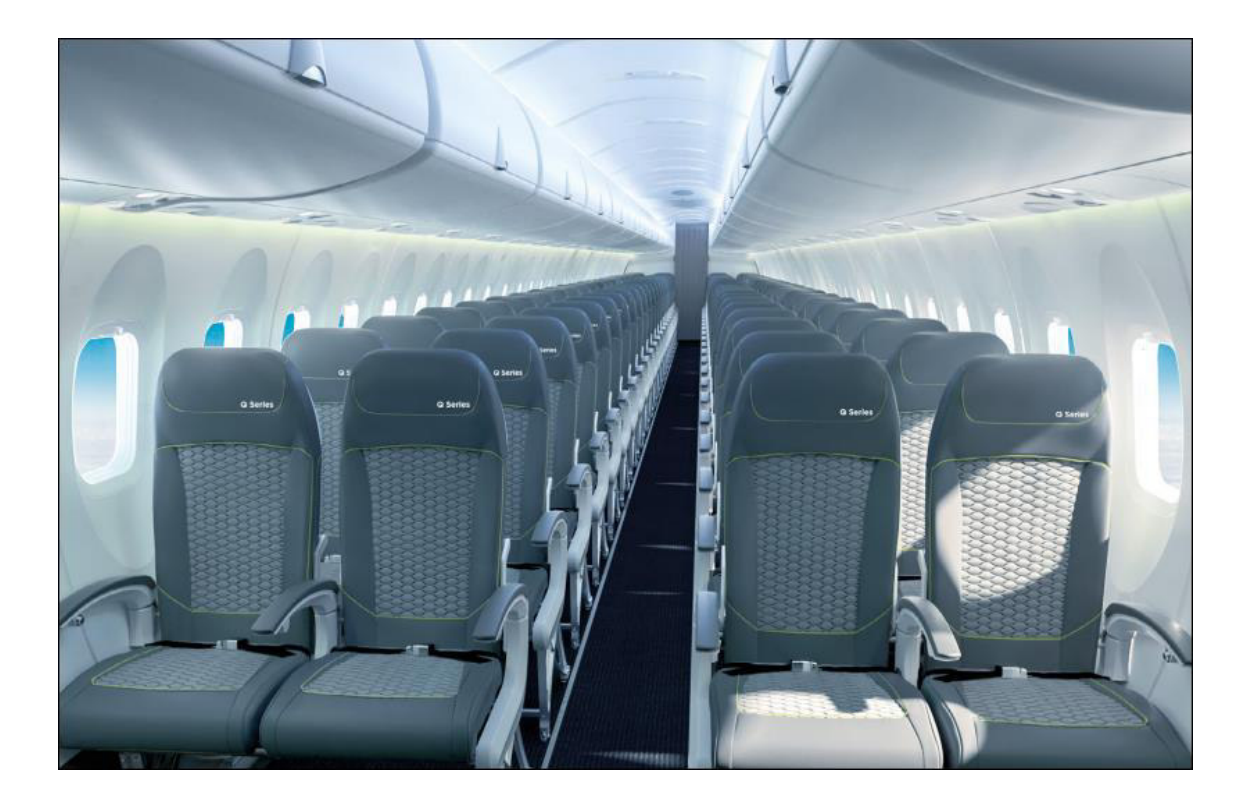

**Figure I.2 :** Salon Q400.

Les principales spécifications du Bombardier Q400 sont :

De dimensionnement

- Longueur : 32,8 mètres;
- Surface Aire alaire : 64 mètres carrés;
- Envergure : 28,4 mètres;
- Diamètre de fuselage :2,7 mètres (maximum);
- Hauteur : 8,4 mètres.

#### De capacité de chargement

- Volume du coffre de l'avion : 14,2 mètres cubes ;
- Poids de la cargaison : 2.136 kg.

#### De vitesse

- Vitesse maximale de croisière : 670 km/h ;
- vitesse de maximale : 685 km/h ;

#### **II.3. Cockpit de Bombardier Q40**

Le Cockpit du Bombardier Q400 est l'un des plus avancés dans la catégorie transport régional à turbopropulseurs. Sur l'ensemble des Bombardiers bi-turbopropulseurs de série Q. Il dispose de 2 écrans de vol principaux et de 3 écrans multifonctions. Le cockpit du Q400 est situé juste en face de la porte [2].

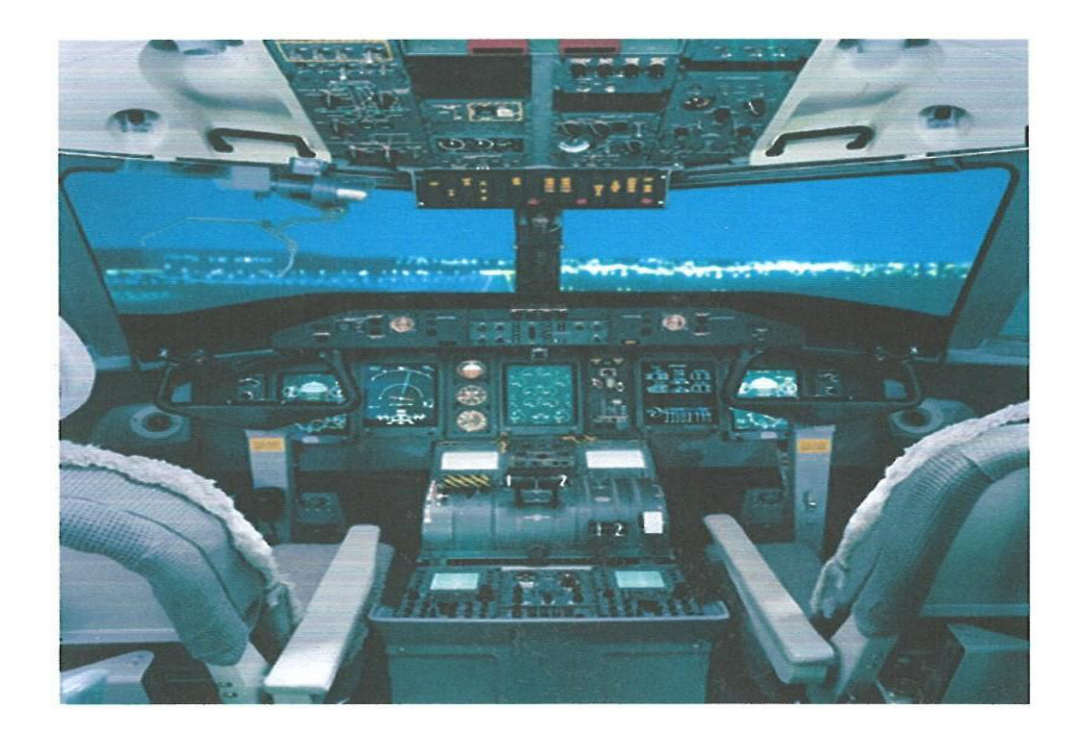

**Figure I.3 :** Cockpit du Q400

#### **II.4. Moteur turbopropulseur PW150A**

 Le PW150A, construit par Pratt & Whitney Canada, est uniquement utilisé sur les avions Bombardier Q400 à turbopropulseur. Il est le turbopropulseur le plus perfectionné actuellement en production et associe une technologie intelligente et conception simplifiée, offrant une nouvelle référence en matière de fiabilité, de durabilité et d'économises d'exploitation. [2]

Ses caractéristiques comprennent la régulation automatique à pleine autorité redondante FADEC (Full Authority Digital Engine Control), un système diagnostique centralisé, de faibles niveaux de consommation de carburant et d'émissions, de nouveaux matériaux et une nouvelle technologie de refroidissement, ainsi qu'un nombre réduit de composants assurant une conception simplifiée.

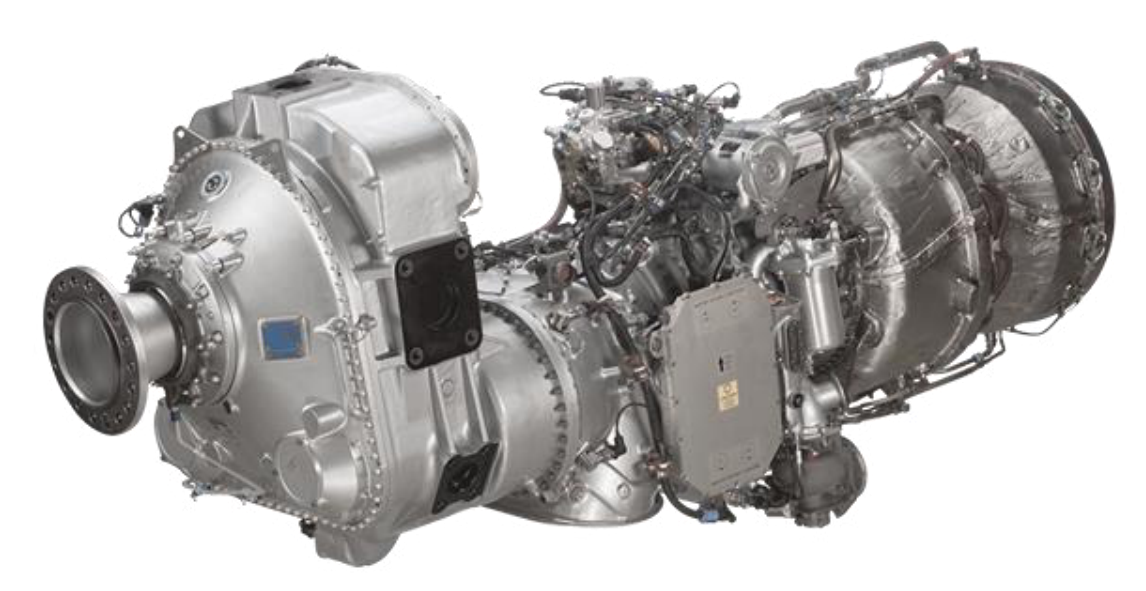

**Figure I .4 :** Moteur turbopropulseur PW150A

Spécifications et Dimensions du moteur :

- Modèle PW150A
- Puissance : 6500 Ch.
- Longueur : 95,40 Pouce.
- Largeur : 30,20 Pouce.
- Hauteur : 43,50 pouce

#### **Certification :**

• Certifié le 24 juin 1998 par Transports Canada, le 10 novembre 1998 par la Federal Aviation Administration (FAA). Pratt & Whitney Canada a demandé la certification à la FAA le 25 octobre 1995.

 Les moteurs du Bombardier Q400 est équipé de deux turbopropulseurs Pratt & Whitney Canada PW150A et de deux hélices Dowty R408 en composites, à six pales , en matériaux entièrement composites assurant plus de poussée et moins de bruit que des hélices à rotation plus rapide.

Ci-dessous sont données quelques informations à partir de Dowty sur l'hélice R408 pour le Q400 : [2]

- Modèle : Dowty R408
- Diamètre: 4.1m
- Facteur d'activité : 103,5 par lame
- Balayage Astuce : 18 degrés
- Contrôle de vitesse:+/- 1RPM de tours sélectionné
- Max RPM: 1020
- Un régime de croisière :850

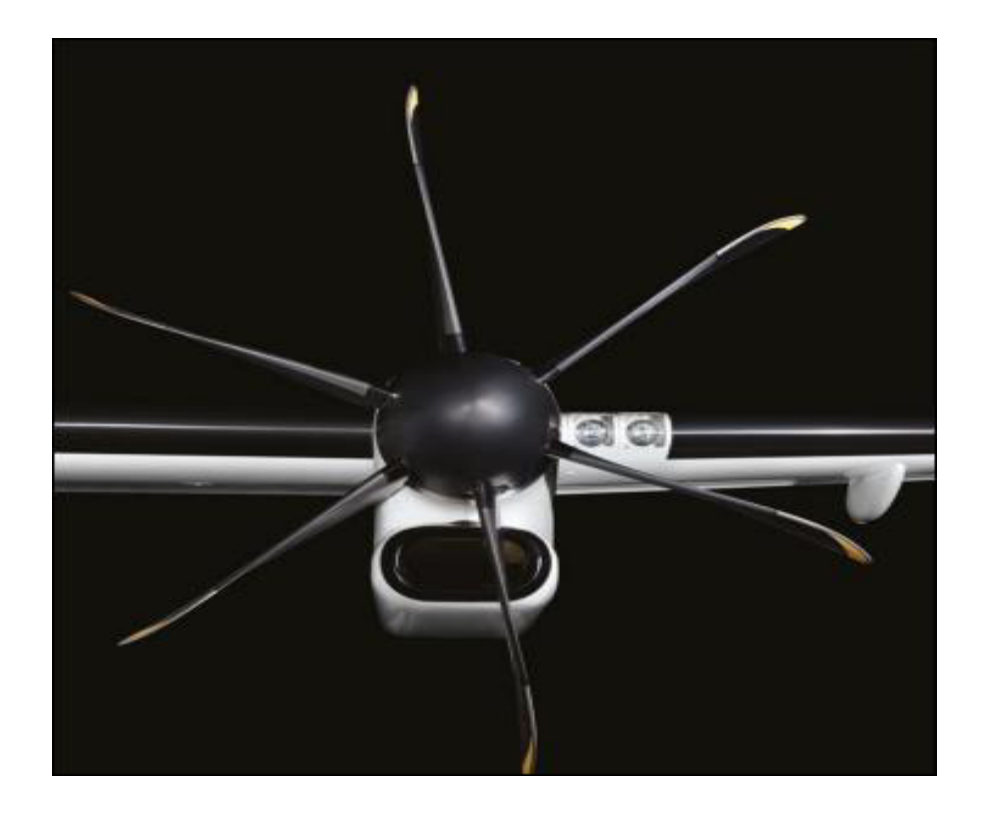

**Figure. I.5 :** Hélice de Q400.

## **Conclusion**

Le série Q400 du Bombardier est un des bi-turbopropulseur les plus modernes au monde, il a les performances, confort et rentabilité.

# **Chapitre II : Description générale du moteur PW150A**

#### **Introduction**

Le Pratt & Whitney 150A est un aéromoteur du type turbopropulseur spécialement conçu pour le Q400, avion de transport régional de Bombardier, qui est passé au rang de leader mondial depuis son entrée en service en l'an 2000. Letermefrançais«turbopropulseur»estdérivédel'anglais«turboprop»quidésigne une hélice propeller» entraînée par une turbine.

Dans ce chapitre on va traiter la description générale du moteur turbopropulseur PW150A, et son principe de fonctionnent.

#### **I. Les moteurs turbopropulseurs**

Un turbopropulseur est un système de propulsion dont l'énergie est fournie par une turbine à gaz. La poussée principale est obtenue par la rotation d'une hélice multi-pales**.**Il est particulièrement adapté aux avions dont la vitesse de croisière est comprise entre 300 et 800 km/h. [3]

Le turbopropulseur est généralement double-corps, c'est-à-dire qu'il dispose de deux turbines en sortie qui font tourner deux arbres concentriques. La première turbine est reliée au compresseur, la seconde à l'hélice. Son rendement est supérieur à celui du turboréacteur, mais son utilisation est limitée par la baisse de rendement de l'hélice au delà de Mach 0.7 et au delà de 8000 mètres d'altitude.[4]

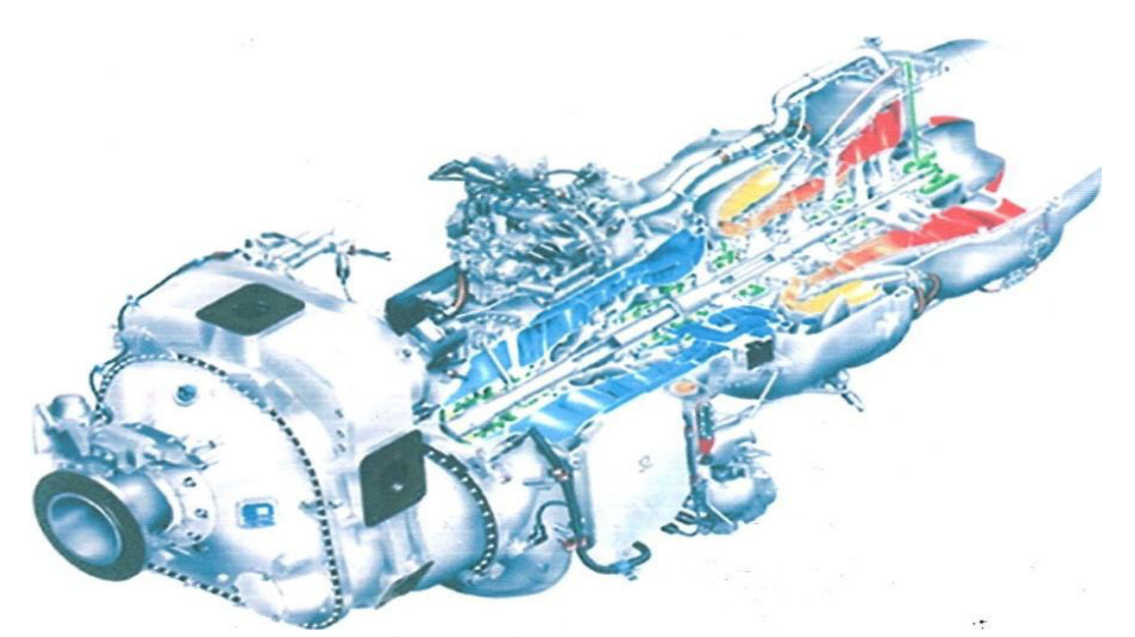

**Figure II.1:** Turbopropulseur

La différence entre le turboréacteur et le turbopropulseur réside dans le fait que ce type de moteur ne travaille pas en compression, l'hélice fournit une puissance et non pas une poussée. [5]

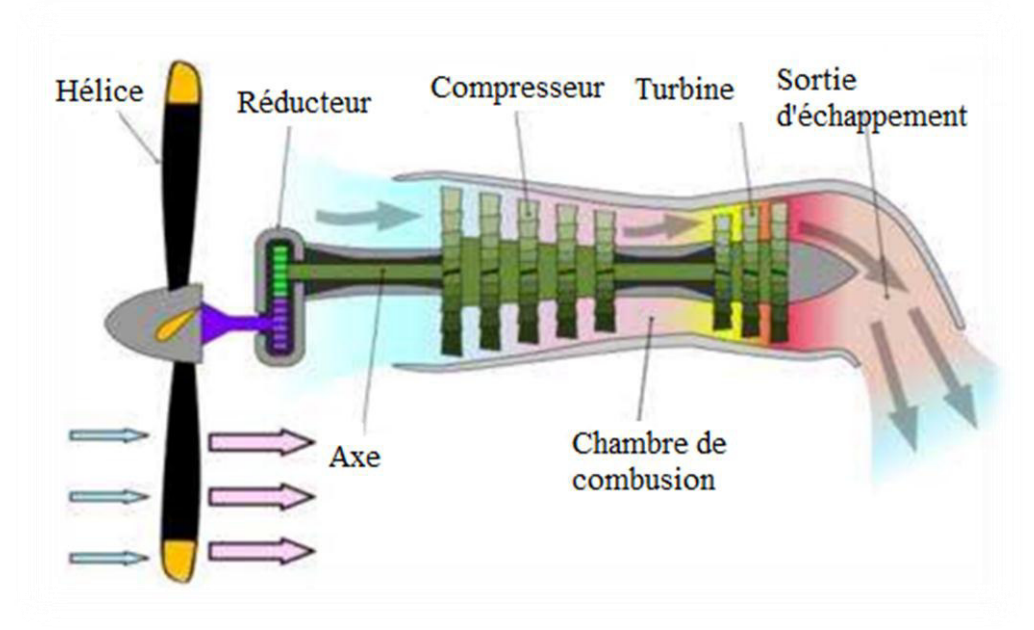

**Figure II.2 :** Schéma d'un turbopropulseur

#### **I.1. Différents types de turbopropulseur**

**S**uivant l'accouplement réalisé entre les turbines du générateur de gaz et hélice, on distingue trois types particuliers : [5]

#### **Le turbopropulseur à turbine liées**

La turbine de travail, nécessaire à l'entrainement de l'hélice à travers le réducteur, est solidaire au générateur de gaz. Les turbines du moteur sont mécaniquement liées. Le régime de l'hélice est donc lié au régime du générateur.

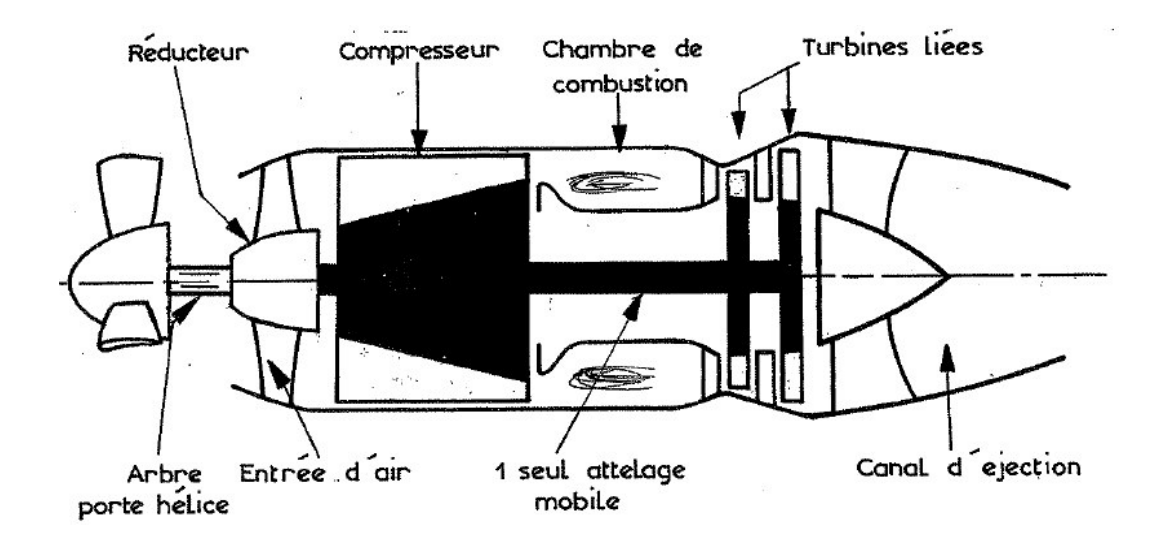

**Figure II.3** :Le turbopropulseur à turbine liées.

#### **Le turbopropulseur à turbine libres**

La turbine de travail est mécaniquement indépendante du générateur de gaz et n'entraine que l'hélice à travers le réducteur. Le générateur fonctionne comme un turboréacteur indépendant et par conséquent, le régime de rotation de l'hélice est libre et indépendant du générateur.

Démarrage plus facile, plus lourd et plus complexe mécaniquement.

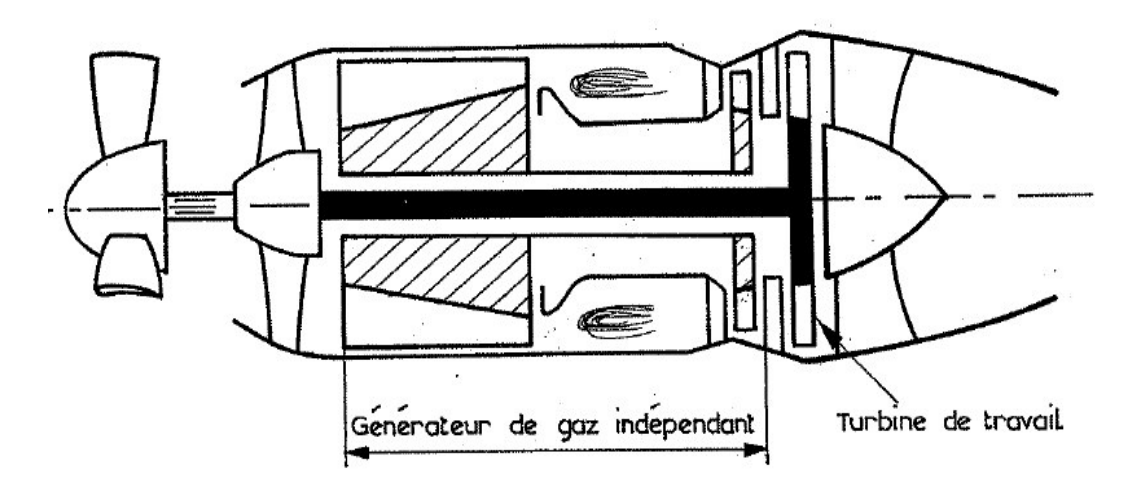

**Figure II.4 :** Le turbopropulseur à turbine libres.

#### **Le turbopropulseur à turbine mixtes ou deux étages**

Celui-ci diffère des précédents par l'existence d'un compresseur double corps dont le compresseur BP est accouplé à la turbine de l'hélice.

Les taux de compression obtenus sont plus élevés et permettent d'obtenir de fortes puissances et de faibles consommation spécifique, plus lourd et plus complexe avec existence de (vanne de décharge entre les compresseurs HP et BP).

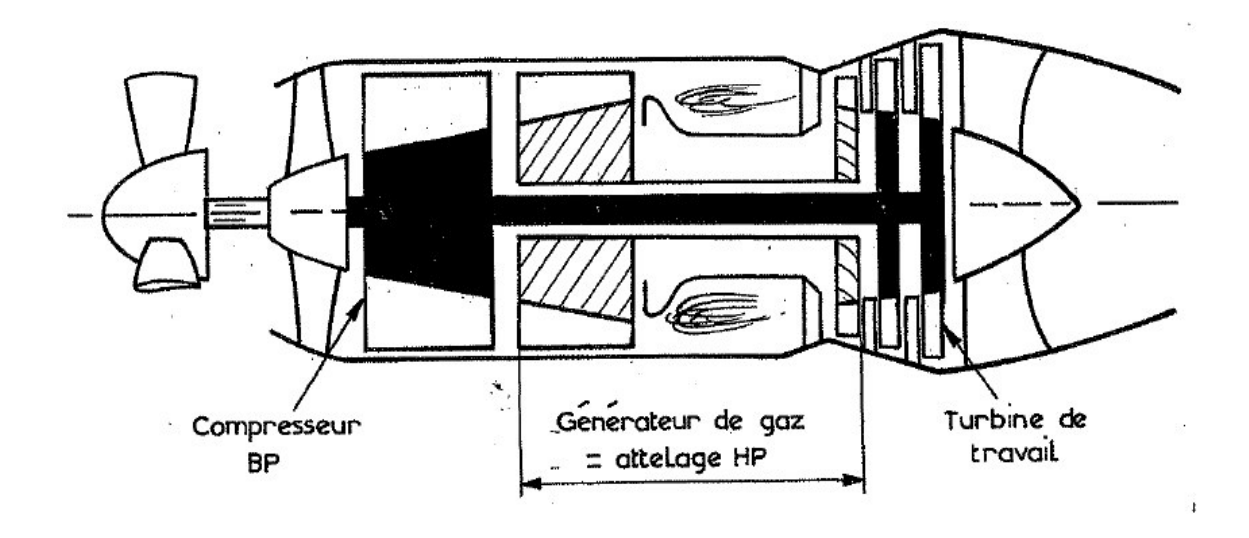

**Figure II.5 :** Le turbopropulseur à turbine mixtes.

#### **I.2. Avantages et inconvénients du turbopropulseur**

- **Avantages :[6]**
- Grande poussée développée au décollage.
- Un bon rendement de l'hélice a une vitesse inferieur à 800Km/h.
- Réduction des vibrations et de bruit.
- Une meilleure économie de carburant.
- Entretien facile.
- La puissance de sortie n'est pas limitée.
- Possibilité de réduction brusque de vitesse par l'inversion de poussée.
- **Inconvénients :**
- L'inconvénient principal est le rendement de l'hélice qui décroit rapidement à des vitesses élevée. Cela est dû à l'onde de choc et la séparation de l'écoulement.
- La nécessité d'une boite de réduction contribue à l'augmentation du cout du moteur.
- Nécessite plus d'espace en comparant avec le turboréacteur.
- La construction du moteur est plus compliquée.

#### **II. Description du moteur turbopropulseur**

Le moteur turbopropulseur PW150A a axial, Compresseur à basse pression (BP) et une compresseur centrifuge haute pression (HP). Le moteur comporte également une chambre de combustion annulaire, une turbine à haute pression, une turbine à basse pression et une turbine de puissance fournit l'entraînement pour le compresseur et la boîte de vitesses de réduction (RGB). [7]

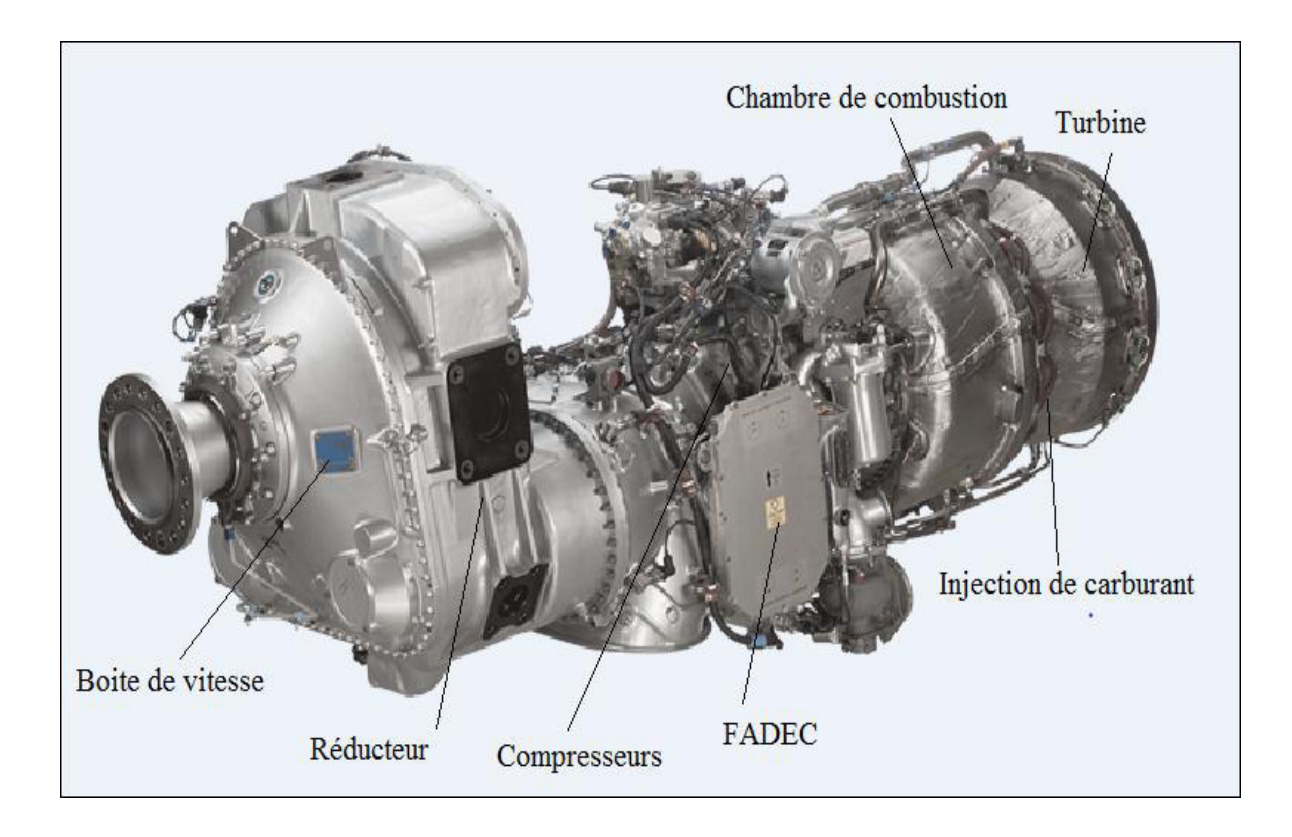

**Figure. II.6 :** Les composants de turbopropulseur PW150A.

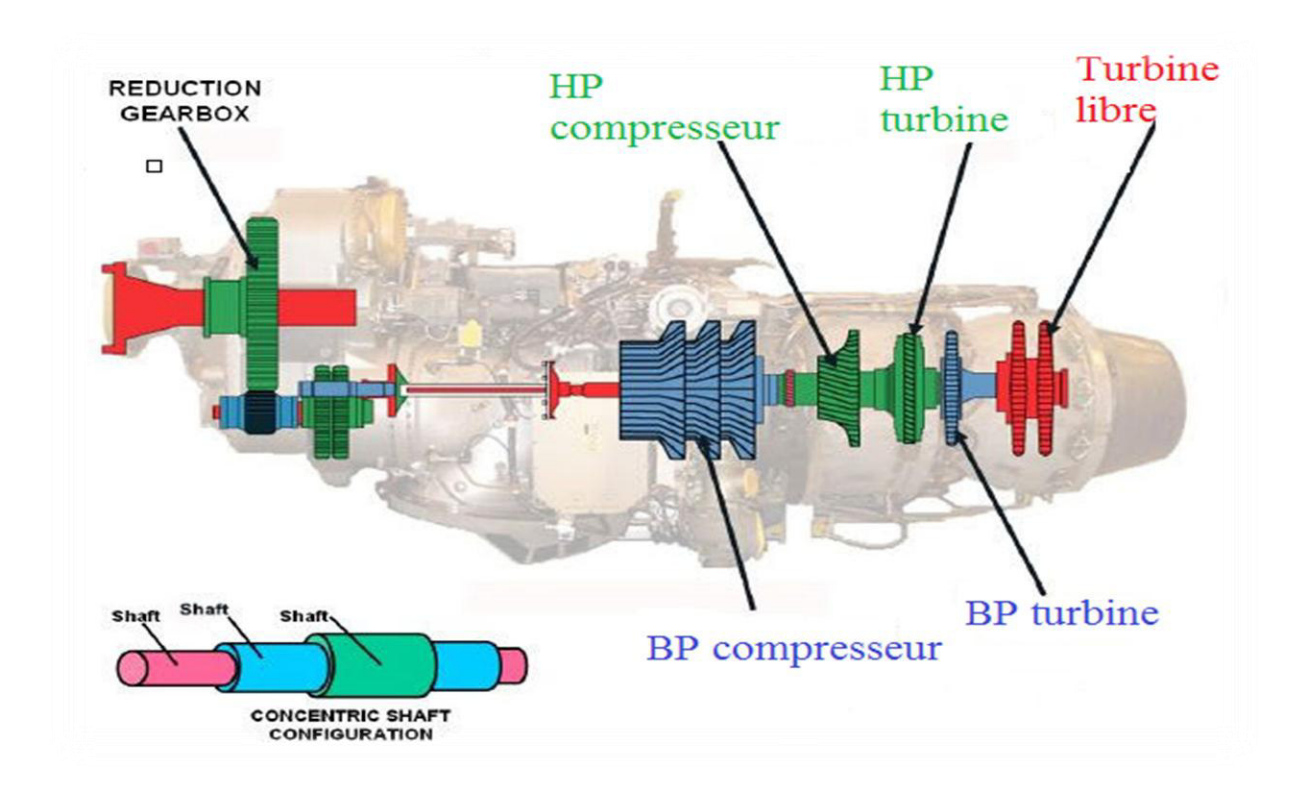

**Figure II.7 :** Turbopropulseur PW150A.

#### **II.1.La section entrée d'air**

Dans un turbopropulseur, l'entrée d'air est située entre l'hélice et le compresseur. De ce fait, le souffle engendré par l'hélice améliore la captation de l'air.

 La section entrée d'air est une conduite destinée à capter l'air et à l'amener dans les meilleures conditions possibles à l'entrée du compresseur. Cette conduite permet de convertir l'énergie cinétique de l'écoulement à haut vitesse, en énergie de pression.

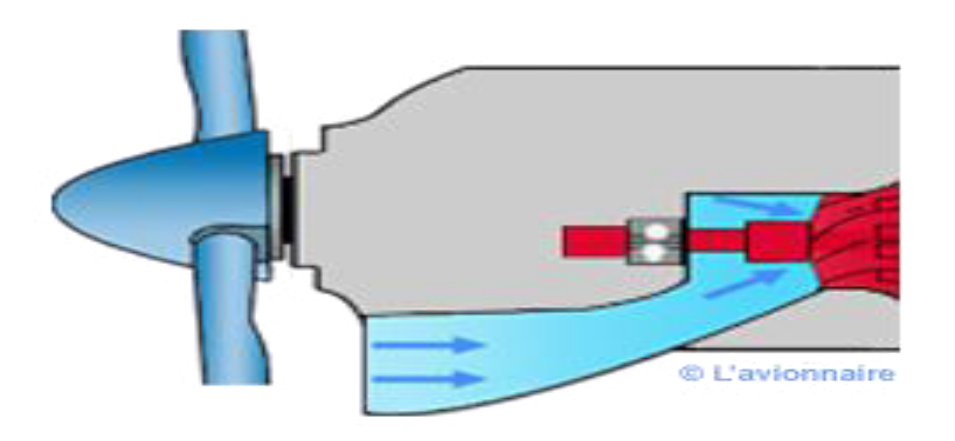

Figure II.8 : Entrée d'aire.

#### **II .2. Section compresseur**

Le compresseur est l'un des éléments les plus importants d'un turbopropulseur, il produit un fort accroissement de pression, avec une faible élévation de température.

La section du compresseur est constituée de deux compresseurs indépendants : un compresseur axial à 3 étages nommé compresseur basse pression et une roue centrifuge nommée compresseur haute pression (HP). [7]

L'air est comprime dans le moteur par la section compresseur. La pression atmosphérique augmente à travers un compresseur axial à trois étages et une roue à aubes centrifuges. L'air comprimé est en suite livré à la chambre de combustion et à d'autres systèmes.

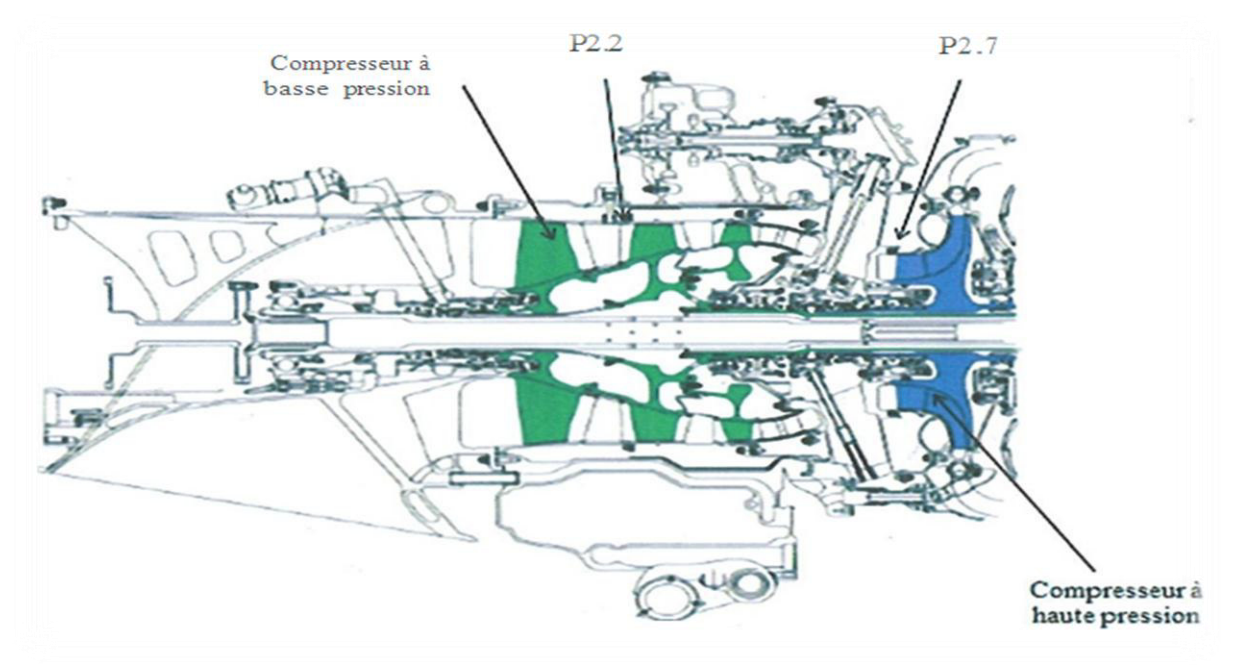

Figure. II.9 : Section compresseur.

La section compresseur est composée de :[7]

 **Compresseur à basse pression (BP) :** la compresseur à basse pression est un compresseur axial à trois étages, situé dans la caisse de compresseur de basse pression et conduit par une turbine axiale indépendant

.

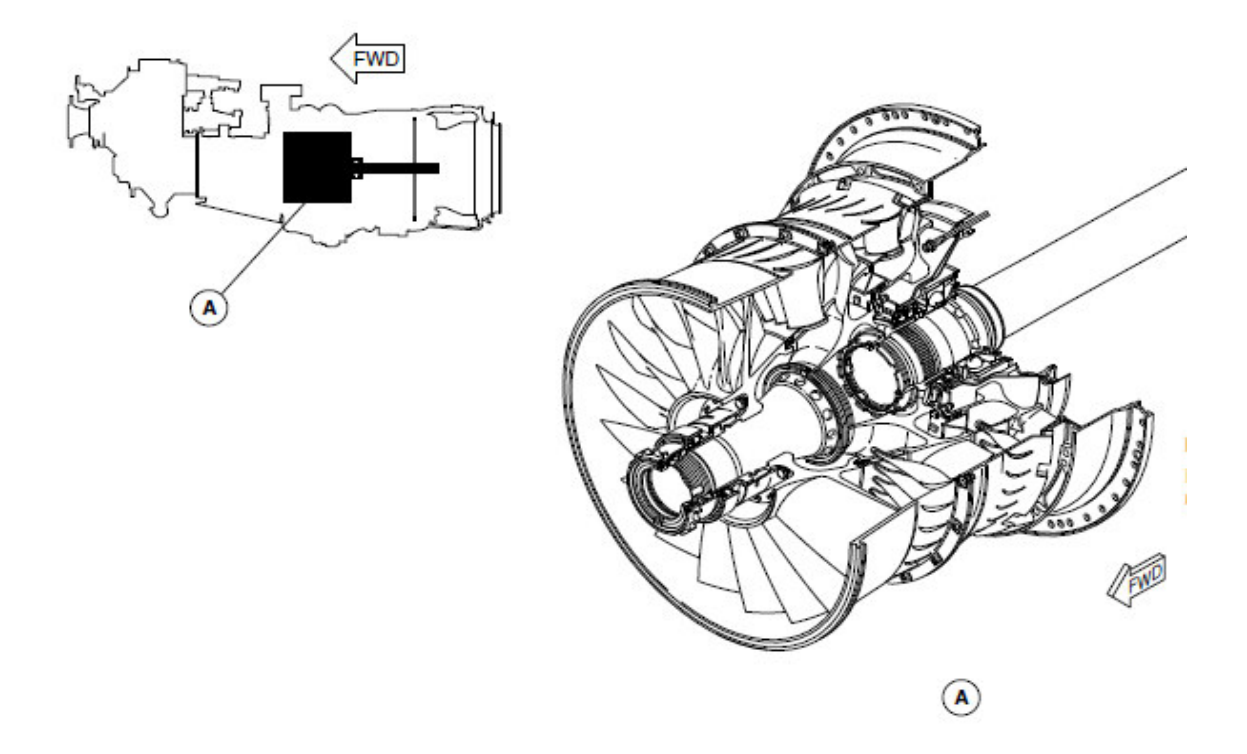

Figure II.10 : Compresseur à basse pression.

 **Compresseur à haut pression (HP) :** le compresseur à haute pression est une roue centrifuge située dans le quatrième et le dernière étage de la section compresseur et conduite par une turbine axiale indépendant.

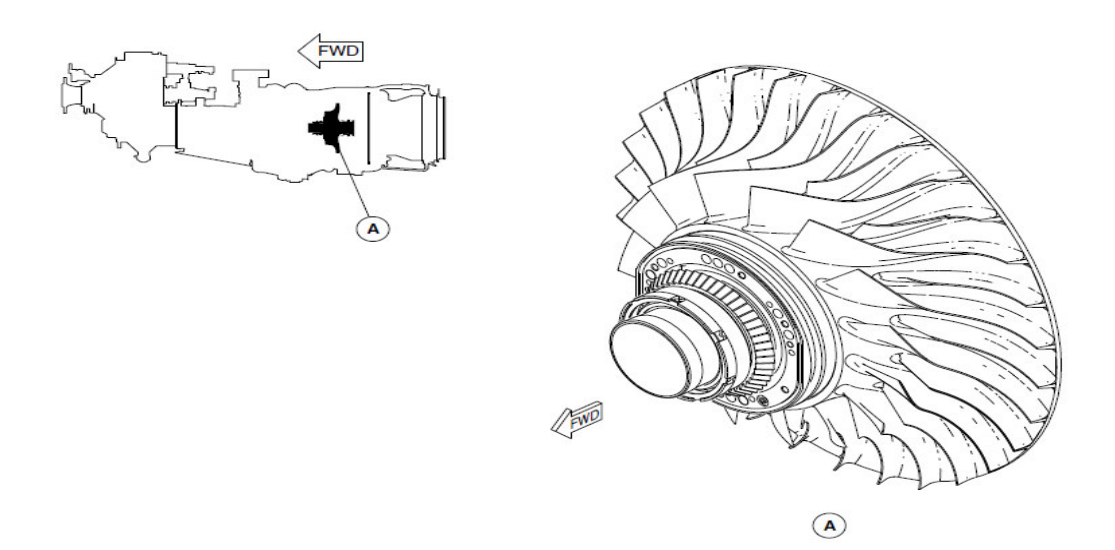

#### **Figure II.11 :** Compresseur à haute pression**.**

 **Clapet de purge P2.2 :** le clapet P2.2 est utilisé pour purger le compresseur basse pression. Le clapet est situé à la sortie du compresseur BP. Selon la commande du FADEC, la vanne s'ouvre et se ferme suivant la quantité d'air demandée dans la chambre de combustion par le moteur. Il est en position fermé lors du démarrage du moteur, cela permet de faire entrer le maximum d'air pour un démarrage stable du moteur, il est ensuite ouvert pendant le fonctionnement normal du moteur .

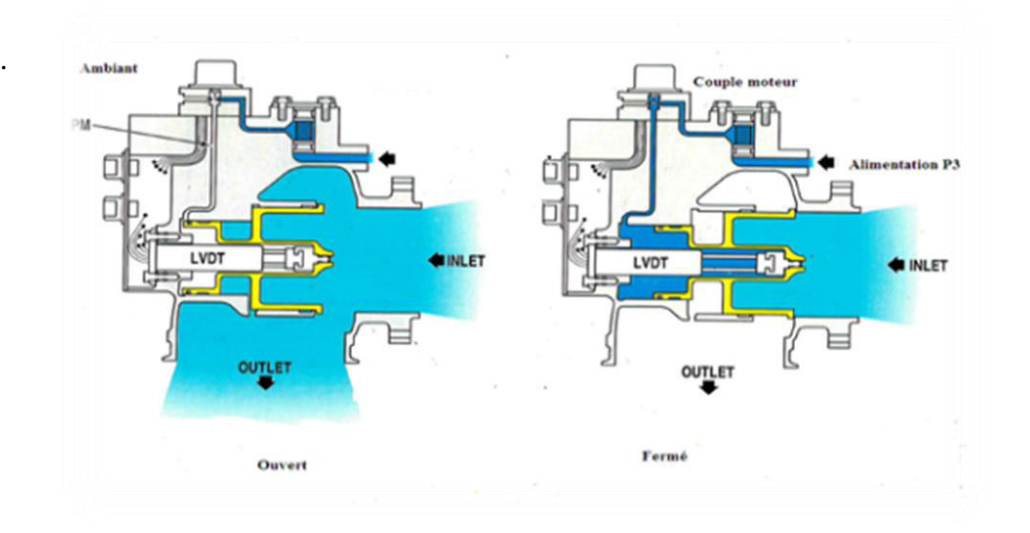

**Figure II.12:**Caplet de purge P2.2**.** 

 **Clapet de purge P2.7 :** Le clapet de purge P2.7 est principalement utilisé pour contrôler la marge d'air au pompage du compresseur BP pendant le fonctionnement transitoire. Le clapet est situé à l'entrée du compresseur HP. Le FADEC commande cette vanne comme une vanne ON/OFF : La vanne est en fermeture lors du démarrage et pendant le fonctionnement normal du moteur pour permettre l'entrée le maximum d'air è la chambre de combustion, et elle s'ouvre lorsqu'il y'a un surplus d'air pour le dégagé.

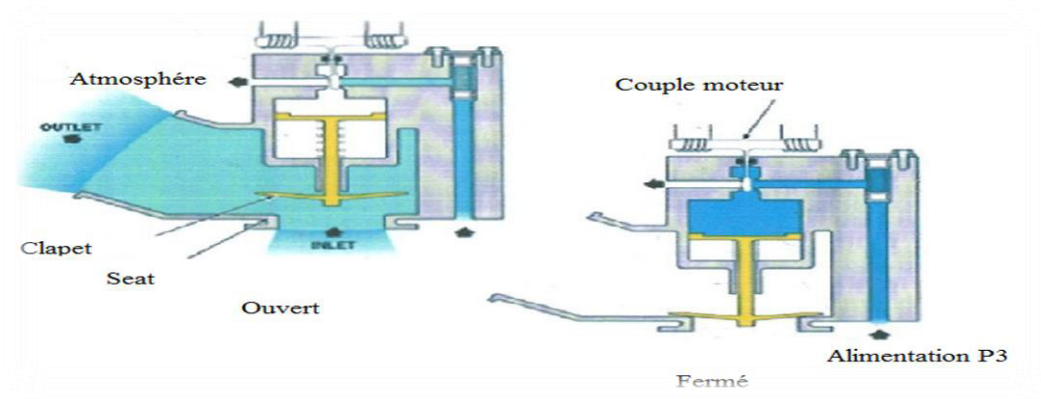

**Figure II.13 :** Caplet de purge P2.7.

#### **II.3. La chambre de combustion**

La chambre de combustion assure la combustion d'un mélange air / carburant, afin de communiquer au fluide une énergie calorifique. L'énergie ainsi fournie sera ensuite utilisée par la turbine et le canal d'éjection.

Le turbopropulseur PW150A à une chambre de combustion de type annulaire (forme Z) contre-courant est contenu dans le cas générateur de gaz de type anneaux pour assurer le refroidissement des parois de la chambre de combustion, elle est enduite en céramique à l'intérieur et en alliage résistant à la chaleur.

La chambre de combustion dispose de deux bougies d'allumage et 12 injecteurs de carburant. [8]

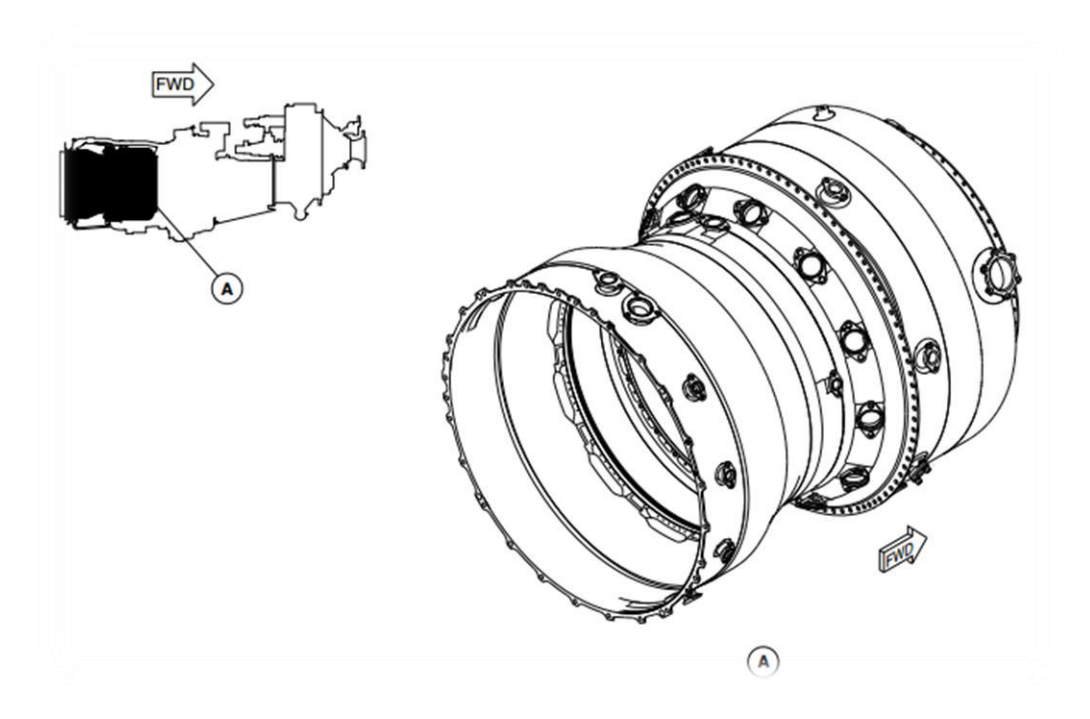

**Figure II.14 :** La chambre de combustion.

#### **II.4. Section turbine**

Le turbopropulseur PW150A est composé de deux turbines axiales d'un seul étage (BP et HP) et d'une turbine libre (de puissance) de deux étages. Les turbines HP et BP, entraînent respectivement les compresseurs HP et BP alors que la turbine libre entraîne l'hélice.

Les turbines fournissent la puissance nécessaire pour faire tourner les compresseurs, l'hélice et les accessoires du moteur.

Les turbines extraient l'énergie cinétique des gaz en expansion. Lorsque les gaz quittent la chambre de combustion ils sont dirigés vers la turbine HP. Les turbines BP et HP tournent les compresseurs à travers leurs propres arbres respectifs, et tournent l'hélice à travers l'arbre de transmission.[7]

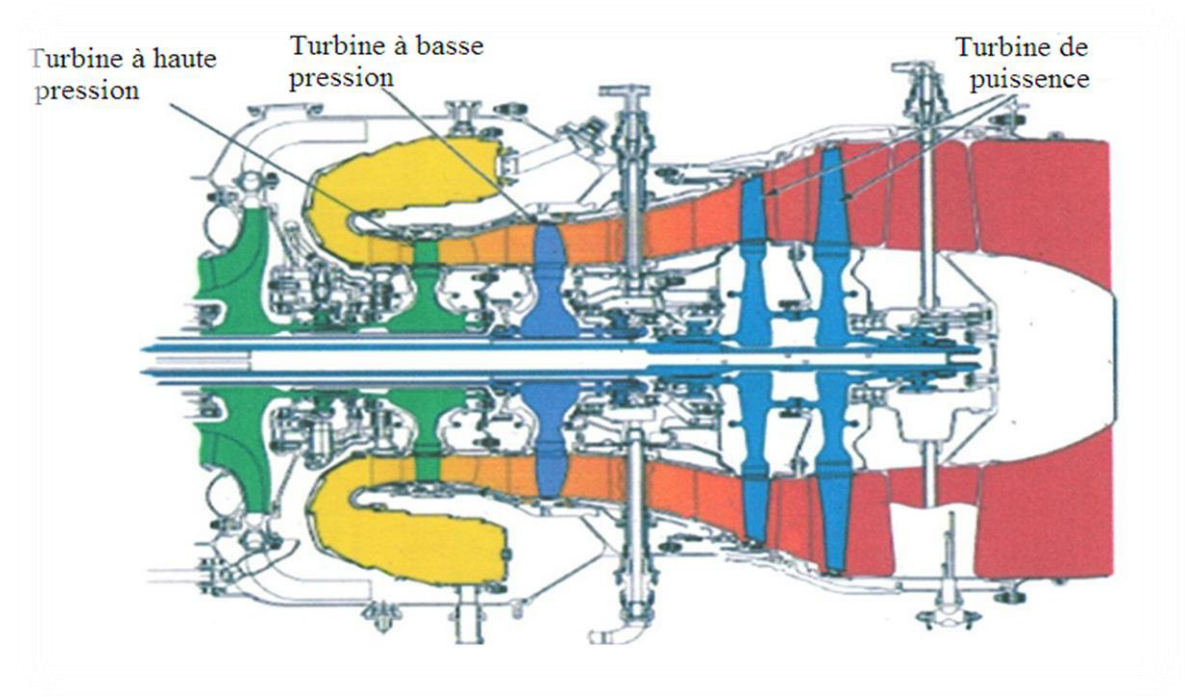

**Figure II.15 :** Section turbine**.** 

La section turbine est composée de:[8]

 **Turbine à haute pression (THP):** La turbine HP tourne dans les sens horaire (vue du pilote) pour une vitesse maximale de 31150t/mn.

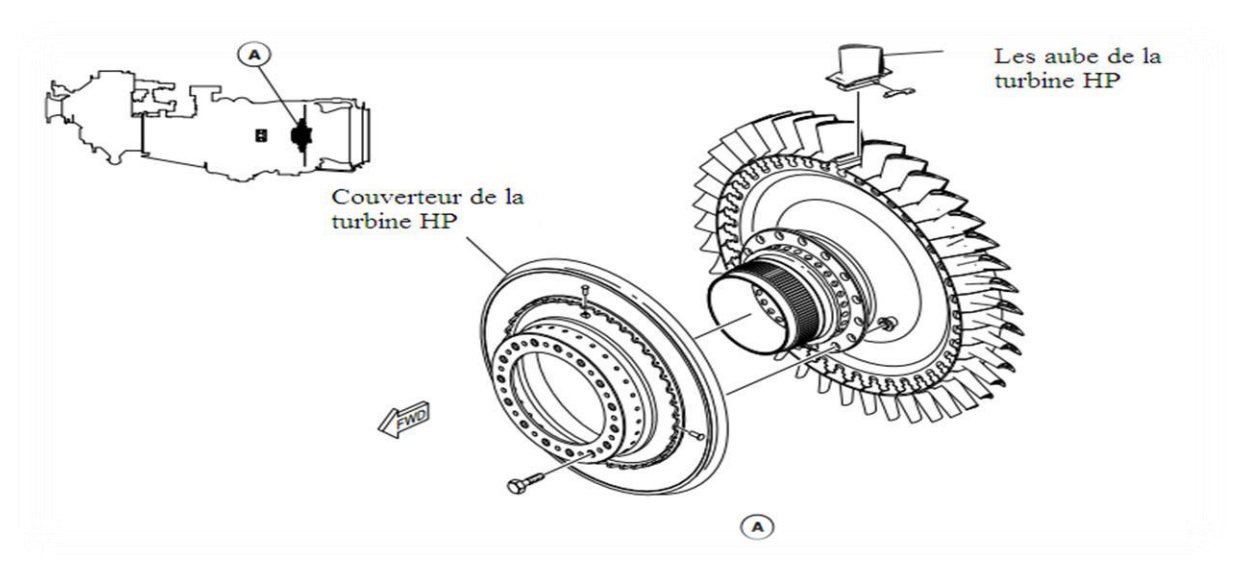

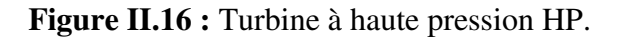

 **Turbine à basse pression (BP**): La turbine BP tourne dans le sens contraire des l'aiguilles d'une montre (vue pilote) et à une vitesse maximale de 27000t/mn.

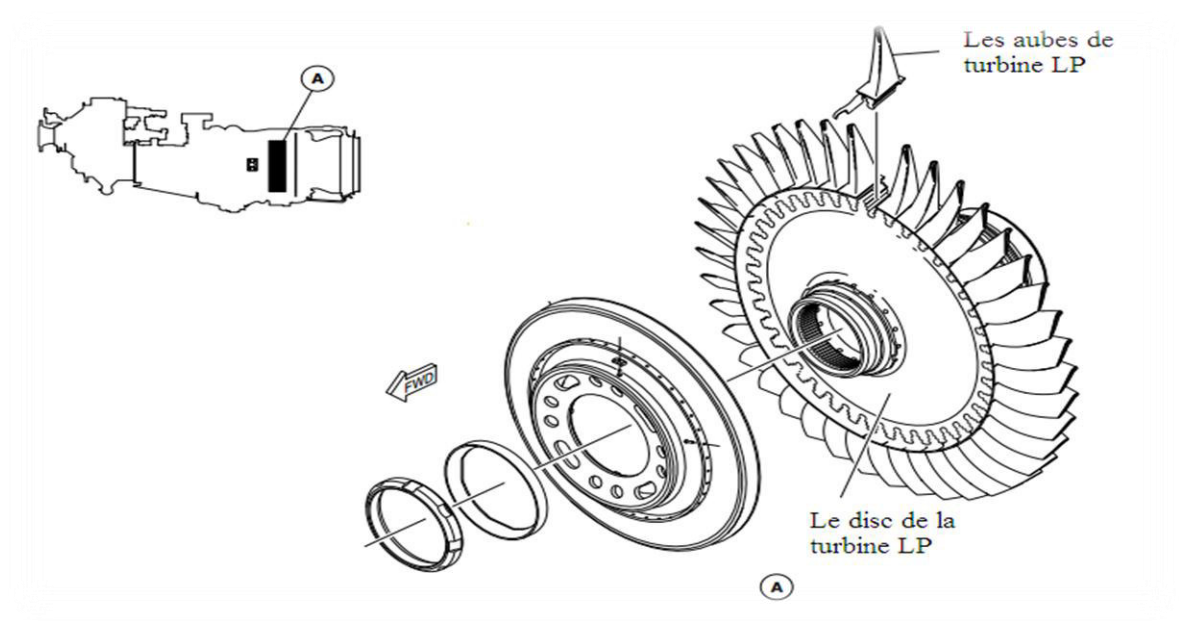

Figure II.17 : Turbine à basse pression BP.

 **Turbine de puissance**: La turbine de puissance extrait de l'énergie des gaz chauds pour faire tourner l'hélice par le biais d'un réducteur. Les turbines tournent dans le sens horaire (vue du pilote) pour une vitesse maximale de 17501t/mn.

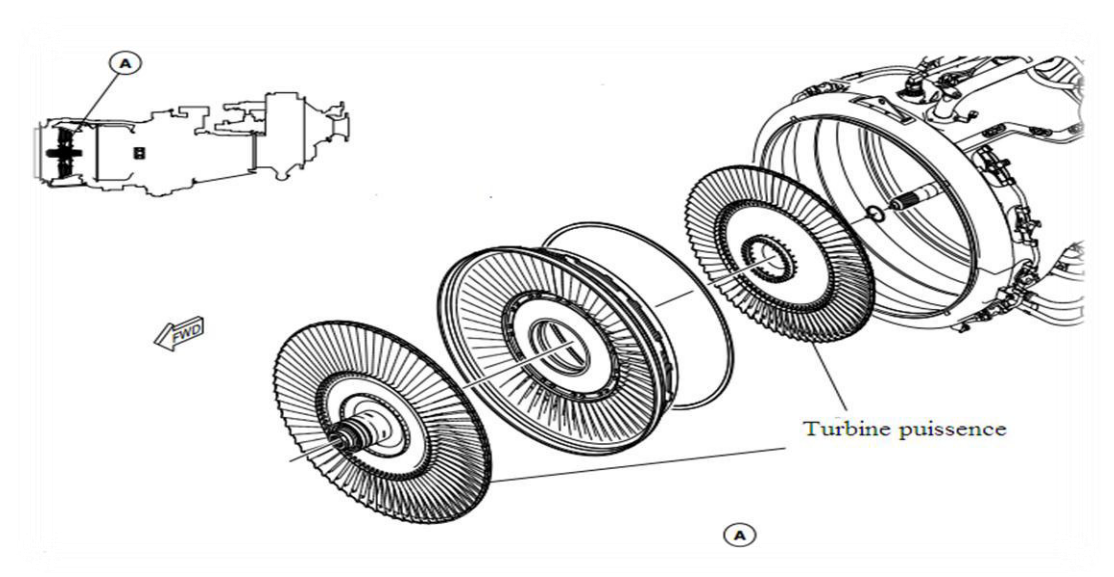

**Figure II.18 :** Turbine puissance.
#### **II. 5. Section échappement**

L'échappement des gaz s'effectue par le canal d'éjection qui forme un passage convergent. C'est dans ce canal qu'a lieu une partie de la détente utile à la propulsion. En effet, l'accélération du débit masse d'air obtenue à la sortie du canal d'éjection permet de créer la force de propulsion.

La turbine de puissance entraîne l'hélice ; enfin, les gaz d'échappement qui possèdent une énergie résiduelle, récupérée au niveau de la tuyère, procurent une poussée supplémentaire.

#### **II.6. Réducteur RGB**

Les gaz d'échappement du générateur possèdent une énergie de pression qui est convertie en puissance sur arbre, par d'autres étages des turbines que l'on appelle turbines de puissance. Ces turbines tournent à des vitesses si élevées pour une hélice que les motoristes ont jugé nécessaire d'installer un réducteur dont le rôle est de transmettre la puissance des turbines de travail à l'hélice, tout en diminuant leur vitesse de rotation.

 Les régimes de rotation de la turbine de travail nécessitent l'utilisation d'un réducteur intercalé entre l'hélice et la turbine. [7]

Les régimes obtenus sont compatibles avec les limitations de l'hélice et le rendement de celleci.

Le réducteur est une partie essentielle du turbopropulseur, il assure en même temps la transmission du couple. Etant donné les puissances obtenues et les efforts supportés par le réducteur, Il est composé d'un dispositif d'engrenages démultiplicateur à multi pignons (meilleure répartition des efforts, ensemble compact).

Les composants montés sur le réducteur RGB sont :[7]

- Limiteur de vitesse d'hélice et une pompe de PCU;
- Pompe électrique ;
- Générateur de courant alternatif ;
- Pompe hydraulique ;
- Unité de commende de l'hélice ;
- Hélice.

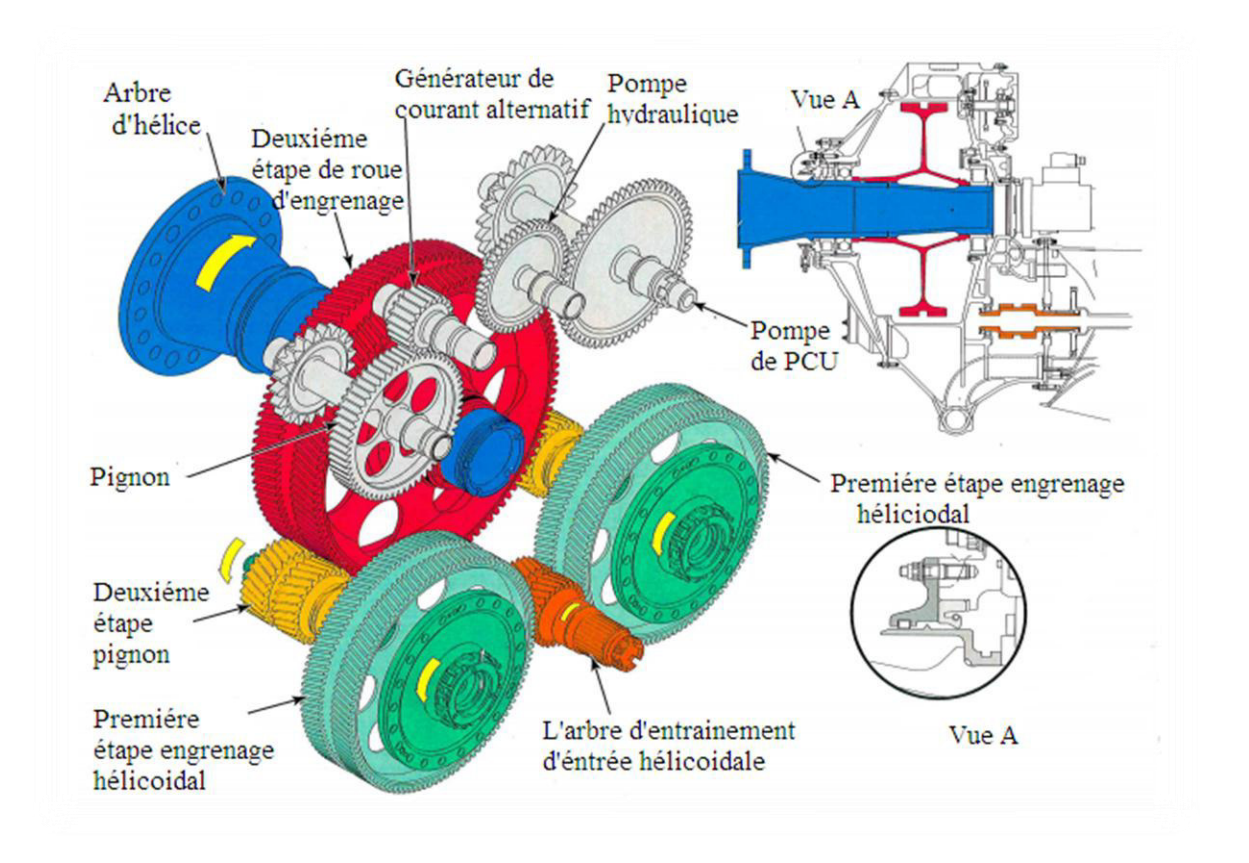

**Figure II.19 :** Réducteur RGB.

 Le RGB réduit la vitesse de turbine de puissance (17501t/min) à une vitesse de rotation adaptée pour le fonctionnement de l'hélice (1020 t/min) et les fonctions que suivante :

- Transmettre la puissance de la turbomachine à l'hélice ;
- Transmettre la poussée à la structure de l'avion ;
- Conduire les accessoires montés sur le RGB, le générateur à courant alternatif, le régulateur de survitesse et la pompe, et la pompe hydraulique.

## **II.7. Hélice**

 L'hélice est composée de six pales, installés sur la bride de l'arbre d'entraînement du réducteur, (et tourne dans les sens des aiguilles d'une montre (vue de l'arrière de l'avion), Chaque pale se comporte comme une aile d'avion. On appelle bord d'attaque le bord de pale attaquant l'air et bord de fuite le bord opposé.

Chaque section de pale de l'hélice est soumise à deux mouvements simultanés : un mouvement de rotation et un mouvement de translation perpendiculaire au précédent.

Au décollage, on utilise une position de pale correspondant à un faible angle de calage, donc a un petit pas. En vol, on utilise la seconde position correspondant à un angle de calage élevé, donc à un grand pas.

Le frein hélice est une unité hydromécanique installée sur le **RGB** du moteur droit qui permet l'immobilisation de l'hélice et de la turbine libre. Dès lors, la propulsion est assurée par l'utilisation du générateur de gaz.

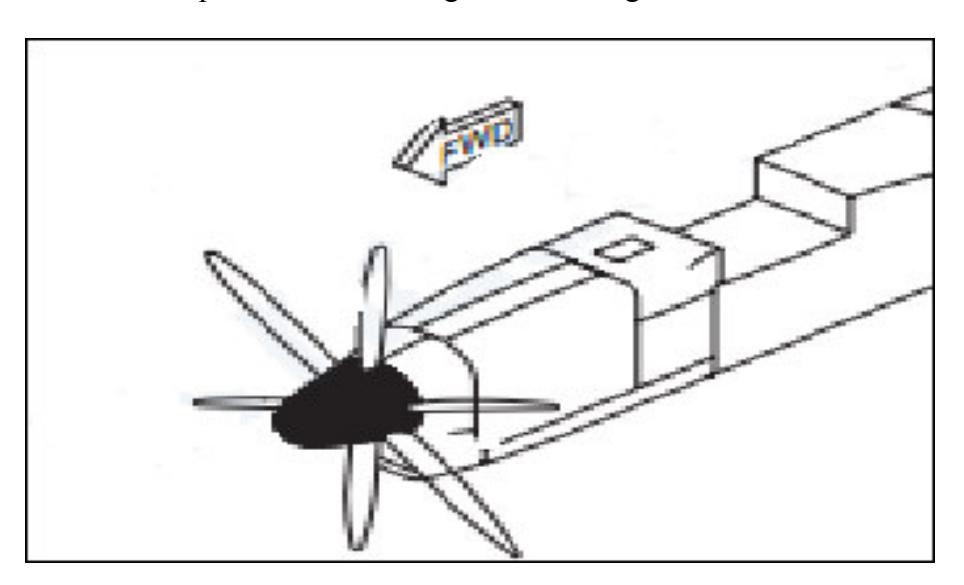

**Figure II.20 :** Hélice.

#### **III. Principe de fonctionnement du turbopropulseur PW150A**

Le PW150A est un moteur qui dispose d'une hélice par l'intermédiaire d'une boite de vitesses à deux étages de réduction. Trois grands modules composent le cœur du moteur. Un premier module constitue le compresseur basse et haut pression, un deuxième module constitue la turbine basse et haut pressions, et le troisième représente la turbine de puissance. Ces trois modules rotatifs ne sont pas reliés entre eux et tournent à des vitesses différentes et dans des directions opposées.

Cette conception est dénomme « moteur à turbine libre ». Cette configuration permet au pilote de faire varier la vitesse de l'hélice indépendamment de la vitesse du compresseur. Le moteur est enclenché en activant le démarreur monté sur le boitier d'accessoires. [7]

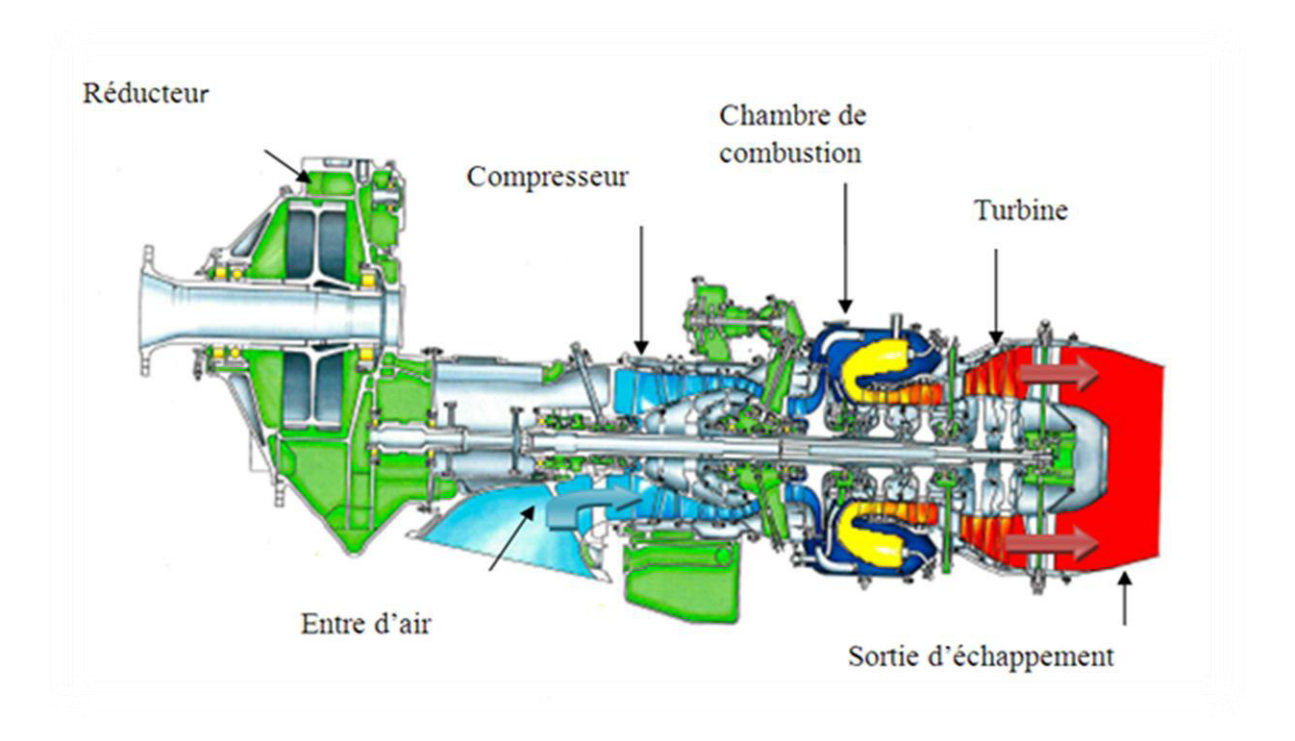

**Figure II.21 :** Fonctionnement général du turbopropulseur.

Les compresseurs aspirent l'air dans le moteur, et le livrent dans la chambre de combustion. Le carburant est introduit par des injecteurs situés autour de la chambre, allument le mélange. Les gaz chauds générés sont ensuite dirigés vers la turbine. Pour produire une énergie de rotation pour entrainer l'arbre de l'hélice.

Les gaz sortant des turbines sont écartés hors du moteur par la sortie des gaz. L'arrêt du moteur se fait en coupant le carburant allant à la chambre de combustion.

Un réservoir d'huile intégré situé dans le fond du boîtier de compresseur basse pression fournit l'huile aux roulements et permet la lubrification des systèmes.

Une unité de dosage de carburant montée sur le boîtier d'accessoires régule le débit du carburant aux injecteurs de carburant en réponse aux exigences de puissance et les conditions de vol dicté par le FADEC.

La commande d'hélice électronique (PEC) commande la vitesse de l'hélice à travers l'unité de commande d'hélice (PCU), montée sur le réducteur en faisant varier l'angle des pales en fonction des exigences de puissance, de sélection de vitesse par le pilote et les condition de vol.

## **IV. Système équipant PW150A**

#### **IV.1. Système d'air**

#### **IV.1.1.Débit d'air général**

Lorsque l'avion avance, Le flux d'air entre par le canal d'admission et dans le tronçon d'entrée d'air et il est dirigé vers le compresseur BP. L'air comprimé est ensuite dirigé vers la roue du compresseur HP pour une meilleure compression et dans la section de combustion.

Dans la section de combustion, l'air est mélangé avec le carburant pour la combustion et également utilisé pour le refroidissement. Les gaz chauds en expansion sont ensuite dirigés vers plusieurs étages de la turbine pour l'extraction de l'énergie et à travers l'échappement.

#### **IV. 1.2.Flux d'air secondaire**

L'air est utilisé pour assurer l'étanchéité des cavités du palier, et pour le refroidissement du moteur interne. L'air est également utilisé pour les systèmes pneumatiques de l'aéronef, la climatisation et les systèmes de dégivrage.

L'air est une source utilisée pour alimenter le système d'air secondaire, dans le compresseur à basse pression et le compresseur à haute pression.

Les trois figures ci-dessous montrent la distribution de l'air dans la section de compresseur, la chambre de combustion et la section turbine.

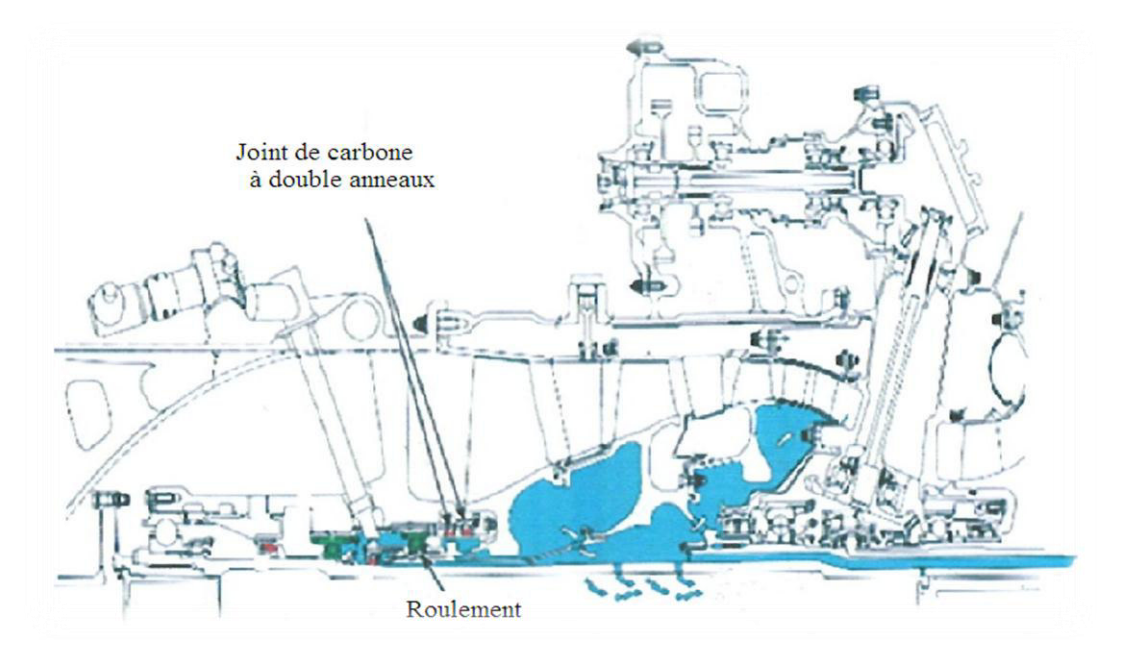

**Figure .II.22 :** Déplacement de l'air dans la section compresseur.

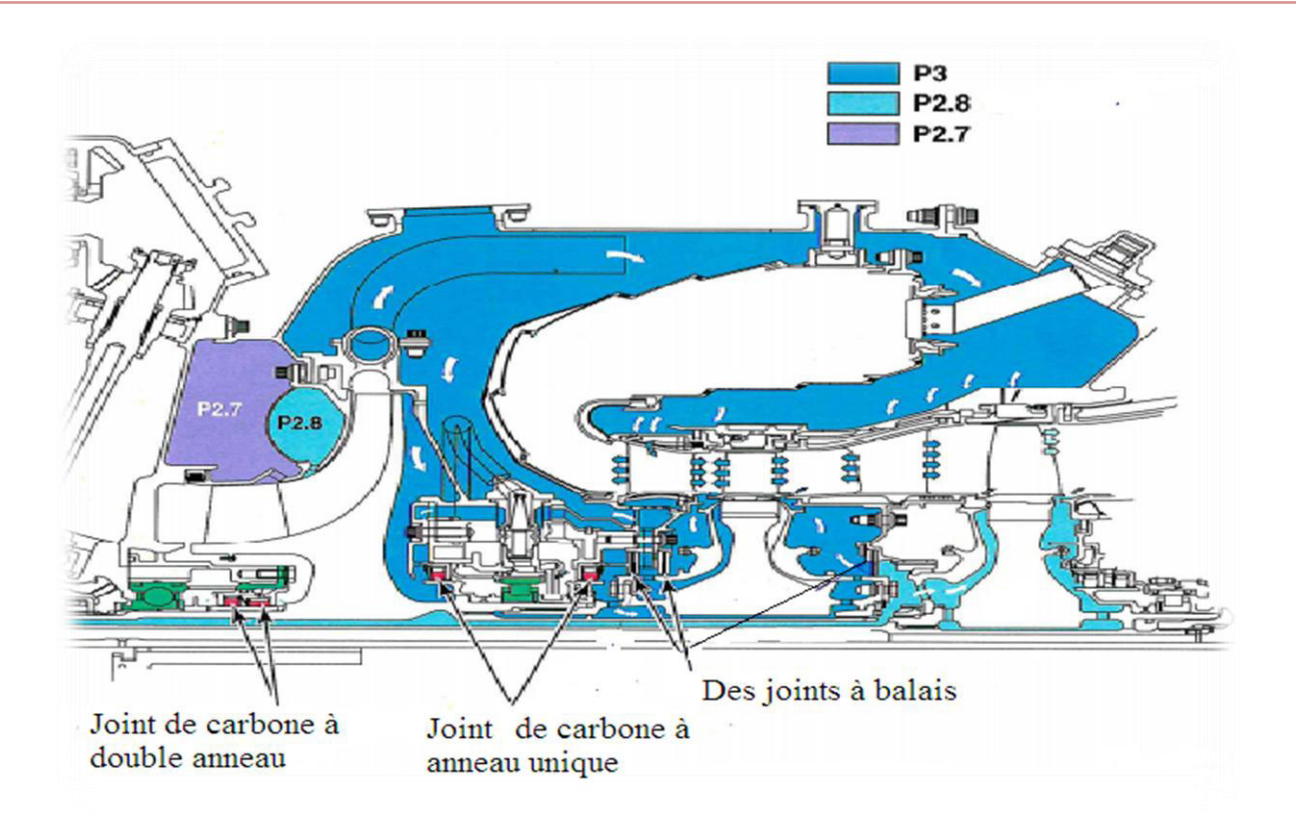

**Figure .II.23:** Déplacement de l'air la section turbine.

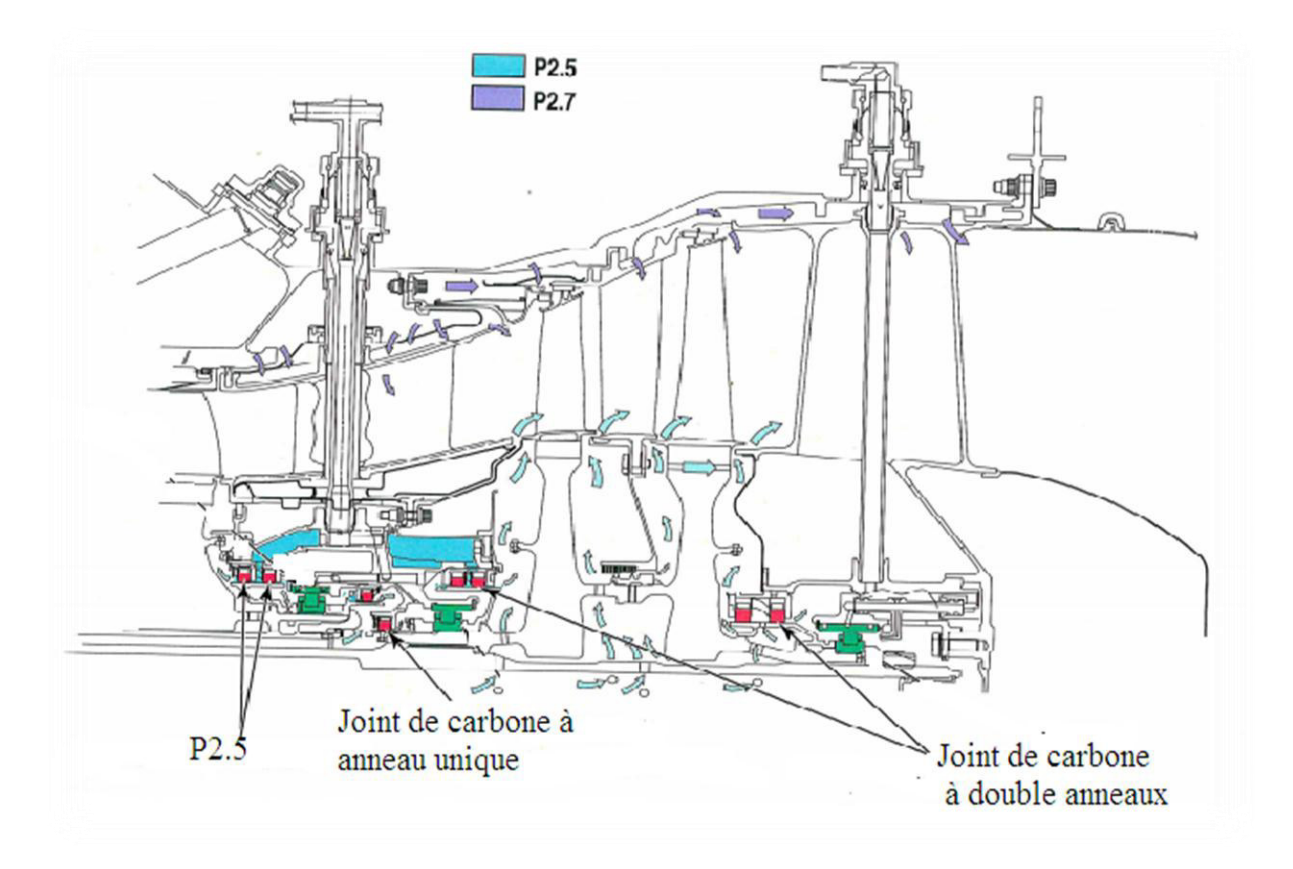

 **Figure .II.24 :** Déplacement de l'air dans la chambre de combustion.

## **IV.2.Système d'huile**

Le système d'huile fournit l'huile propre et filtrée au moteur pour la lubrification des pièces mobiles et l'enlèvement de n'importe quelle matière non désirée.

Le système d'huile est un système à carter humide, refroidi par un refroidisseur d'huile installé sur la cellule à air. L'huile est stockée dans un réservoir qui est solidaire avec le carter du compresseur à basse pression. Le système se compose de deux soussystèmes:**[7]**

- •Le système de pression : qui fournit l'huile à l'engrenage de réduction et à la turbomachine,
- •Le système de récupération :qui renvoie l'huile usée dans le réservoir.

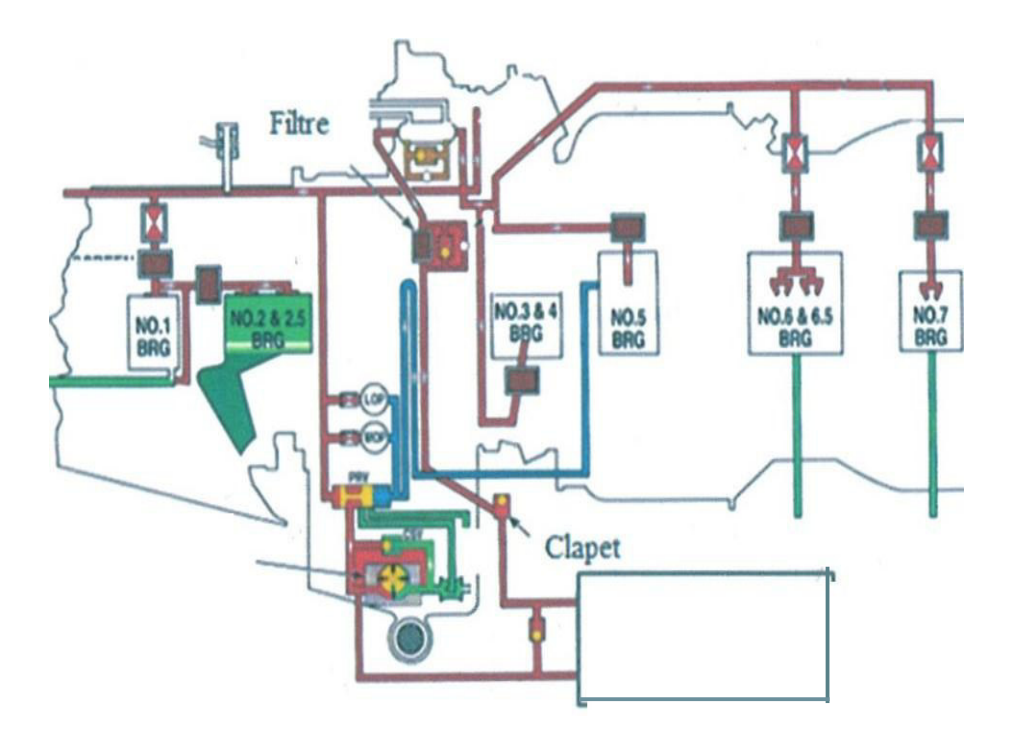

**Figure .II.25 :** Système d'huile.

#### **IV.3. Système d'allumage**

Le circuit d'allumage assure l'énergie électrique pour mettre à feu le mélange carburant/air pendant le démarrage du moteur.

Le système d'allumage doit être disponible en vol ou au sol $[5]$ :

•Au sol: pour les démarrages, le moteur est allumé avec une seule bougie.

•En vol: le FADEC commande les deux bougies. Le système d'allumage sera automatiquement activé.

Le circuit d'allumage de PW150A comprend l'excitateur d'allumage, les câbles d'allumage et les prises d'allumage. L'excitateur d'allumage est une unité de doubles canaux contenus dans un emplacement simple et est fourni en 28volts, par une prise électrique simple pour les deux canaux. Elle produit un signal à haute tension aux bougies d'allumage.

 L'excitateur d'allumage est relié aux bougies d'allumage par une paire de câbles tressés. Les bougies d'allumage sont situées dans la caisse de générateur de gaz.

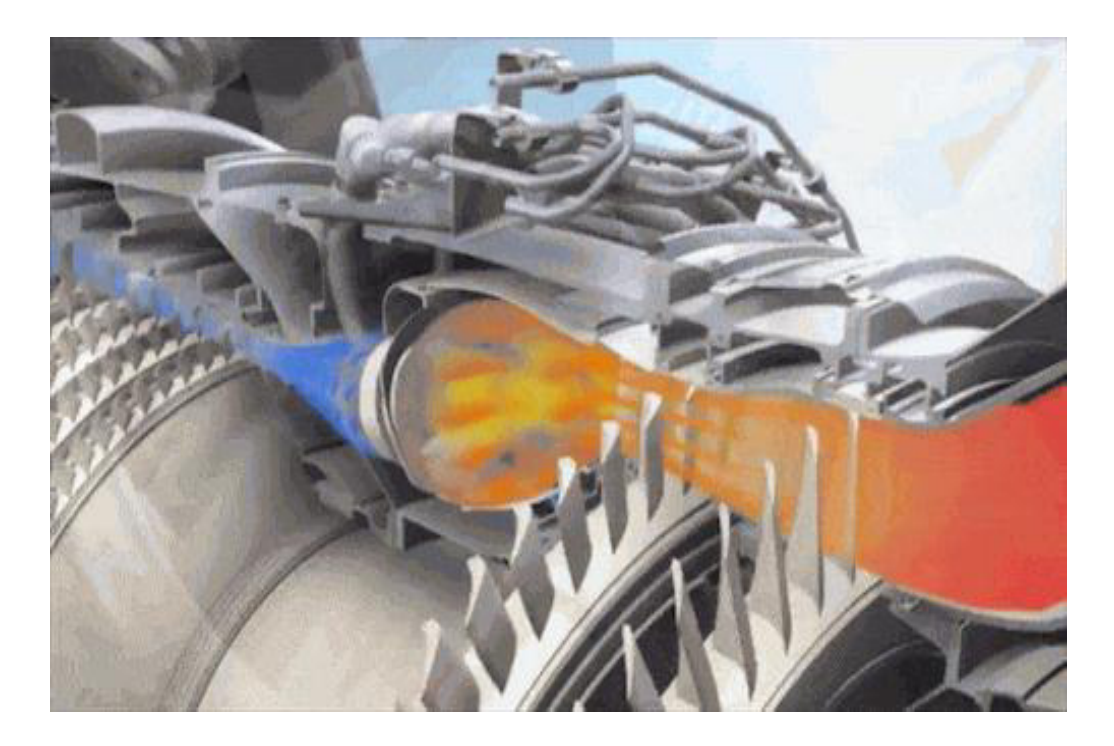

**Figure .II.26 :** Système d'allumage.

#### **IV.4. Système contrôle du moteur PW150A**

#### **IV.4.1 : Control Electronique Pleine Autorité(FADAC)**

Le FADEC (Full Authority Digital Electronic Control) est l'unité de contrôle fondamentale pour le moteur PW150A, il est engagé pour surveiller l'état de fonctionnement. Les fonctions fondamentales du FADEC sont les suivantes :[7]

- Détecter et indiquer en codes tous les défauts sur le moteur.
- Commander l'ouverture et la fermeture du clapet de purge du P2.7 pendant le fonctionnement du moteur.
- Commander l'ouverture et la fermeture du clapet de purge du P2.2 pendant le fonctionnement du moteur.
- Empêcher une sur vitesse du moteur.
- Dirigerlesdémarragesetlesarrêtsdumoteurencommandantlaboîted'allumage;
- Alimenter le contrôle électronique d'hélice (PEC).
- Communiqueràd'autresunitéstellesquel'unitéd'enregistrementdumoteur(EMU).

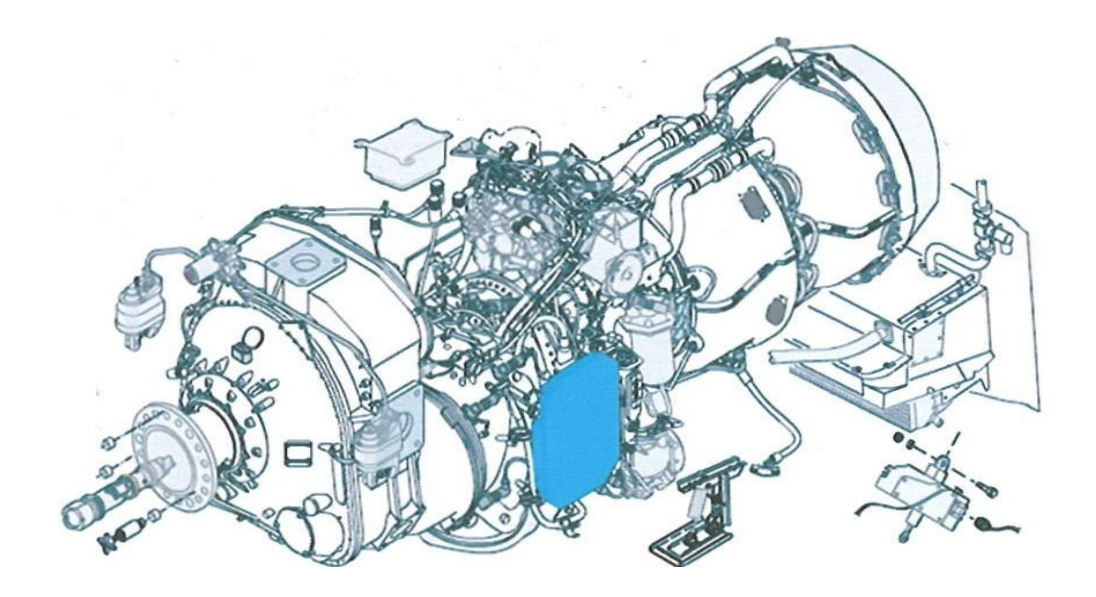

**Figure.II. 27** : Boitier du FADEC**.** 

## **IV.2. Unité de dosage de carburant (FMU)**

 Le FMU contrôle le débit de carburant fourni au moteur basé sur la demande du FADEC. Le FADEC calcule ce débit nécessaire à partir de la demande de puissance et les valeurs qui sont aperçues par les capteurs du moteur, tels que NH (la vitesse de rotation du compresseur haute pression), NL (la vitesse de rotation du compresseur basse pression), NP (la vitesse de rotation de l'hélice), le couple et les conditions ambiantes.[7]

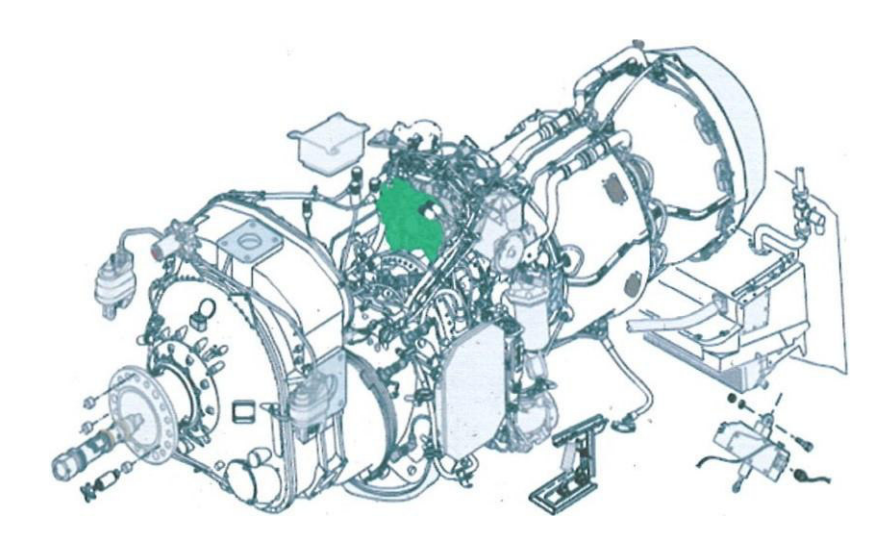

 **Figure. II.28 : Unité de dosage de carburant (FMU)** 

**Chapitre III : Bilan énergétique et performances** 

 Dans ce chapitre**,** on va établir un bilan énergétique pour calcule les différents paramètres thermodynamique et les performances.

## **I. Notions sur la thermodynamique**

Il est intéressant de rappeler quelques notions et principes de thermodynamique qui ont un rapport direct avec notre étude. A cet égard, il s'agit de préciser que :

**Un processus réversible** est un processus dont la direction peut être inversée à n'importe quel stade, grâce à une modification infinitésimale des conditions externes.

**Le processus est dit irréversible** lorsqu'au cours d'une transformation, les conditions d'équilibres mécanique et thermique ne sont pas réalisées.

**Un système est dit ouver**t lorsqu'il y a échange de matière et d'énergie.

**Système fermé :** c'est un système qui n'échange pas de la matière avec le milieu extérieur.

**Une transformation est dite adiabatique** lorsqu'il n'existe pas d'échange de chaleur avec le milieu extérieur.

**L'entropie** est une grandeur thermodynamique qui permet d'évaluer la dégradation de l'énergie et caractérise son degré de désordre.

**L'enthalpie** est une grandeur thermodynamique égale à la somme de l'énergie interne et du produit de la pression par le volume qui sert à calculer l'énergie échangée lors d'un changement d'état ou d'une réaction chimique.

# **II. Différents station et cycle thermodynamique du turbopropulseur:**

Pour l'étude thermodynamique du turbopropulseur il a été en plusieurs stations :

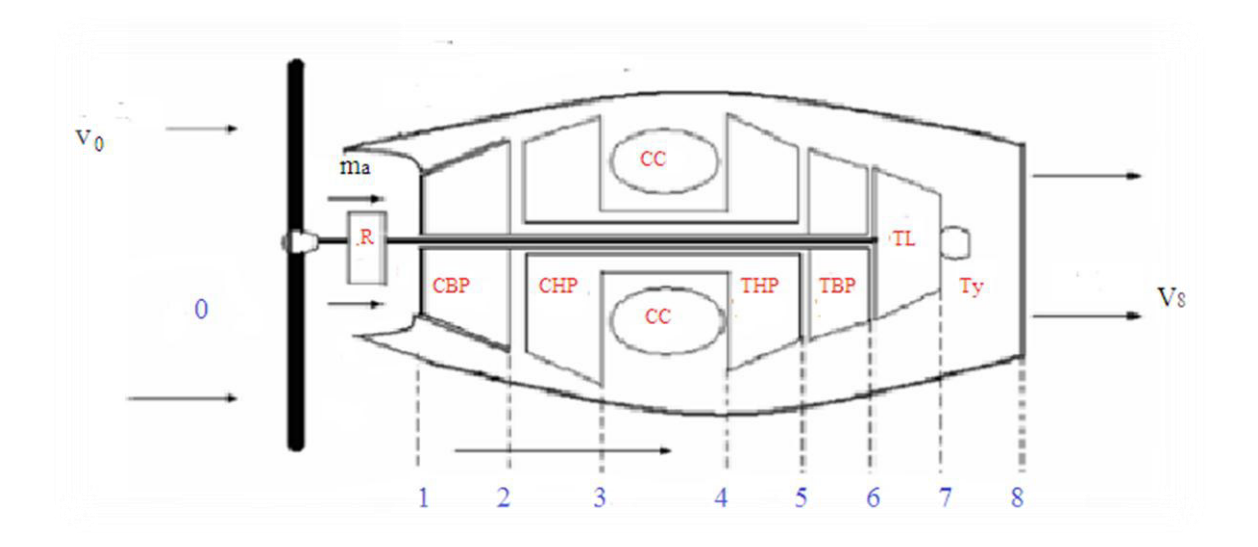

#### **Figure.III.1 :** Station du turbopropulseur à turbine libre.

Les stations sont :

- **Station 0 : entrée d'air.**
- **Station 1 :** entrée compresseur basse pression.
- **Station 2 :** entrée compresseur haut pression.
- **Station 3 :** entrée chambre de combustion.

**Station4 :** entrée turbine haut pression.

- **Station 5 :** entrée turbine basse pression.
- **Station 6 :** entrée turbine libre.
- **Station 7 :** entrée tuyère.

**Station 8 :** sortie tuyère.

Le cycle thermodynamique du turbopropulseur et présente sur la Figure III.2, l'air à pression ambiante est admis a travers un diffuseur de (0 vers1), débit totale va passer dans un compresseur (CBP) et (CHP) qui va augmenter sa pression et température par une compression adiabatique (1vars 3) .Apres la compression l'air est envoyé dans la chambre de combustion ou il est mélangé avec un combustible puis l'ensemble s'enflamme élevant la température des gaz (3 vers 4) . En suite les gaz sont envoyés dans une turbine (THP) et (TBP) et (TL) ou ils vont subir une détente adiabatique 4 vers 7). Apres la détente l'énergie thermique des gaz est convertie en énergie cinétique dans la tuyère( 7vers8 )

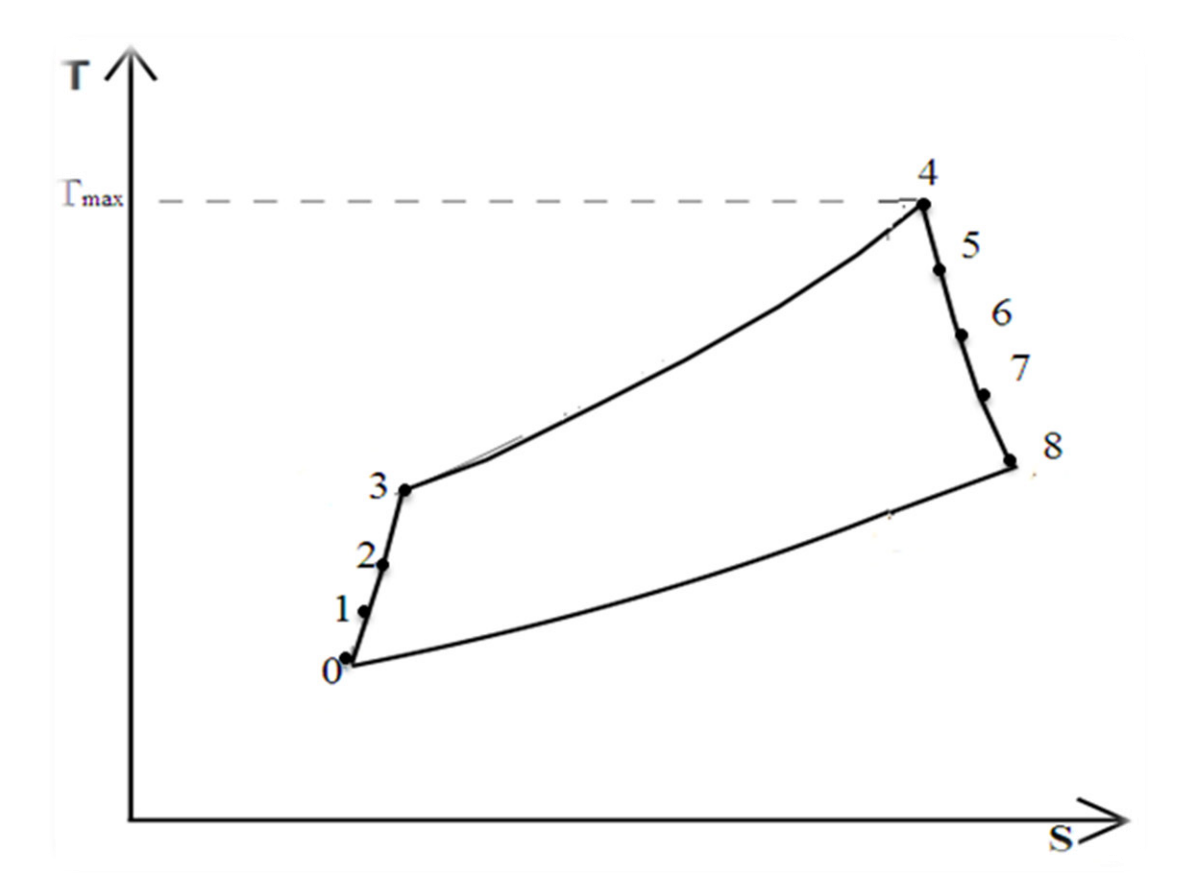

**Figure III.2 :** cycle thermodynamique

# **III. Premier principe de la thermodynamique :**

Le premier principe de la thermodynamique pour système ouvert est donné par :

## $Q + W = \Delta H + \Delta Ec + \Delta Ep$  (III.1)

Avec :

- **Q** : la quantité de chaleur échangé par unité de masse.
- **W** : le travail massique.
- **H** : l'enthalpie et égale : H=CpT.
- **Ec** : l'énergie cinétique : Ec =  $\frac{1}{2}V^2$ .
- **Ep** : l'énergie potentielle.

# **VI. Variation de Patm etTatm en fonction de l'altitude**

La variation de Tatm en fonction de l'altitude :

$$
\text{Tatm} = \text{Tsol} - \frac{k-1}{k*r} * g * z. \tag{III.2}
$$

La variation de Patm en fonction de l'altitude :

$$
Patm = Psol (1-(psol*g*z)/Psol* \frac{k-1}{k})^{\frac{k-1}{k}}
$$
\n(III.3)

La variation de la masse volumique en fonction de l'altitude :

ρatm =  $\frac{Patm}{r_*Tatm}$ r∗Tatm  **(III.4)** 

# **V. Bilan énergétique**

#### **Hypothèse :**

L'air est supposé comme un gaz parfait.

Les évolutions sont considéré (adiabatique réversible)

 $r=287$  constant des gaz parfait [j /kg.k],

 $r_g=290.9$  constant des gaz brulés [j /kg.k].

 $\gamma=1.4$ ,  $\gamma_g=1.33$ : rapport de capacité thermique.

 $Cp_a=1005$ : Chaleur massique spécifique a pression constant [j/kg.k].

# **V.1. Entrée d'air (0-1)**

On utilise  $1<sup>er</sup>$  principe de la thermodynamique :

# $Q + W = \Delta H + \Delta E c + \Delta E p$  (III.1)

$$
(W+Q)^{1}_{0}=(H_{1}+H_{0})+\left(\frac{V_{1}^{2}}{2}-\frac{V_{0}^{2}}{2}\right)+g(Z_{1}-Z_{0})
$$

Avec :

W=0 pas de travail (sans machine)

Q=0 pas d'échange de chaleur (suppose adiabatique)

 $\Delta$ Ep =0 (pas de variation de hauteur)

D'où 
$$
(H_1 - H_0) + \frac{1}{2}(V_1^2 - V_0^2) = 0
$$

$$
\frac{1}{2}(V_1^2 - V_0^2) = (H_1 - H_0)
$$

On peut écrite également : $\left(H_1 + \frac{1}{2}\right)$  $\frac{1}{2}V_1^2$  –  $\left(H_0 + \frac{1}{2}\right)$  $\frac{1}{2}V_0^2=0$ 

$$
Ou: H_0 + \frac{1}{2}V_0^2 = H_1 + \frac{1}{2}V_1^2 = H + \frac{1}{2}V^2 = cte
$$

Le terme  $H + \frac{1}{2}V^2 = H_t$  = cte **Enthalpie totale.** 

Pour un gaz parfait  $\frac{1}{2}V^2 \Rightarrow (C_P(T_1 - T_0) + \frac{1}{2}(V_1^2 - V_0^2) = 0$ 

$$
\text{Ou encore } C_P T_0 + \frac{1}{2} V_0^2 = C_P T_1 + \frac{1}{2} V_1^2 = C_P T_1 + \frac{1}{2} V^2 = C_P (T + \frac{V^2}{2 \cdot C_P}) = \text{cte}
$$

On peut écrire :

$$
Cp (T_1 + \frac{V_1^2}{2Cp}) = Cp (T_0 + \frac{V_0^2}{2Cp}) = 0
$$
 (III.5)

On a :V= M.a avec : 
$$
a = \sqrt{\gamma \cdot r \cdot T}
$$

$$
\Rightarrow V^2 = M^2 \cdot a^2 = M^2 \cdot \gamma \cdot r \cdot T
$$

$$
Et \quad Cp = \frac{\gamma.r}{\gamma - 1}
$$

On remplace dans l'éqt **(III.5)** précédent

 $Cp(T_1 + \frac{M_1^2 \cdot \gamma \cdot r \cdot T1(\gamma - 1)}{2W})$ 2γ. $r$ ) = Cp (T<sub>0</sub>+ $\frac{M_0^2 \gamma.r.T0(γ-1)}{R_0}$  $\frac{\lambda}{2\gamma \cdot r}$  ) = 0

$$
Cp.\ T_1 \big( 1 + \frac{M_1^2 \cdot \gamma.r.(\gamma - 1)}{2 \gamma.r} \big) = Cp.\ T_0 \big( 1 + \frac{M_0^2 \gamma.r.(\gamma - 1)}{2 \gamma.r} \big) = 0
$$

Donc

$$
T_{t0} = T_0 \left(1 + \frac{M_{0}^2 \left(\gamma - 1\right)}{2}\right)
$$
\n(III.6)\n
$$
T_{t1} = T_1 \left(1 + \frac{M_{1}^2 \left(\gamma - 1\right)}{2}\right)
$$
\n(III.7)

 $T_{t1} = T_{t0}$  (conservation de la température totale)

 $\overline{\mathbf{c}}$ 

Avec  $T_0 = T_{atm}$ 

On a le rapport d'une entrée d'air comme:

$$
II = \frac{P_{t1}}{P_{t0}}
$$

 $P_{t1} = II. P_{t0}$ 

Rendement isentropique du diffuseur

$$
\eta_D = \frac{(T_{t1is} - T_{t0})}{(T_{t1} - T_{t0})}
$$

# **V.2.Compresseur basse pression (1.2)**  On a :

$$
\Pi_{\rm cbp} = \frac{P_{t2}}{P_{t1}}
$$

$$
P_{t2} = I I_{cbp.} P_{t1}
$$
 (III.8)

$$
\text{Et}: \quad \frac{T_{t2is}}{T_{t1}} = \left(\frac{P_{t2}}{P_{t1}}\right)^{\frac{(\gamma-1)}{\gamma}}
$$

$$
T_{t2is} = \left(\frac{P_{t2}}{P_{t1}}\right)^{\frac{(\gamma-1)}{\gamma}}. T_{t1}
$$

 $\triangleright$  Rendement isentropique Compresseur basse pression

$$
\eta_{is\;cbp}\!\!=\!\!\frac{(T_{t2is}\!-\!T_{t1})}{(T_{t2}\!-\!T_{t1})}
$$

$$
T_{t2} = \frac{(T_{t2is} - T_{t1})}{\eta \text{ is cbp}} + T_{t1} \tag{III.9}
$$

 $\triangleright$  Travail de compresseur basse pression : En appliquant l'éqt **(III.1)** dans CBP on obtient :

$$
W_1^2 + Q_1^2 = \Delta H_1^2 + Ec_1^2
$$

On  $a : H = Cp$ . T

Q=0 (suppose adiabatique).

 $\Delta$ Ep=0  $\Rightarrow$  (pas de variation de hauteur)

Donc: 
$$
W_1^2 = \left(H_2 + \frac{1}{2}V_2^2\right) - \left(H_1 + \frac{1}{2}V_1^2\right)
$$

On peut écrire également :  $W_1^2 = H_{t2} - H_{t1}$ 

$$
W_1^2 = Cp(T_{t2} - T_{t1})
$$
\n(III.10)

# **V.3. Compresseur à haut pression (2.3)**

On a rapport compresseur à haut pression :

$$
\Pi_{\text{CHP}} = \frac{P_{t3}}{P_{t2}}
$$

$$
P_{t3} = \text{II}_{\text{CHP}} P_{t2} \tag{III.11}
$$

$$
\text{Et}: \quad \frac{T_{t3is}}{T_{t2}} = \left(\frac{P_{t3}}{P_{t2}}\right)^{\frac{(\gamma-1)}{\gamma}}
$$

$$
T_{t3is} = \left(\frac{P_{t3}}{P_{t2}}\right)^{\frac{(\gamma-1)}{\gamma}} \cdot T_{t2}
$$

Rendement isentropique Compresseur à haut pression :

$$
\eta_{\text{is CHP}} = \frac{(T_{t3is} - T_{t2})}{(T_{t3} - T_{t2})}
$$
  

$$
T_{t3} = \frac{(T_{t3is} - T_{t2})}{\eta \text{is cHp}} + T_{t2}
$$
 (III.12)

 $\triangleright$  Travail de compresseur haut pression En appliquant l'éqt **(III.1)** dans CHP on obtient :

$$
W_2^3 + Q_2^3 = \Delta H_2^3 + Ec_2^3
$$

Q=0 ( suppose adiabatique).

 $\Delta$ Ep=0  $\Rightarrow$ (pas de variation de hauteur)

Done: 
$$
W_2^3 = (H_3 + \frac{1}{2}V_3^2) - (H_2 + \frac{1}{2}V_2^2)
$$

On peut écrire également :  $W_2^3 = H_{t3} - H_{t2}$ 

On a :

$$
H = Cp. T
$$

$$
W_2^3 = Cp(T_{t3} - T_{t2})
$$
\n(III.13)

# **V.4. Chambre de combustion(CC) (3-4)**

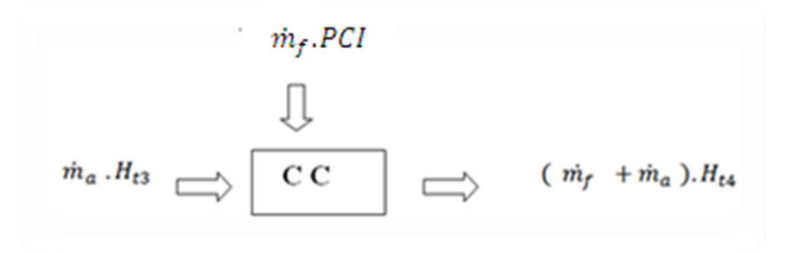

On a :

$$
P_{t4}=P_{T3}-\Delta P \tag{III.14}
$$

$$
\eta_{CC} = \frac{(m_a + m_f)Cp_g.T_{t4} - m_a.Cp_a.T_{t3}}{m_f PCI}
$$

$$
\eta_{CC}.\dot{m}_{f}. \, PCI = (m_{a} + \dot{m}_{f})Cp_{g}. T_{t4} - \dot{m}_{a}. \dot{C}p_{a}T_{t3}
$$
\n
$$
\Leftrightarrow \dot{m}_{f} (PCI \cdot \eta CC - Cp_{g}. T_{t4}) = \dot{m}_{a} (Cp_{g}T_{t4} - Cp_{a}. T_{t3})
$$
\n
$$
f = \frac{(Cp_{g}T_{t4} - Cp_{a}. T_{t3})}{(PCI \cdot \eta CC - Cp_{g}. T_{t4})}
$$
\n(III.15)

Et :

$$
f = \frac{\dot{m}_{f}}{\dot{m}_{a}}
$$

# **V.5.Turbine à haut pression (4.5)**

On a rapport Turbine à haut pression :

$$
II_{\text{THP}} = \frac{P_{\text{t5}}}{P_{\text{t4}}}
$$

 $P_{t5} = II$  THP  $P_{t4}$  (III.16)

Page 39

$$
\text{Et}: \quad \frac{T_{\text{tsis}}}{T_{\text{t4}}} = \Big( \frac{P_{\text{t5}}}{P_{\text{t5}}} \Big)^{\frac{(\gamma-1)}{\gamma}}
$$

$$
T_{t5is} = \left(\frac{P_{t5}}{P_{t4}}\right)^{\frac{(\gamma-1)}{\gamma}} \cdot T_{t4}
$$

 $\triangleright$  Rendement isentropique Turbine à haut pression :

$$
\eta_{\text{is THP}} = \frac{(T_{t4} - T_{t5})}{(T_{t4} - T_{t5is})}
$$

$$
T_{t5} = T_{t4} - \text{pis THp}((T_{t4} - T_{t5is})
$$
\n(III.17)

 $\triangleright$  Travail de Turbine à haut pression En appliquant l'éqt **(III.1)** dans Turbine à haut pression on obtient :

$$
W_4^5=\Delta H_4^5+Ec_4^5
$$

Q=0 ( suppose adiabatique).

 $\Delta Ep=0 \implies (pas de variation de hauteur)$ 

Donc: 
$$
W_4^5 = \left(H_5 + \frac{1}{2}V_5^2\right) - \left(H_4 + \frac{1}{2}V_4^2\right)
$$
  
On a: H = Cp. T

 $W_4^5 = C p_g (T_{t4} - T_{t5})$  (**III.18**)

## **V.6.Turbine à basse pression (5.6)**

On a rapport Turbine à basse pression :

II <sub>TBP</sub> = 
$$
\frac{P_{t6}}{P_{t5}}
$$
  
\n
$$
P_{t6} = II
$$
 TBP.  $P_{t5}$   
\nEt :  $\frac{T_{t6is}}{T_{t5}} = \left(\frac{P_{t6}}{P_{t5}}\right)^{\frac{(\gamma - 1)}{\gamma}}$   
\n
$$
T_{t6is} = \left(\frac{P_{t6}}{P_{t5}}\right)^{\frac{(\gamma - 1)}{\gamma}} \cdot T_{t5}
$$
 (III.19)

Rendement isentropique Turbine à basse pression :

$$
\eta_{\text{is TBP}} = \frac{(T_{t5} - T_{t6})}{(T_{t5} - T_{t6is})}
$$

$$
\Rightarrow T_{t6} = T_{t5} - \eta \text{is TBP}(T_{t5} - T_{t6is})
$$
\n(III.20)

 $\triangleright$  Travail de Turbine à basse pression En appliquant l'éqt **(III.1)** dans TBP on obtient :

$$
W_5^6=\Delta H_5^6+Ec_5^6
$$

Q=0 (suppose adiabatique).

 $\Delta$ Ep=0  $\Rightarrow$ (pas de variation de hauteur)

Donc: 
$$
W_5^6 = (H_6 + \frac{1}{2}V_5^6) - (H_5 + \frac{1}{2}V_5^6)
$$

On  $a : H = Cp$ . T

$$
W_5^6 = Cp_g(T_{t5} - T_{t6} \tag{III.21}
$$

# **V.7. Turbine libre (6-7)**

On a rapport Turbine libre pression :

$$
\Pi_{\text{TI}} = \frac{P_{t7}}{P_{t6}}
$$

 $P_{t7} = II_{\text{T1}} P_{t6}$  (III.22)

$$
\text{Et}: \quad \frac{\text{T}_{\text{t7is}}}{\text{T}_{\text{t6}}} = \left(\frac{\text{P}_{\text{t7}}}{\text{P}_{\text{t6}}}\right)^{\frac{(\gamma-1)}{\gamma}}
$$

$$
T_{t7is} = \left(\frac{P_{t7}}{P_{t6}}\right)^{\frac{(\gamma-1)}{\gamma}} \cdot T_{t6}
$$

 $\triangleright$  Rendement isentropique Turbine libre:

$$
ηis TI = \frac{(Tto - Ttr))}{(Tto - Ttris)}
$$
  
\n
$$
Tt7 = Tt6 −
$$
 
$$
ηs T1(Tto - Tt7is))
$$
  
\n
$$
Y0 = ΔH07 + Ec07
$$
  
\nQ=0 (suppose adiabatique).  
\n
$$
ΔEp=0 \implies (pas de variation de hauteur)
$$
  
\nDonc :  $W07 = (H7 + \frac{1}{2}V72) - (H6 + \frac{1}{2}V62)$   
\nOn a : H = Cp. T  
\n
$$
W07 = Cpg(Tto - Ttr)
$$
  
\nOn a Taravail de l'hélice  
\n
$$
Wh = W07 = Cpg(Tto - Ttr)
$$
  
\n**V.8.Tuyère (7.8)**

En appliquant l'éqt **(III.1)** dans tuyère on obtient :

$$
W_7^8 + Q_7^8 = \Delta H_7^8 + Ec_7^8
$$

W=0 : pas de travail

Q=0 (suppose adiabatique).

 $\Delta Ep=0 \implies (pas de variation de hauteur)$ 

Done: 
$$
\left(H_8 + \frac{1}{2}V_8^2\right) - \left(H_7 + \frac{1}{2}V_7^2\right) = Cp(T_{t8} - T_{t7})
$$
 (III.26)

 $T_{t8} = T_{t7}$ (Conservation de température totale)

$$
V_8 = \sqrt{2 * Cp(T_{t8} - T_8)}
$$
 (III.27)

Et on suppose la tuyère est adapté  $P_8 = P_{atm}$ 

On a: 
$$
\frac{T_{\text{gis}}}{T_{t7}} = \left(\frac{P_{\text{g}}}{P_{t7}}\right)^{\frac{(\gamma - 1)}{\gamma}}
$$

 $T_{8is} = \left(\frac{P_8}{P_{ts}}\right)$  $\frac{e}{P_{t7}}$  $T_{t7}$ 

 $\triangleright$  Rendement isentropique tuyère :

$$
\eta_{\text{is Ty}} = \frac{(T_{t7} - T_8)}{(T_{t7} - T_{8is})}
$$
  
\n
$$
T_8 = T_{t7} - (\eta \text{is Ty.} (T_{t7} - T_{8is}))
$$
\n(III.28)

#### **VI. Performance :**

# **VI.1 : Poussée [10]**

La poussée T du turbopropulseur étant la somme de la poussée due à l'hélice (Thélice) et de la poussée résiduelle du turbopropulseur (Trésiduelle)

T**=**T**L'hilece+**Trésiduelle

$$
T = \frac{\eta_h * W_h}{V_0} + (\dot{m}_f + \dot{m}_a) V_8 - \dot{m}_a V_0
$$
 (III.29)

#### **Avec :**

T **L'hélice :** De la poussée due à l'hélice [*N*]

Trésiduelle : La poussée résiduelle du turbopropulseur [*N*]

ṁ : Débit massique du carburant *Kg/s*

m<sup>a</sup> : Débit massique d'air *Kg/s*.

#### **VI.1 : Poussée spécifique :**

$$
T_{SP} = \frac{T}{\dot{m}_a}
$$
 (III.30)

 $T_{SP}$ : Poussée spécifique  $[N/(kg/s)]$ 

f= Dosage.

### **VI.2. Puissance :**

#### **VI.2.1.Puissance équivalente : [5]**

La puissance développée par le turbopropulseur est directement fonction du couple sur l'arbre de l'hélice et de la vitesse de rotation de celle-ci :(C=35386 [N.m])

$$
P_{eq} = C.\omega
$$
  

$$
P_{eq} = C.\frac{2 * \pi * N_h}{60}
$$
 (III.31)

C : Couple [m.N]

 $\omega$ : Vitesse de rotation [rd/s]

 $N_h$ : Vitesse de rotation [Nt/min]

#### **VI.2.2.Puissance spécifique :**

$$
P_{SP} = \frac{P_{eq}}{m_a} \tag{III.32}
$$

 $P_{SP}$ : Puissance spécifique [ W/(kg/s)].

 $m_a$ : Débit massique d'air [kg/s].

#### **VI.2.3.Puissance propulsion : [5]**

 La puissance propulsion est la multiplication de la puissance équivalente par le rendement de l'hélice.

$$
P_P = P_{eq} \cdot \eta_h = T \cdot V_0 \tag{III.33}
$$

 $P_P$ : Puissance propulsion en Watts [W].

η<sub>h</sub>: Rendement Hélice 80%.

: Poussée [N].

 $V_0$ : Vitesse avion [m/s]

#### **VI.2.4.Puissance dynamique**

C'est la puissance communiquée au fluide traversant le propulseur

$$
P_d = \frac{1}{2} \left( \dot{m}_a + \dot{m}_f \right) V_8^2 - \frac{1}{2} \dot{m}_a V_0^2 \tag{III.34}
$$

#### **VI.2.5. Puissance thermique (calorifique)**

C'est la puissance produite par la combustion d'un carburant de pouvoir calorifique inférieurPci.

$$
P_{th} = \dot{m}_c. \text{Pci} \tag{III.35}
$$

# **VI.3. Consommation spécifique : [11]**

$$
C_{SP} = \frac{CH}{P_{eq}} = \frac{3600 \cdot m_f}{P_{eq}}
$$
  
\n
$$
C_{SP} = \frac{f \cdot 3600}{P_{SP}}
$$
 (III.36)

CH : Consommation horaire [kg/N.h]

 $C_{SPE}$ : consommation spécifique[( kg)/N.s]

# **VII. Les Rendements**

# **VII.1. Rendement propulsive**

C'est l'aptitude du moteur à transformer la puissance dynamique en puissance de propulsion.

$$
\eta_{\rm p} = \frac{\rm P_{\rm p}}{\rm P_{\rm d}} \tag{III.37}
$$

# **VII.2. Rendement thermique**

Caractérise l'aptitude du moteur à transformer la puissance thermique en puissance dynamique

$$
\eta_{\rm Th} = \frac{P_{\rm d}}{P_{\rm Th}} \tag{III.38}
$$

# **VII.3.Rendement thermopropulsive (globale)**

C'est l'aptitude du moteur à transformer la puissance thermique en puissance de propulsion

$$
\eta_g=\frac{P_p}{P_{Th}}
$$

 $\eta_{\text{Th,P}} = \eta_{\text{g}} = \eta_{\text{P}}.\eta_{\text{Th}}$  (III.39)

# **Chapitre IV : Interprétation des résultats**

# **Introduction**

Le présent chapitre a pour objet d'étudier le comportement de turbopropulseur au sol par le point fixe et en vol.

- En régime adaptation au sol (point fixe) les variables se situent dans le nombre de tour hélices, et le taux de compression et débit d'air
- En régime hors adaptation au vol , les paramètres variables sont : l'altitude et la vitesse (nombre de Mach).

Cette étude au point fixe et hors adaptation nous permettra de déterminer les performances du moteur dans les deux conditions : de la poussée spécifique, la puissance spécifique, la consommation spécifique, le rendement thermique, le rendement propulsif et le rendement global en fonction **nombre de Mach**, et les performances (la poussée spécifique, la consommation spécifique) en fonction **taux de compression**.

# **I. Organigramme de calcul :**

Tous les calculs ont été faits avec un programme en MATLAB dont l'organigramme est le suivant :

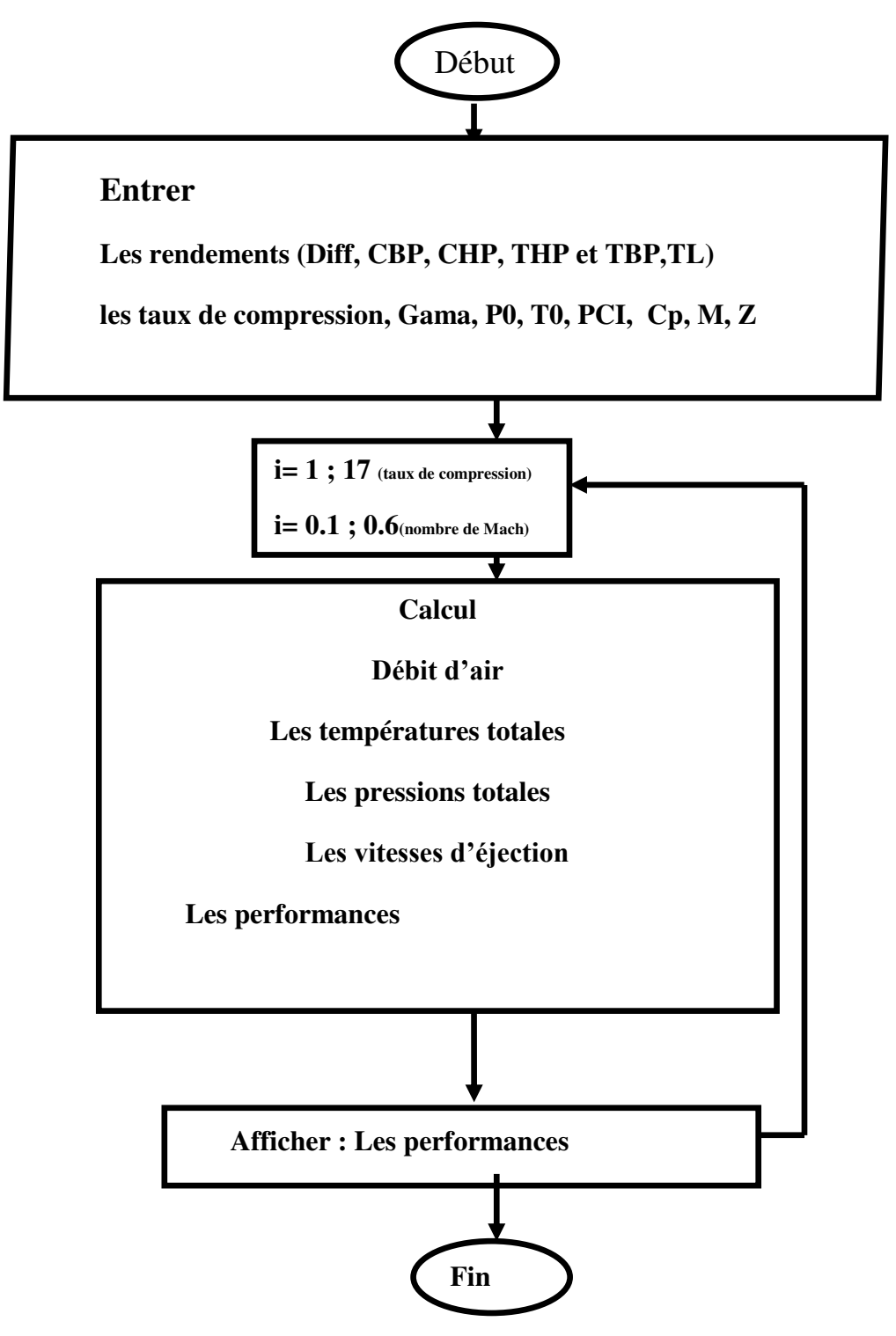

Figure.VI.1 : Organigramme de calcul.

# **II. Résultats du bilan énergétique :**

## **II.1 : Résultats au point fixe du turbopropulseur**

Les tableaux **IV .1, IV .2, IV .3, IV .4** représente un exemple de résultats obtenus avec le programme que nous avons élaboré. Dans le tableau **IV .1,**on a retrouve les paramètres thermodynamiques tels que la température et la pression total aux différentes stations du turbopropulseur. Dans le tableau **IV .2,** on retrouve la vitesse entrée et sortie du turbopropulseur. Le tableau **IV .3 ,** nous avons les différentes puissances et enfin dans le tableau **IV .4 ,** nous présentons les performances du turbopropulseur .

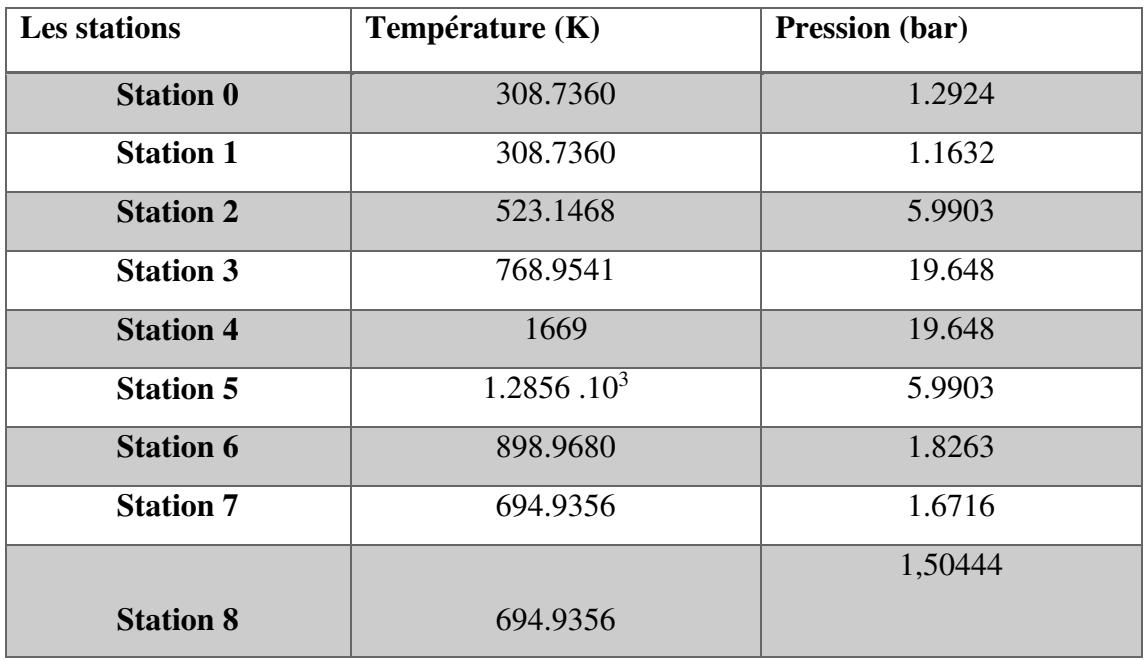

Les résultats sont obtenus avec nombre de Mach ( **M=0.6)** et une altitude **( Z=0).**

**Tableau IV .1 :** Température et pression total à chaque station au point fixe.

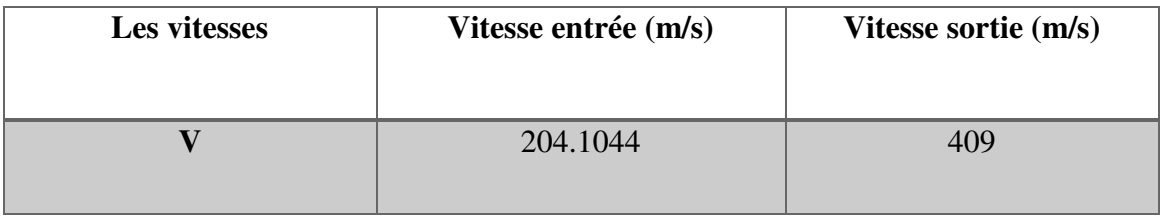

**Tableau IV .2 :** Les vitesses turbopropulseur au point fixe**.** 

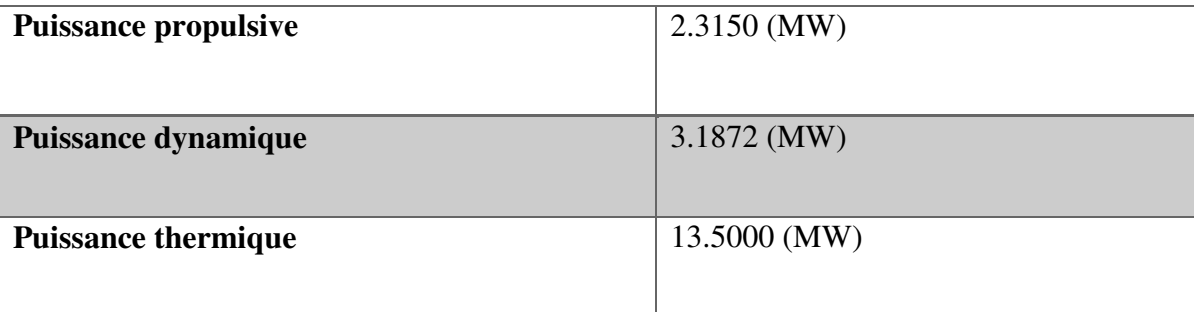

**Tableau IV .3** : Différentes puissances du turbopropulseur au point fixe**.** 

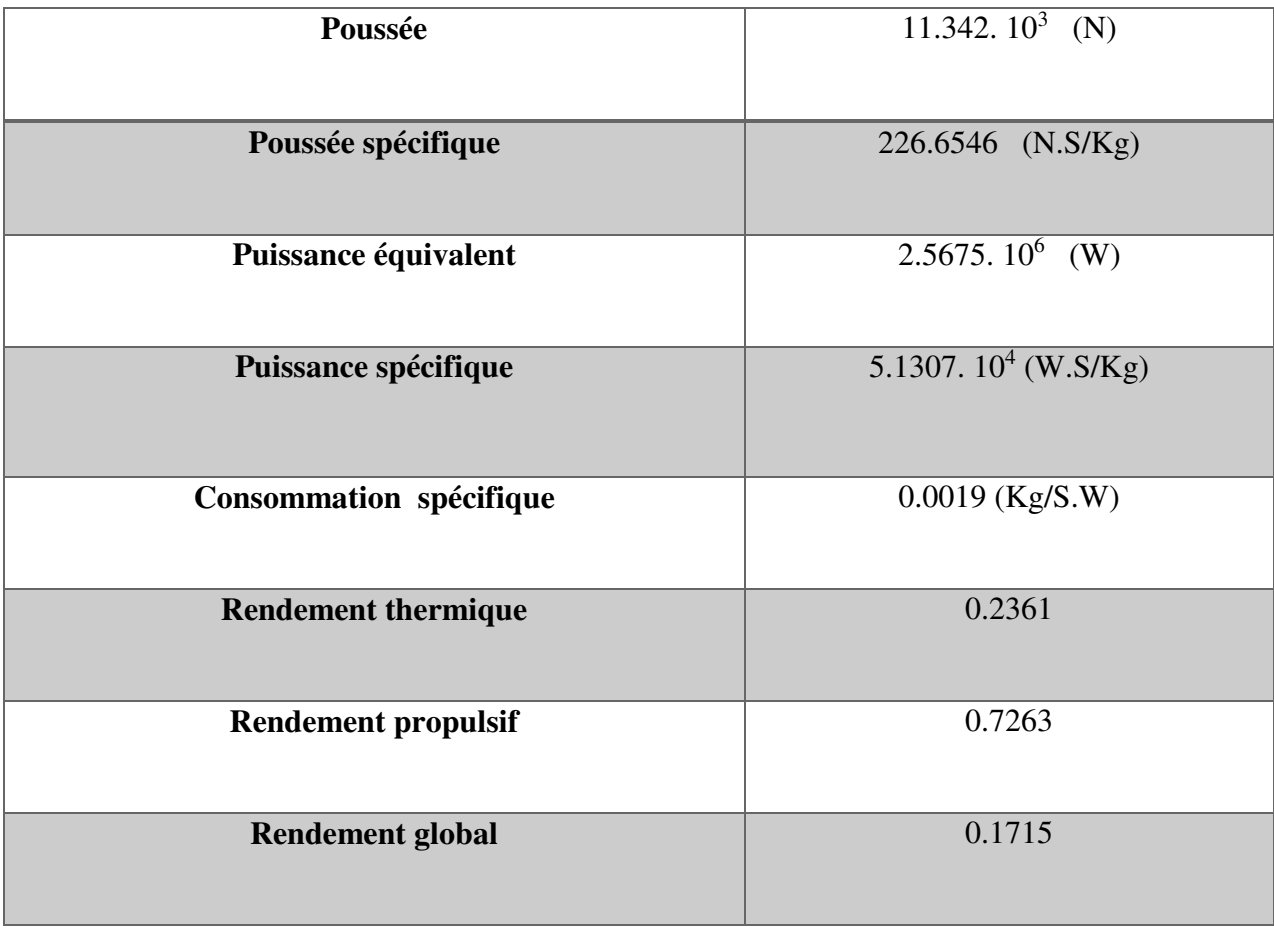

**Tableau IV .4 :** Performances du turbopropulseur au point fixe.

# **II.2 : Résultats au vol du turbopropulseur**

Les résultats sont obtenus avec nombre de Mach ( **M=0.6)** et une altitude **( Z=7620).**

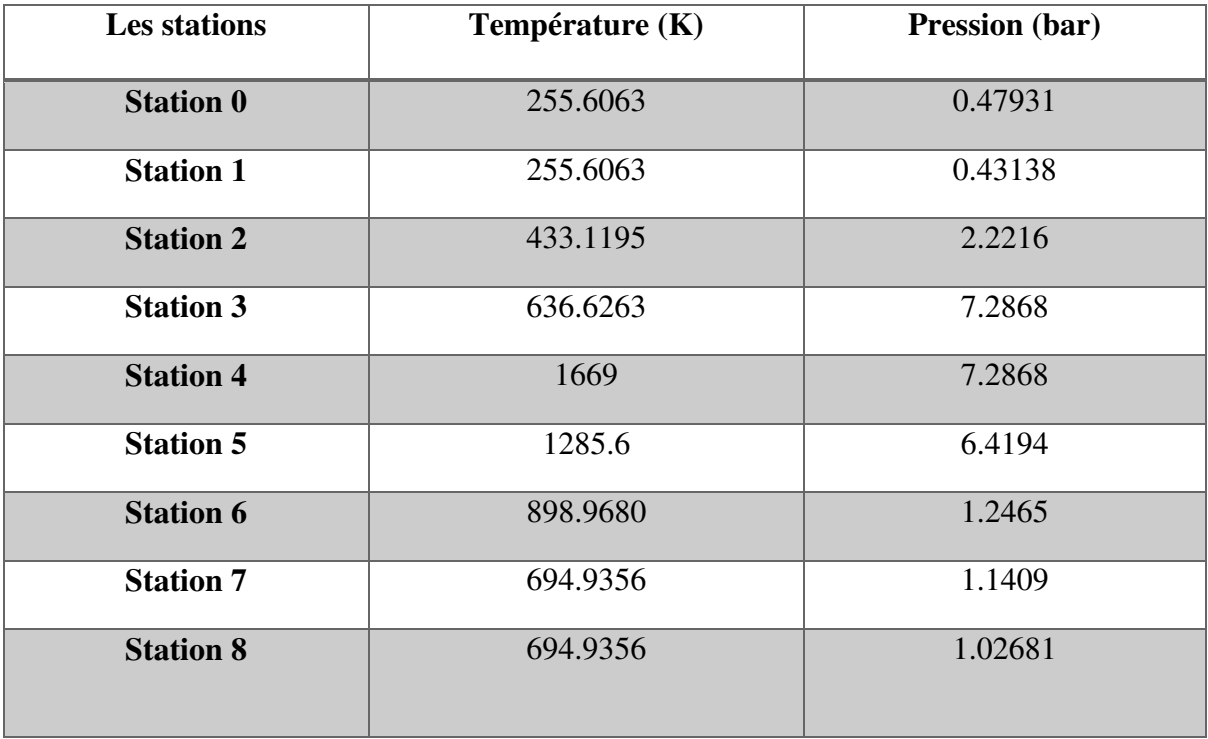

**Tableau IV .5 :** Température et pression total à chaque station au vol.

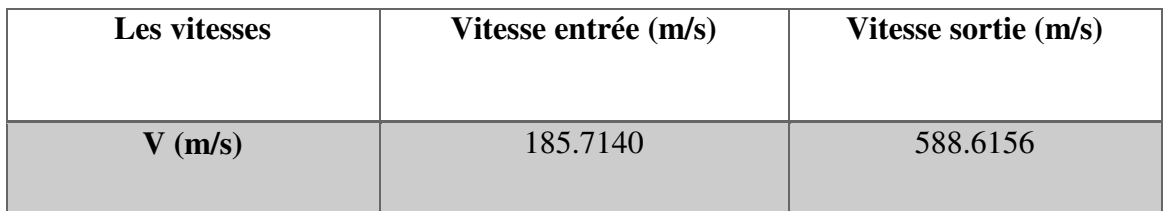

 **Tableau IV.6 :** Les vitesses turbopropulseur au vol**.** 

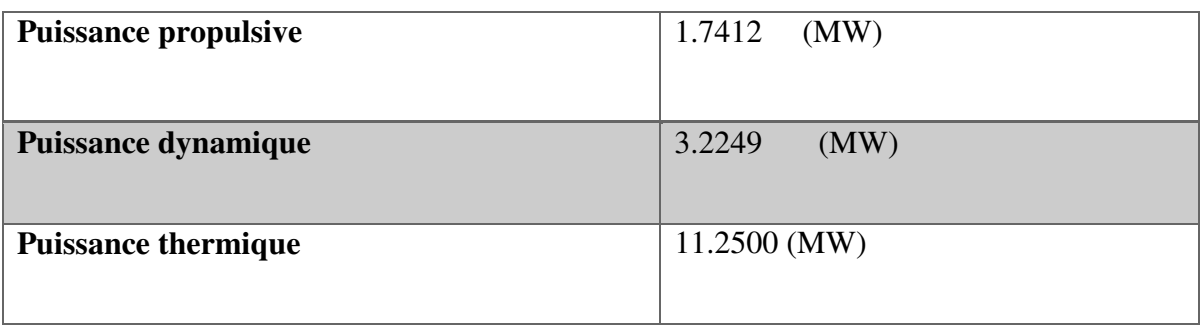

**Tableau IV .7** : Différentes puissances du turbopropulseur au vol**.** 

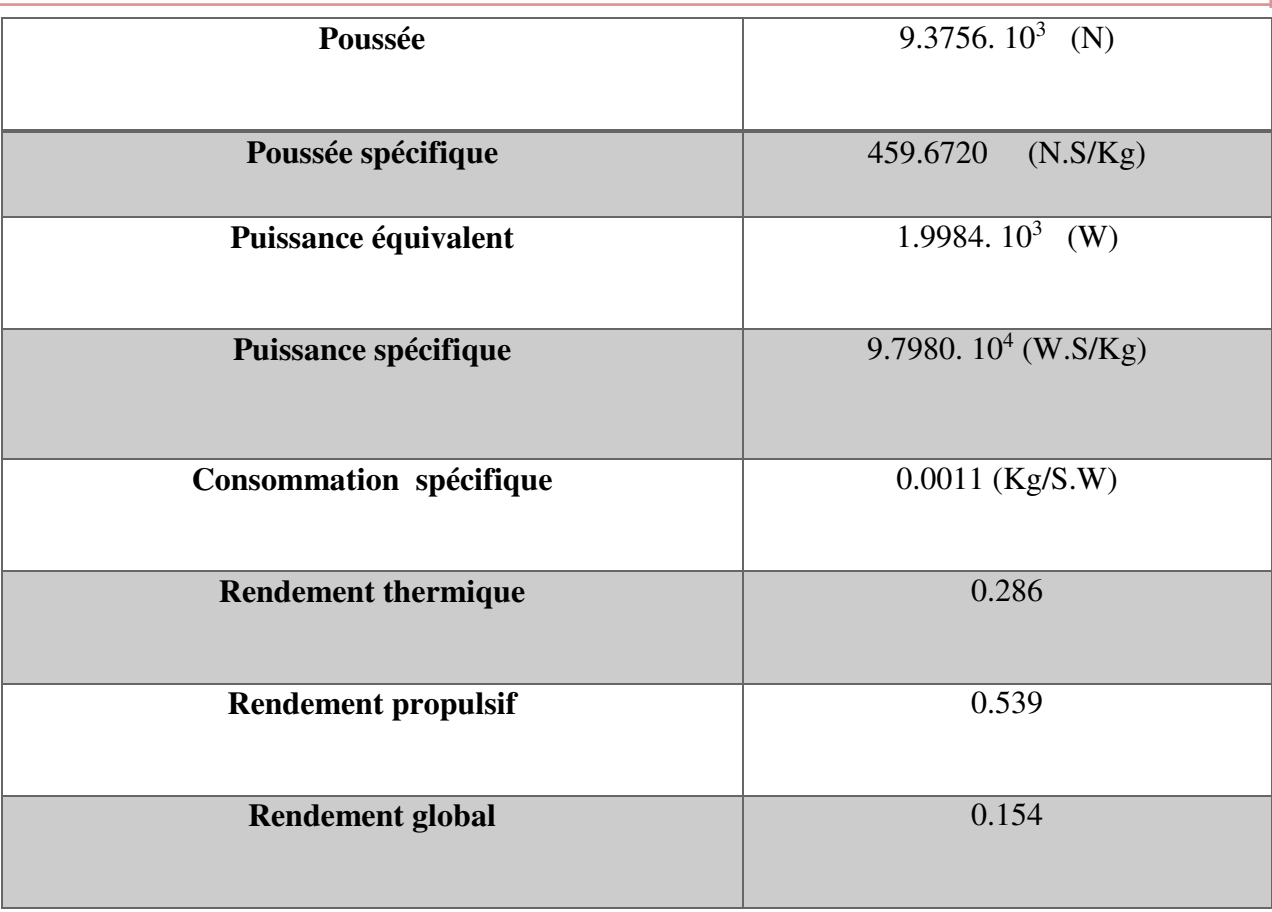

**Tableau IV .8 :** Performances du turbopropulseur au vol.

# **III : Interprétation des résultats en (point fixe, vol)**

## **III.1 : Résultats en point fixe :**

**III.1.1 : Evolution des rendements propulsifs, thermique et globale en fonction du nombre de Mach en point fixe (Z=0).** 

 La Figure. VI.2, représente l'évolution des rendements propulsifs, thermique et globale en fonction du nombre de Mach. On remarque entre l'intervalle [0.1 - 0.6], Les rendements, thermique, propulsif et global augmentent proportionnellement avec l'augmentation du nombre de Mach. Cette augmentation s'explique par l'augmentation de la puissance propulsive.

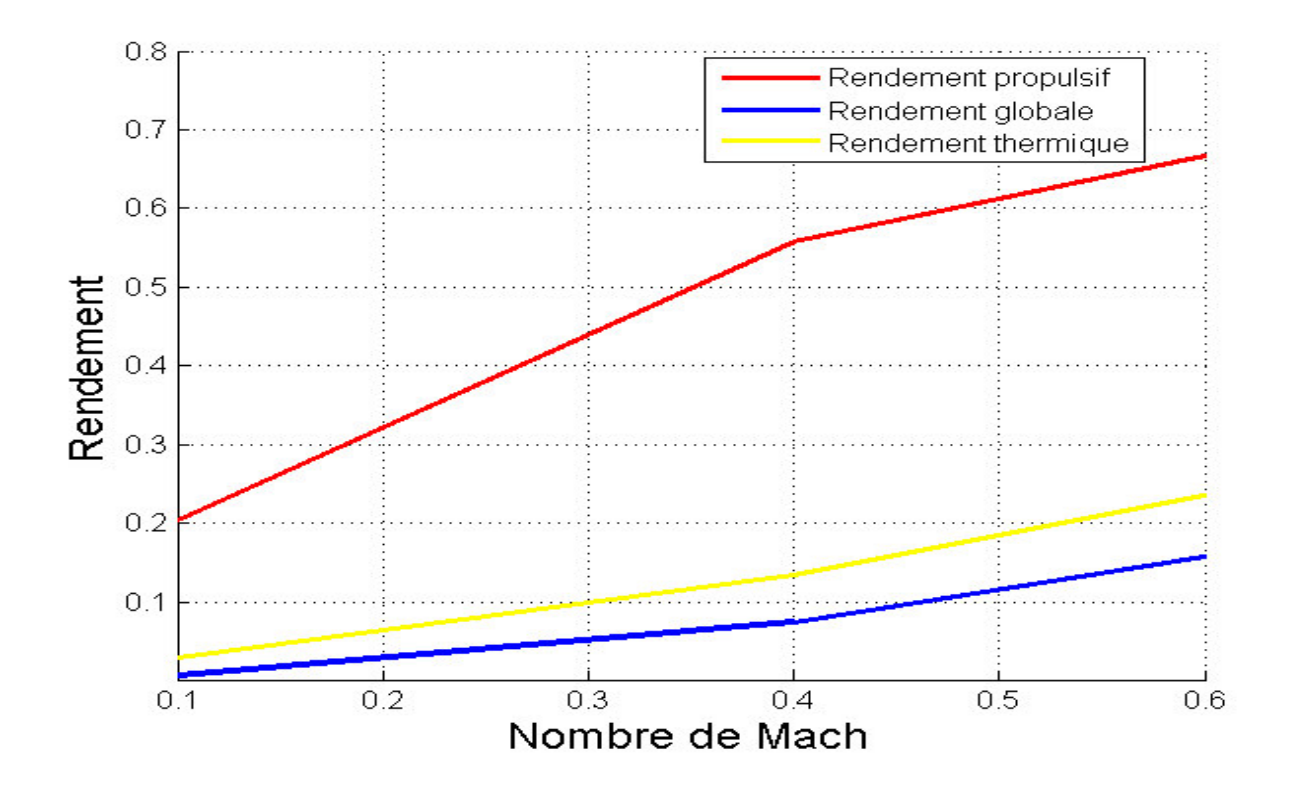

**Figure. VI.2 :** Evolution des rendements propulsifs, thermique et globale en fonction du nombre de Mach en point fixe (Z=0).

#### **III.1.2 : Evolution de la puissance spécifique en fonction du nombre de Mach**

#### $(Z=0)$ .

D'après la **Figure. VI.3,**on remarque que la puissance spécifique diminue avec l'augmentation du nombre de Mach, en raison de l'augmentation du débit d'air et de la vitesse.

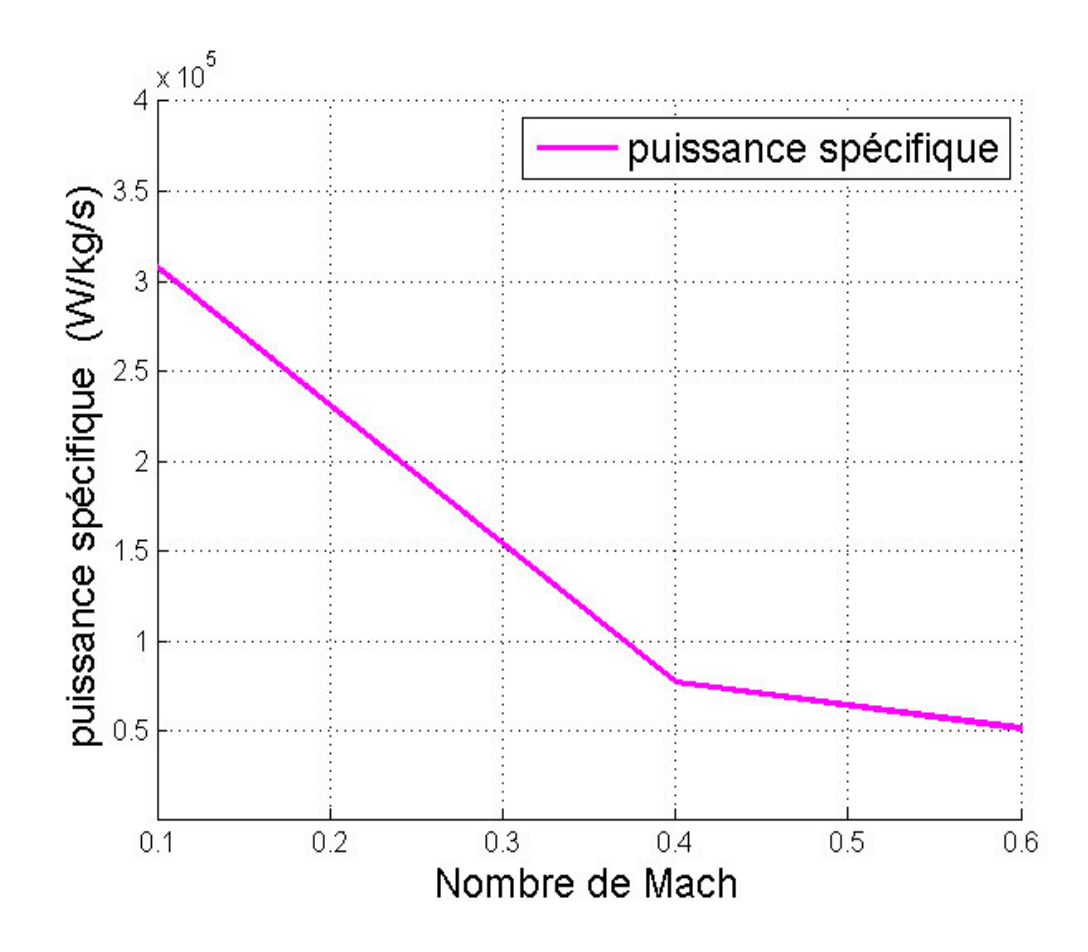

**Figure. VI.3:** Evolution de la puissance spécifique, en fonction du nombre de Mach en point fixe (Z=0).
### **III.1.3 : Evolution de la poussée spécifique, en fonction du nombre de Mach (Z=0)**

D'après la **Figure. VI.4,** qui représente l'évolution de la poussée spécifique en fonction du nombre de Mach. La poussée spécifique diminue en fonction du nombre de Mach, en raison de l'augmentation du vitesse (débit d'air) et de la consommation spécifique.

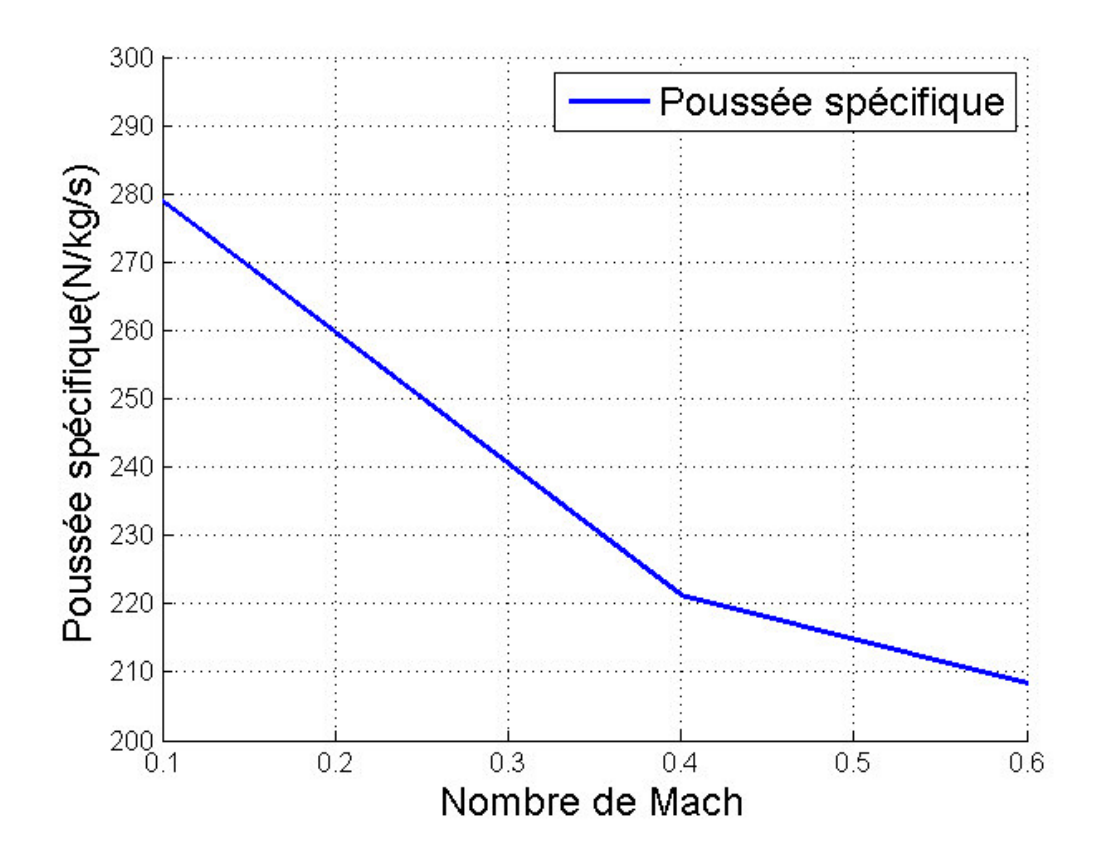

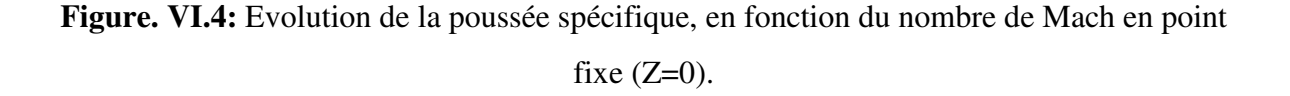

### **III.1.4 : Evolution de consommation spécifique en fonction du nombre de Mach (Z=0)**

La **Figure. VI.5**, représente l'évolution de la consommation spécifique en fonction du nombre de Mach en point fixe (z=0). Nous constatons la consommation spécifique augmente en fonction de nombre de Mach, Cette augmentation est due à l'augmentation de la vitesse de d'air.

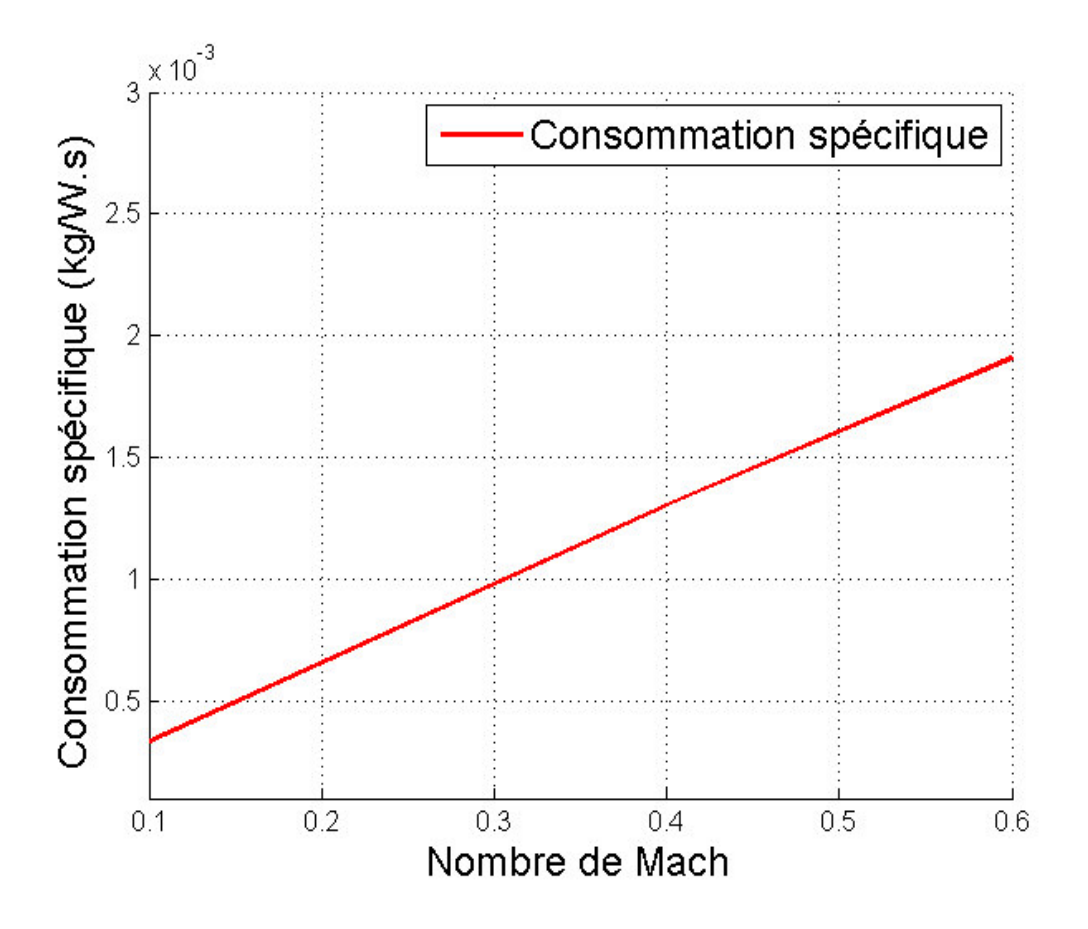

Figure. VI.5 : Evolution de consommation spécifique en fonction du nombre de Mach en point fixe (Z=0).

### **III.1.5 : Evolution de la poussée spécifique en fonction du taux de compression (Z=0)**

La **Figure. VI.6,** représente l'évolution de la poussée spécifique en fonction du taux de compression en point fixe

(z=0). La poussée spécifique augmente avec l'augmentation du taux de compression. Cette augmentation s'explique par la compression du débit d'air vitesse ralenti.

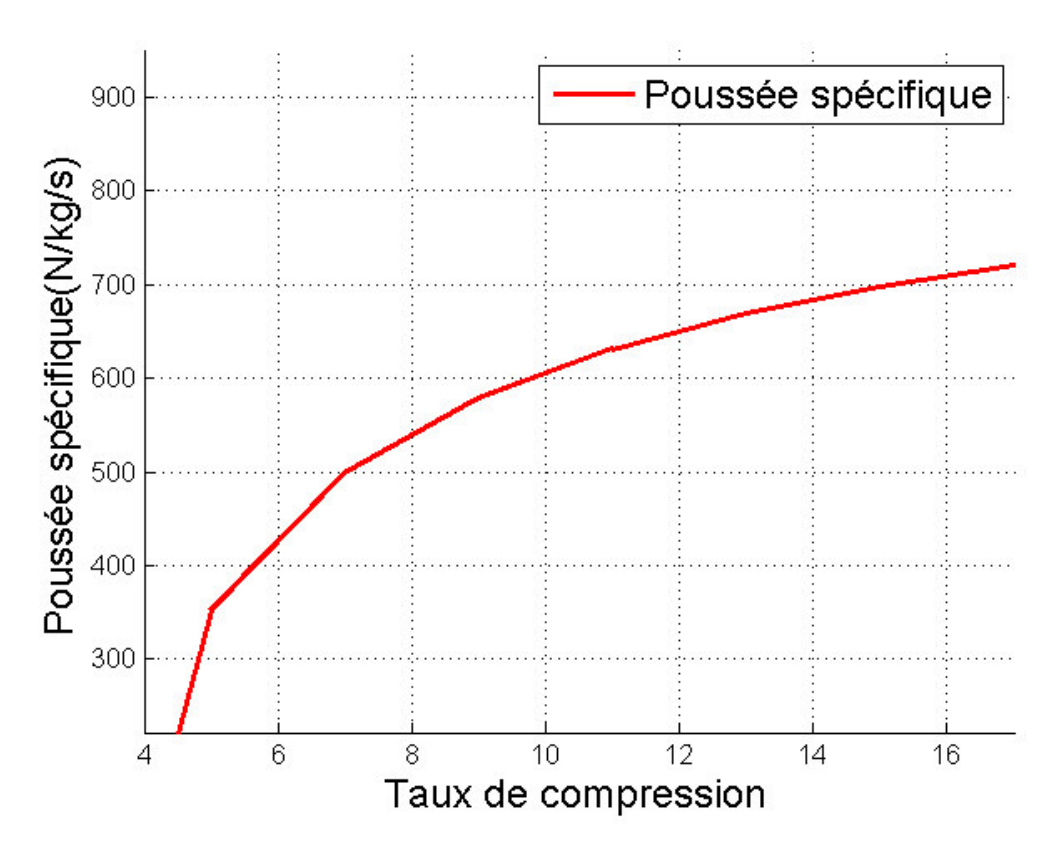

Figure. VI.6 : Evolution de la poussée spécifique en fonction du taux de compression en point fixe (Z=0).

# **III.1.6 : Evolution de la consommation spécifique, en fonction du taux de compression (Z=0m).**

 Cette **Figure. VI.7,** représentel'évolution de la consommation spécifique, en fonction du taux de compression (Z=0m).on remarque que la consommation spécifique diminue avec l'augmentation du taux de compression.

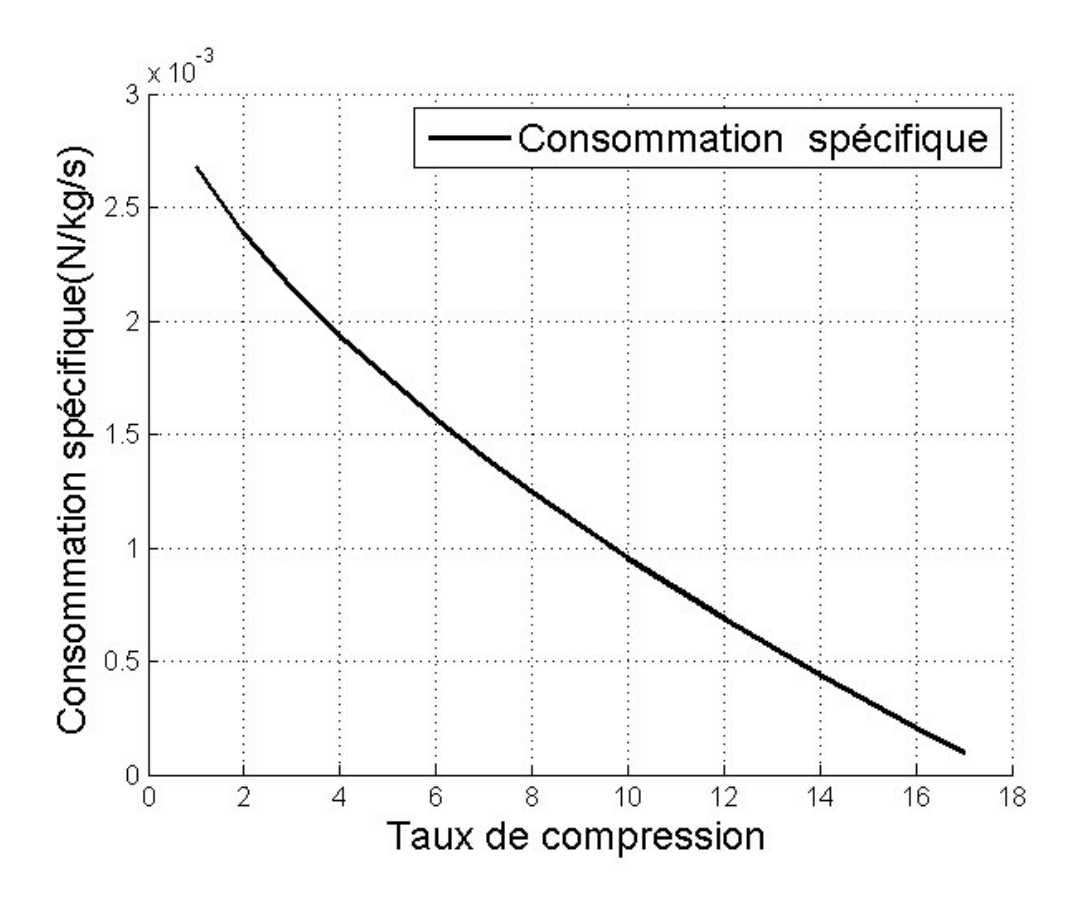

Figure. VI.7 : Evolution de la consommation spécifique, en fonction du taux de compression (Z=0).

# **III.2 : Résultats envol:**

## **III.2.1 : Evolution de la puissance spécifique en fonction du nombre de mach en vol (Z=7620)**

 La **Figure.VI.8,** représente variation de la puissance spécifique, en fonction du nombre de mach en vol. La puissance spécifique diminue avec l'augmentation du nombre de Mach en raison de l'augmentation du débit d'air.

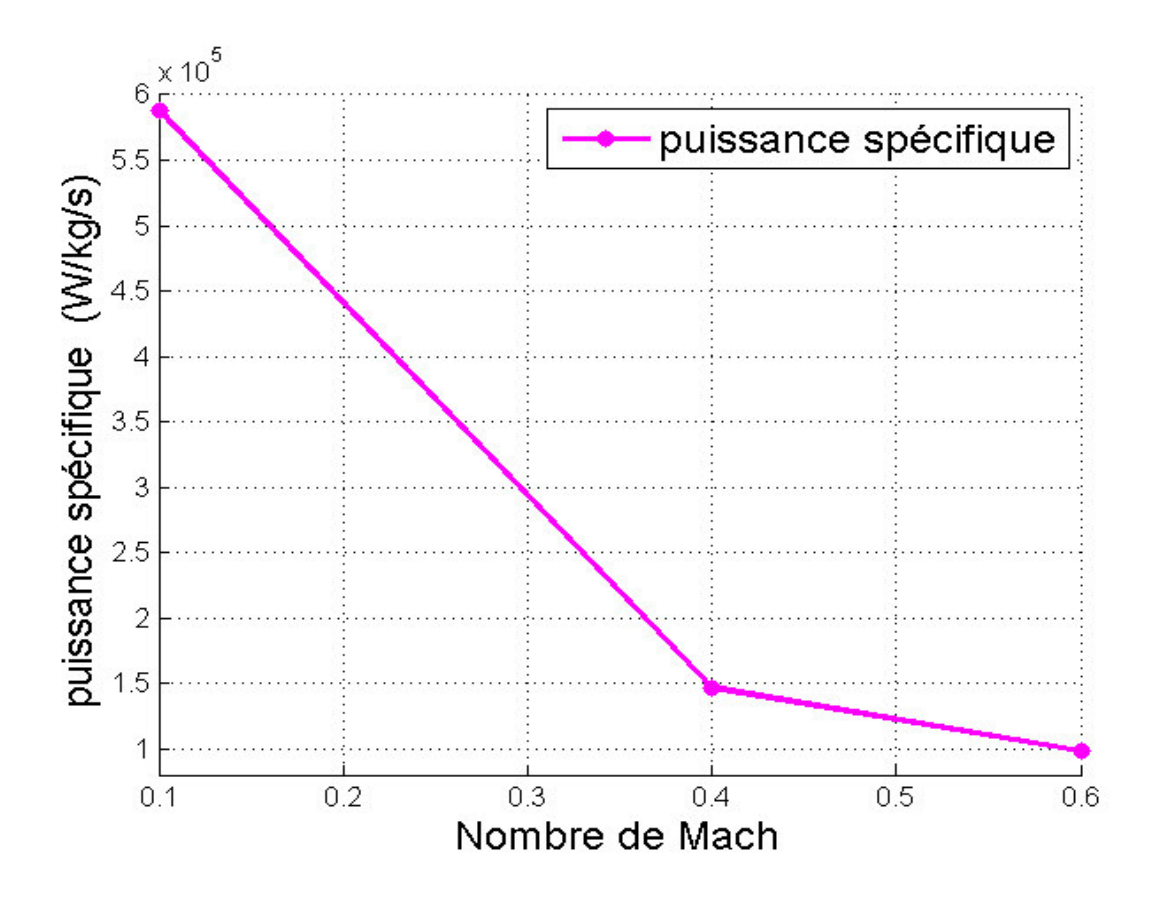

Figure.VI.8 : Evolution de la puissance spécifique en fonction du nombre de Mach en vol  $(Z=7620)$ .

.

# **III.2.2 : Evolution de consommation spécifique en fonction du nombre de Mach en vol (Z=76620)**

 D'après la **Figure.VI.9,** que représente l'évolution de consommation spécifique en fonction du nombre de Mach en vol (7600). On remarque que la consommation spécifique augmente en fonction de nombre de Mach, et cela par l'augmentation de débit d'air.

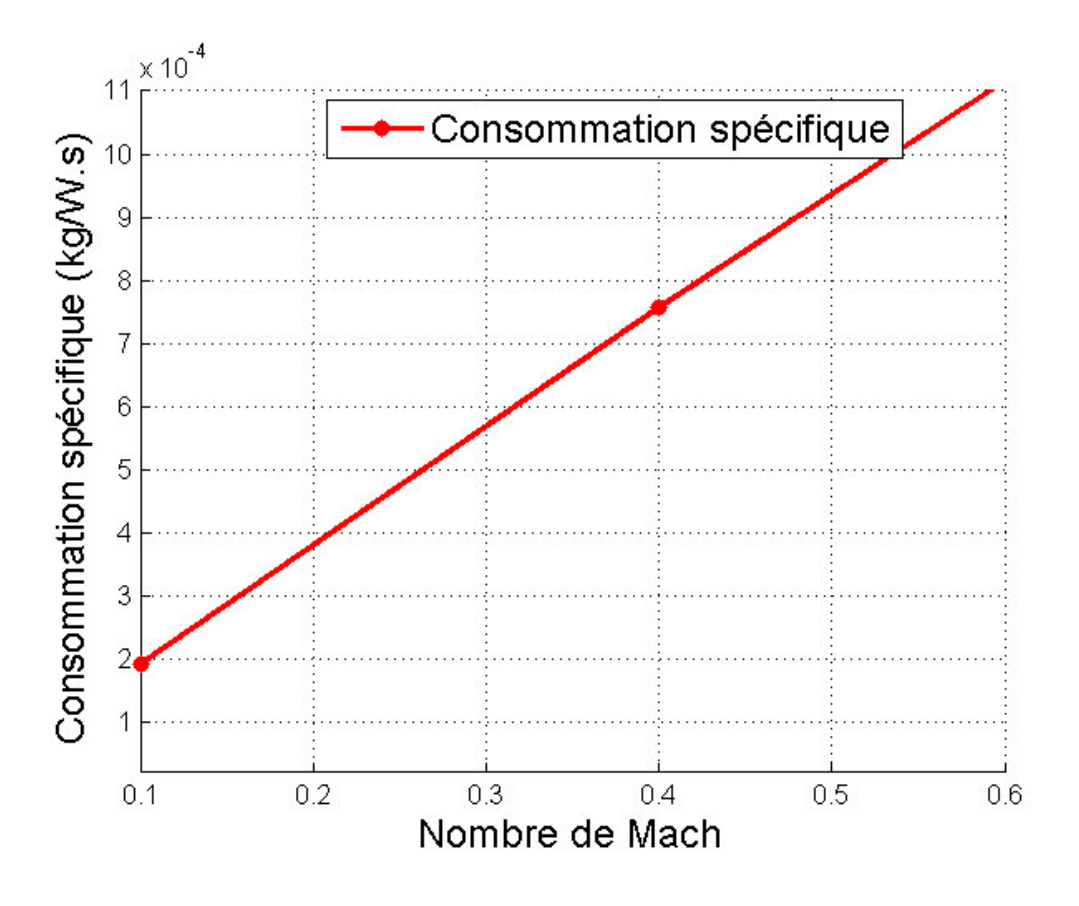

**Figure.VI.9:**Evolution de consommation spécifique en fonction du nombre de Machen vol  $(Z=7620)$ .

**III.2.3 : Evolution des rendements propulsifs, thermique et globale en fonction nombre de mach en vol (Z=7620)** 

Figure. VI.10 représente l'évolution du rendement propulsif, global et thermique en fonction de nombre de Mach. Nous constatons que les rendements propulsifs, thermiques et globale évoluent on augmentant le nombre de Mach (augmentation de débit d'air), ce qui conduit à l'augmentation de la puissance et la vitesse d'éjection.

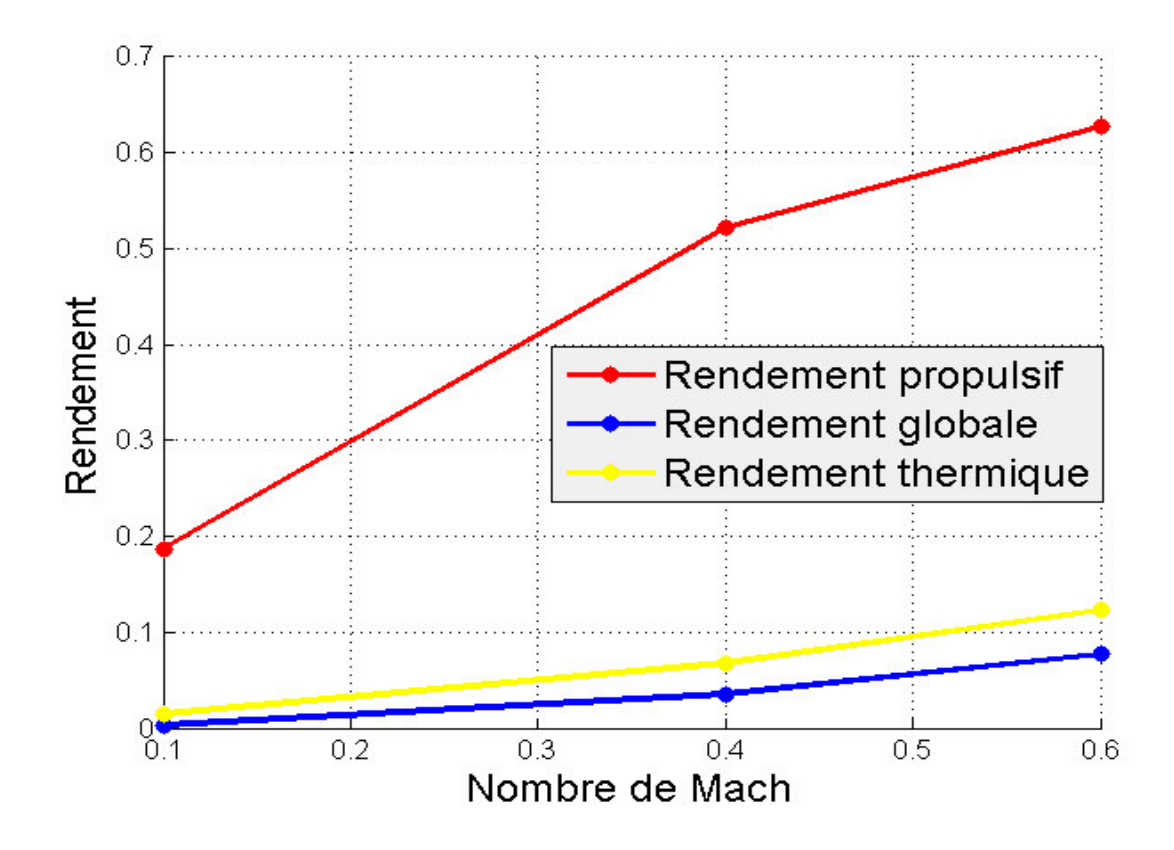

Figure. VI.10 : Evolution des rendements propulsifs, thermique et globale en fonction nombre de Mach en vol (Z=7620).

# **III.2.4 : Evolution de la poussée spécifique, en fonction du taux de compression en vol (z=7620)**

D'après la **Figure. VI.11,** représente l'évolution de la poussée spécifique en fonction du taux de compression en vol (z=7620). La poussée spécifique augmente avec l'augmentation du taux de compression.

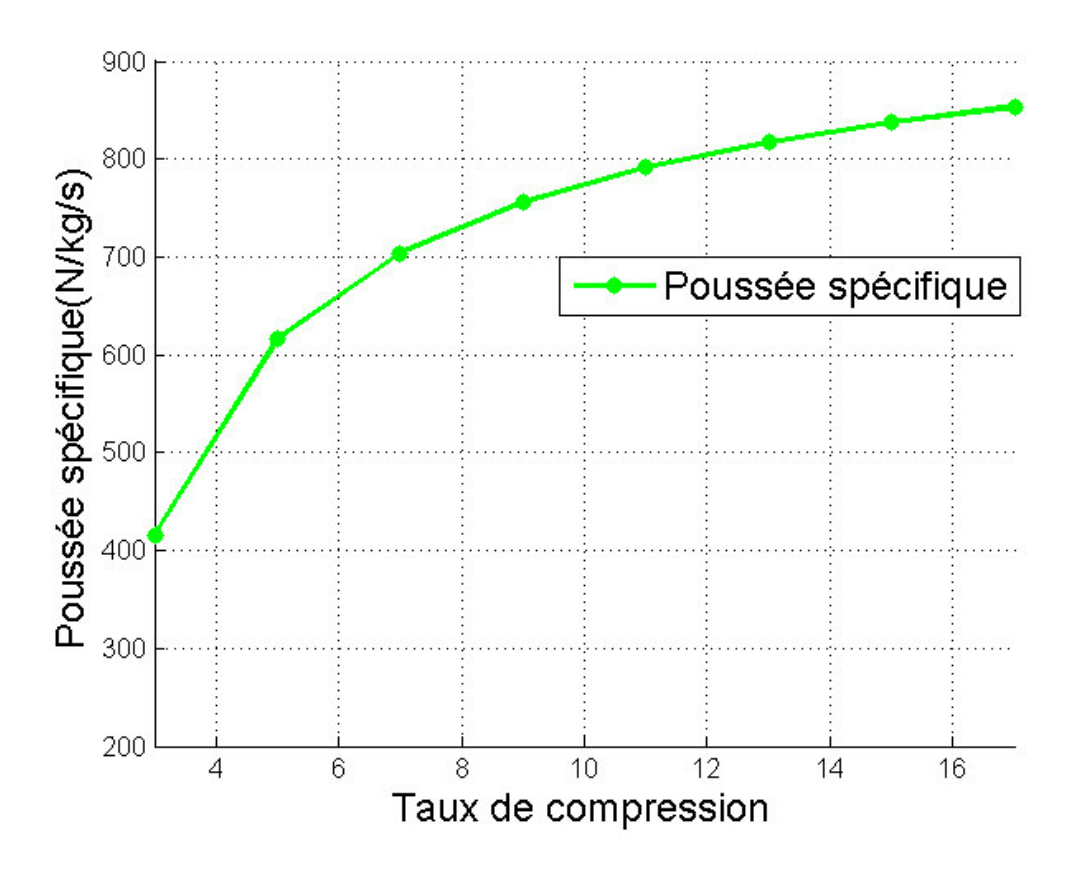

**Figure.VI.11:**Evolution de la poussée spécifique en fonction Taux de compression en vol  $(Z=7620)$ .

# **III.2.5 : Evolution de la consommation spécifique, en fonction du taux de compression en vol (Z=7620)**

Figure. VI.12, représente l'évolution de la consommation spécifique, en fonction du taux de compression, elle montre que une altitude fixe (z=7620).La consommation spécifique diminue avec l'augmentation du taux de compression.

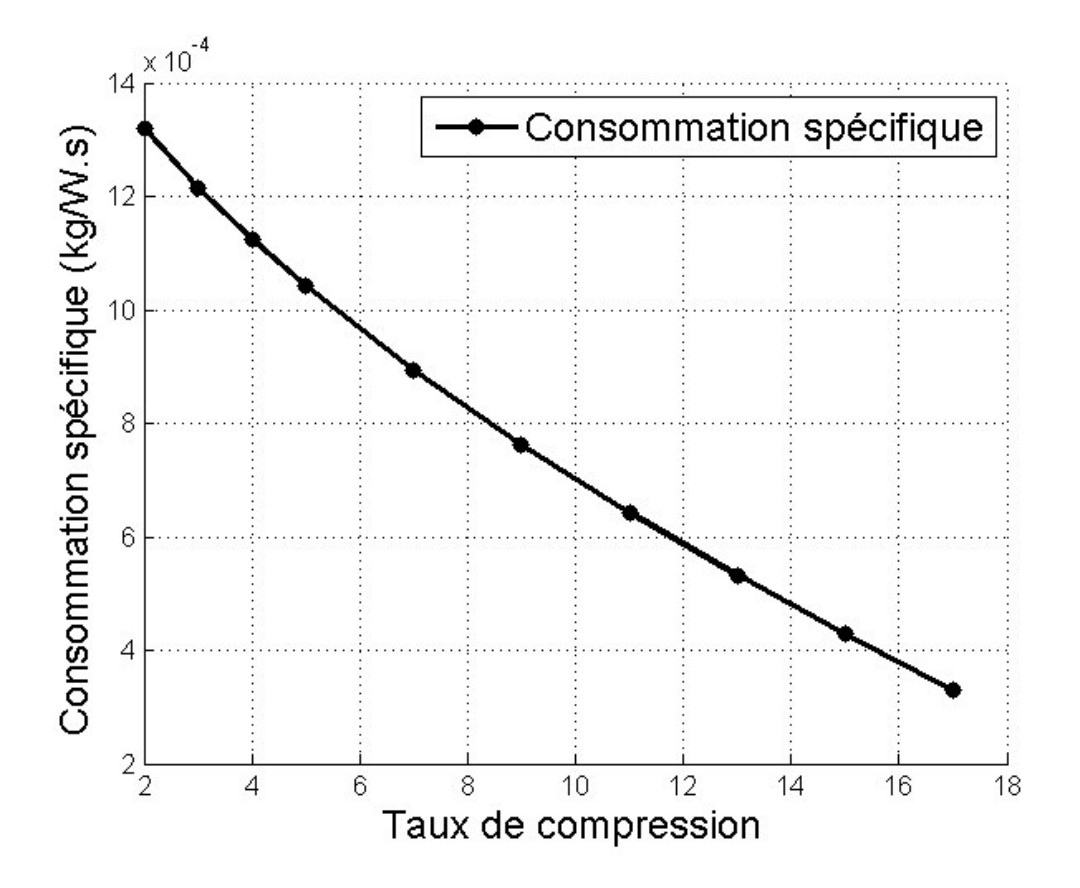

Figure. VI.12 : Evolution de la consommation spécifique, en fonction du taux de compression en vol (Z=7620).

# **Conclusion Générale**

# **Conclusion générale**

Dans ce mémoire le travail a porté sur etude descriptive et performances énergétiques du turbopropulseur PW150A.

Nous avons alors élaboré un programme sous MATLAB basé sur le bilan énergétique , ce programme nous a permis de calculer les température et les pression à chaque station (M=0.6,Z=0m)et (M=0.6 ,Z=7620m) et déterminer leurs performances .

- $\triangleright$  le turbopropulseur présente des rendements plus élevées dans les faibles vitesses de vol, On remarque d'après les résultant les rendements, thermique, propulsif et global augmentent proportionnellement avec l'augmentation du nombre de Mach. Cette augmentation s'explique par l'augmentation de la puissance propulsive.
- Le turbopropulseur, fait pour sa consommation spécifique plus faible, offre un cout d'exploitation plus fiable,
	- A la lumière de ses considérations la recherche des performances plus élevées en termes de poussée se concentre essentiellement sur deux voies : l'augmentation du taux de compression et l'augmentation de nombre de Mach.

# **Références Bibliographique**

# **Références bibliographiques**

[1] :www.tassili airlines.com

[2] : Bombardier Q400

[3] : BOBIN Etienne , GUTH Julie , HOUPLON Anaïs , VERRIEST Aurélie, Projet Beeplane,2014

[4] : BOURAI Djamel , MEKHLOUFI Amirouch , Etude comparative d'un turbopropulseur et d'un turboréacteur : Promotion2011/2012

[5] : GRALD, Daverdin, Connaissance aéronefs –Moteur à turbine : Edition 1998

[6] : Belazizia Abdennacer**,** Introduction à la mécanique de propulsion, Année Universitaire : 2014-2015

[7] : Training manual PW150A : 2002

[8] : Aircaft maintenance manual –système description section : 05/2008

[9] : Jack D , Mattingly, Elements of gas turbine propulsion :Edition 2006

[10] :Jean-Pierre et Catherine DEVAUX, Cours de Turbomachines : 2017

[11] : Turbin a gaz : *FR 28 - Edition 1 du 01/04/2006*

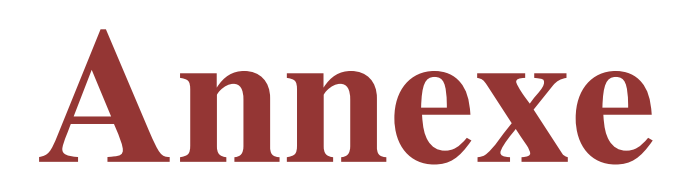

# **Annexe A : Programme en point fixe**

```
clc;clear all; 
%les données de moteur
c=35386;
dx=0.05;
M=0.6;m_f = 0.3;T t4=1669;
P sol=1.01325*10^5;
T_sol=288;
rosol=1.225;g=9.81;
r a=287;r g=290.9;gamm a=1.4;
gamma q=1.33;cp_a=1005;
cp q=1150;pc i=4.5*10^7;Pi d=0.9;rond_d=0.98;
Pi cbp=5.15;rond cbp=0.86;Pi chp=3.28;
rond_chp=0.86;
Pi c=Pi cbp*Pi chp
rond cc=0.98;Pi thp=1/3.28;
rond thp=0.9;
Pi tbp=1/5.15;
taux thp=0.6;
rond_tbp=0.9;
taux t = 0.7;
rond tl=0.9;pi tl=0.31;rond h=0.8;
Nh=1020;
k=1.235;
S=0.20%calcul de Tatm et Patm 
z=0;Tatm=T_sol-(((k-1)/(k*r_a))*g*z)
Patm(j)=P_sol*((1-((ro_sol*g*z))/p_sol)*((k-1)/k))^(k/(k-1))
ro atm=(Patm/(r a*Tatm))T t0=Tatm*(1+((gamm a-1)/2) *M^2)
P t0=Patm*(1+((gamm a-1)/2)*M^2)^((gamm a)/(gamm a-1))
```

```
V0=M* (gamm a*r a*Tatm) ^ (1/2)
m_a=ro_atm*V0*S
% diffuseur et entrée CbP(0-1)
T t1=T t0
P_t1=Pi_d*P_t0
% sortie CbP entrée Chp(1-2)
P t2=P t1*Pi cbp
T t2is=T t1*(Pi cbp)^((gamm a-1)/gamm a);
T t2=((T t2is-T t1)/(rond cbp))+T t1%sortie chp entrée cc(2-3)
P t3=P t2*Pi chp
T t3is=T t2*((Pi chp)^((gamm a-1)/gamm a));
T_t3=(((T_t t3is-T_t t2) / (rond chp)) + T t2)
%calcul sortée cc entrée thp(3-4)
P t4=(P t3-0.05)f=((\text{cp }q^*T_t t4)-(\text{cp }a^*T_t t3))/((\text{rond }cc^*pc_t i)-(\text{cp }q^*T_t t4))%calcul sortie thp entrée tbp (4-5)
P t5=Pi thp*(P t3-0.05)T t5is=T t4*((Pi thp)^((gamma g-1)/gamma g));
T t5=T t4- ((T t4-T t5is) * (rond thp))
%calcul sortie tbp entrée tl (5-6)
P t6=Pi thp*P t5
T t6is=T t5*(Pi tbp)^((gamma g-1)/gamma g);
T t6=T t5-(T t5-T t6is)*(rond tbp)%turbin libre%%
P t7=((taux tl)^((gamma g-1)/gamma g))*P t6
T t7is=T t6*(pi tl)^((gamma g-1)/gamma g);
T t7=T t6-((T t6-T t7is)*(rond tl))
     %sortie tl entrée tuyére7-8
T t8=T t7;
P8=Patm
T t8is=T t7*((Patm/P t7)^((gamma g-1)/gamma g));
T8=T t7+(r) that t1*(T_tt8is-T_tt7))V8 = (2 * cp q * (T t7-T8))^0.5W tl=cp q*(T-t6-T-t7);W h=W tl;
     %performance
T r=(m a+m f) *V8-((m a) *V0)T_h=(rond_h*W_h)/V0
T=(T r+T h)T sp=T/m a
Pu eq=c*( (2*2.134*Nh) / 60)Pu_sp=Pu_eq/m_a 
Pu_p=T*V0 
Pu d=0.5* [(m a+m f) * (V8^2) - (m a*(V0^2))]
Pu cal=pc i*m f
Cs=(f*3600)/Pu_sp
```
# **Annexe**

Rond\_p=Pu\_p/Pu\_d Rond\_th=Pu\_d/Pu\_cal Rond  $\overline{g}$ =Rond th\*Rond p

# **Les résultants en point fixe**

Tatm =  $288$ Patm =  $101325$  $ro\_atm = 1.2259$  $T_t0 = 308.7360$  $P_t0 = 1.2924e+005$  $V0 = 204.1044$  $m_a = 50.0409$  $T_t1 = 308.7360$  $P_t1 = 1.1632e+005$  $P_t2 = 5.9903e+005$  $T_t^2 = 523.1468$  $P_t3 = 1.9648e+006$  $T_t3 = 768.9541$  $P_t4 = 1.9648e+006$  $f = 0.0272$  $P_t = 5e+005$  $T_t5 = 1.2856e+003$  $P_16 = 1.8263e+005$  $T_1t6 = 898.9680$  $P_t = 1.6716e+005$  $T_t = 694.9356$  $P8 = 101325$ 

# **Annexe**

- T8 =621.8761
- V8 = 409.9230
- $T_r = 1.0422e+0.04$
- $T_h = 919.6751$
- $T = 1.1342e+0.04$
- $T_sp = 226.6546$
- $Pu\_eq = 2.5675e+006$
- $Pu_sp = 5.1307e+004$
- $Pu_p = 2.3150e+006$
- $Pu_d = 3.1872e+006$
- $Pu\_cal = 13500000$
- $Cs = 0.0019$
- $Rond_p = 0.7263$
- $Rond_{th} = 0.2361$
- Rond\_g =  $0.1715$

# **Annexe B :**

# **Programme en vol du turbopropulseur :**

```
clc;clear all; 
%les données de moteur
c=27543.22;
dx=0.05;
M=0.6;
m f=0.25;T t4=1669;P sol=1.01325*10^5;
T sol=288;
rosol=1.225;g=9.81;
r_a=287;
r q=290.9;gamm a=1.4;
gamma_g=1.33;
cp a=1005;cp g=1150;pc i=4.5*10^7;Pi d=0.9;rond_d=0.98;
Pi cbp=5.15;rond_cbp=0.86;
Pi chp=3.28;rond_chp=0.86;
Pi_c=Pi_cbp*Pi_chp
rond_cc=0.98;
Pi thp=1/3.28;
rond_thp=0.9;
Pi tbp=1/5.15;
taux thp=0.6;
rond tbp=0.9;taux tl=0.7;
rond tl=0.9;pi tl=0.31;rond_h=0.8;
Nh=1020;
k=1.235;
S=0.20;
%calcul de Tatm et Patm 
z=7620Tatm=T_sol-(((k-1)/(k*r_a))*g*z)
Patm(j)=P_sol*((1-((ro_sol*g*z))/p_sol)*((k-1)/k))^(k/(k-1))
```

```
ro atm=(Patm/(r a*Tatm))T t0=Tatm*(1+((gamm a-1)/2)*M^2)
P t0=Patm*(1+((gamm_a-1)/2)*M^2)^((gamm_a)/(gamm_a-1))
V0=M* (gamm a*r a*Tatm) ^ (1/2)
m_a=ro_atm*V0*S
% diffuseur et entrée CbP(0-1)
T t1=T t0
P t1=Pi d*P t0
% sortie CbP entrée Chp(1-2)
P_t2=P_t1*Pi_cbp
T t2is=T t1*(Pi cbp)^((gamm a-1)/gamm a);
T t2=((T t2is-T t1)/(rond cbp))+T t1%sortie chp entrée cc(2-3)
P t3=P t2*Pi chp
T t3is=T t2*((Pi chp)^((gamm a-1)/gamm a));
T_t=((T_t+3is-T_t+2)/(r) chp)) + T_t=2)
%calcul sortée cc entrée thp(3-4)
P t4=(P t3-0.05)f=((cp g*T t4)-(cp_a*T t3))/((rond cc*pc i)-(cp_g*T t4))
%calcul sortie thp entrée tbp (4-5)
P t5=((taux thp)^((gamma g-1)/gamma g)) *P t4
T t5is=T t4*((Pi thp)^((gamma g-1)/gamma g));
T t5=T t4-((T t4-T t5is)*(rond thp))
taux thp=T t5/T t4
%alcul sortie tbp entrée tl (5-6)
P t6=Pi tbp*P t5
T t6is=T t5*(Pi tbp)^((gamma g-1)/gamma g);
T t6=T t5-(T t5-T t6is)*(rond tbp)%%Turbine libre
P t7=((taux tl)^((gamma q-1)/gamma g)) *P t6
T t7is=T t6*(pi t1)^((gamma g-1)/gamma g);
T t7=T t6-((T t6-T t7is) * (rond tl))
     %sortie tl entrée tuyére7-8
T_t8=T_t7
P8=Patm
T t8is=T t7*((Patm/P t7)^((gamma g-1)/gamma g));
T8=T t7+(rond tl*(T t8is-T t7))
V8 = (2 \times cp q \times (T t7-T8)) \times 0.5W tl=cp q*(T t6-T t7);W h=W tl;
%performance
T r=(m a+m f) *V8-((m a) *V0)T_h=(rond_h*W_h)/V0
T=(T r+T h)T_sp=T/m_a
Pu eq=c*( (2*2.134*Nh) / 60)Pu_sp=Pu_eq/m_a
```

```
Pu_p=T*V0 %Pu_p=Pu_eq*rond_h
Pu d=0.5*[(m a+m f) * (\overline{V}8^2) - (m a*(V0^2))]
Pu_cal=pc_i*m_f
Cs=(f*3600)/Pu_sp
Cs=(m_f*3600)/Pu_eq
Rond_p=Pu_p/Pu_d 
Rond_th=Pu_d/Pu_cal
Rond_g=Rond_th*Rond_p
```
# **Résultant en vol :**

 $Tatm = 238.4387$ 

- Patm =  $3.7578e+004$
- $ro\_atm = 0.5491$
- $T_t0 = 255.6063$
- $P_t0 = 4.7931e+004$
- $V0 = 185.7140$
- $m_a = 20.3962$
- $T_t1 = 255.6063$
- $P_t1 = 4.3138e+004$
- $P_t2 = 2.2216e+005$
- $T_t^2 = 433.1195$
- $P_t3 = 7.2868e+005$
- $T_t3 = 636.6263$
- $P_t4 = 7.2868e+005$
- $f = 0.0303$
- $P_t = 6.4194e+005$
- $T_t5 = 1.2856e+003$

 $P_t6 = 1.2465e+005$ 

# **Annexe**

- $T_16 = 898.9680$  $P_t = 1.1409e + 005$  $T_t = 694.9356$  $T_t8 = 694.9356$  $P8 = 3.7578e+004$  $T8 = 544.2972$  $V8 = 588.6156$  $T_r = 8.3648e+003$  $T_h = 1.0107e + 0.03$  $T = 9.3756e+003$  $T_sp = 459.6720$  $Pu\_eq = 1.9984e+006$  $Pu_sp = 9.7980e+004$  $Pu_p = 1.7412e+006$  $Pu_d = 3.2249e+006$  $Pu\_cal = 11250000$  $Cs = 0.0011$
- $Rond_p = 0.5399$
- Rond\_th =  $0.2867$
- Rond\_g =  $0.1548$